### **INTEGRATION OF WELL TEST DATA** INTO STOCHASTIC MODELING

A REPORT SUBMITTED TO THE DEPARTMENT OF PETROLEUM ENGINEERING OF STANFORD UNIVERSITY IN PARTIAL FULFILLMENT OF THE REQUIREMENTS FOR THE DEGREE OF MASTER OF SCIENCE

> By Eric Tauzin April 1995

I certify that I have read this report and that in my opinion it is fully adequate, in scope and in quality, as partial fulllment of the degree of Master of Science in Petroleum Engineering.

> Dr. Roland Horne (Principal advisor)

# Acknowledgements

The author wishes to express his gratitude to his research advisor Roland N. Horne for his constant support, encouragement and guidance during the course of this study. Sincere thanks are also due to Jean-Luc Boutaud de la Combe, from Elf Aquitaine Production, and Reidar B. Bratvold, from Odin Reservoir Software services AS.

Financial support from Elf Aquitaine Production, Odin and Statoil, and from the Stanford university Research Consortium for Innovation in Well Test Analysis (Supri-D) are gratefully acknowledged.

# Abstract

This study developed an algorithm based on Simulated Annealing to constrain the permeability and porosity distributions of a given reservoir model to the well test data collected at several wells. The technique can be used for single or multiple well tests.

In order to keep the execution time of this algorithm within an acceptable range, the perturbation on the pressure transient due to a local heterogeneity is approximated by an analytic influence function. The results given by this approximation were compared to the results given by a simulator, and found to be reliable.

The algorithm was tested on several examples, showing that the use of the analytic influence function allows considerable reduction in the computing time. Moreover, it was shown that such a constraining leads to a better prediction of a waterflood performed during a longer period of time.

# **Contents**

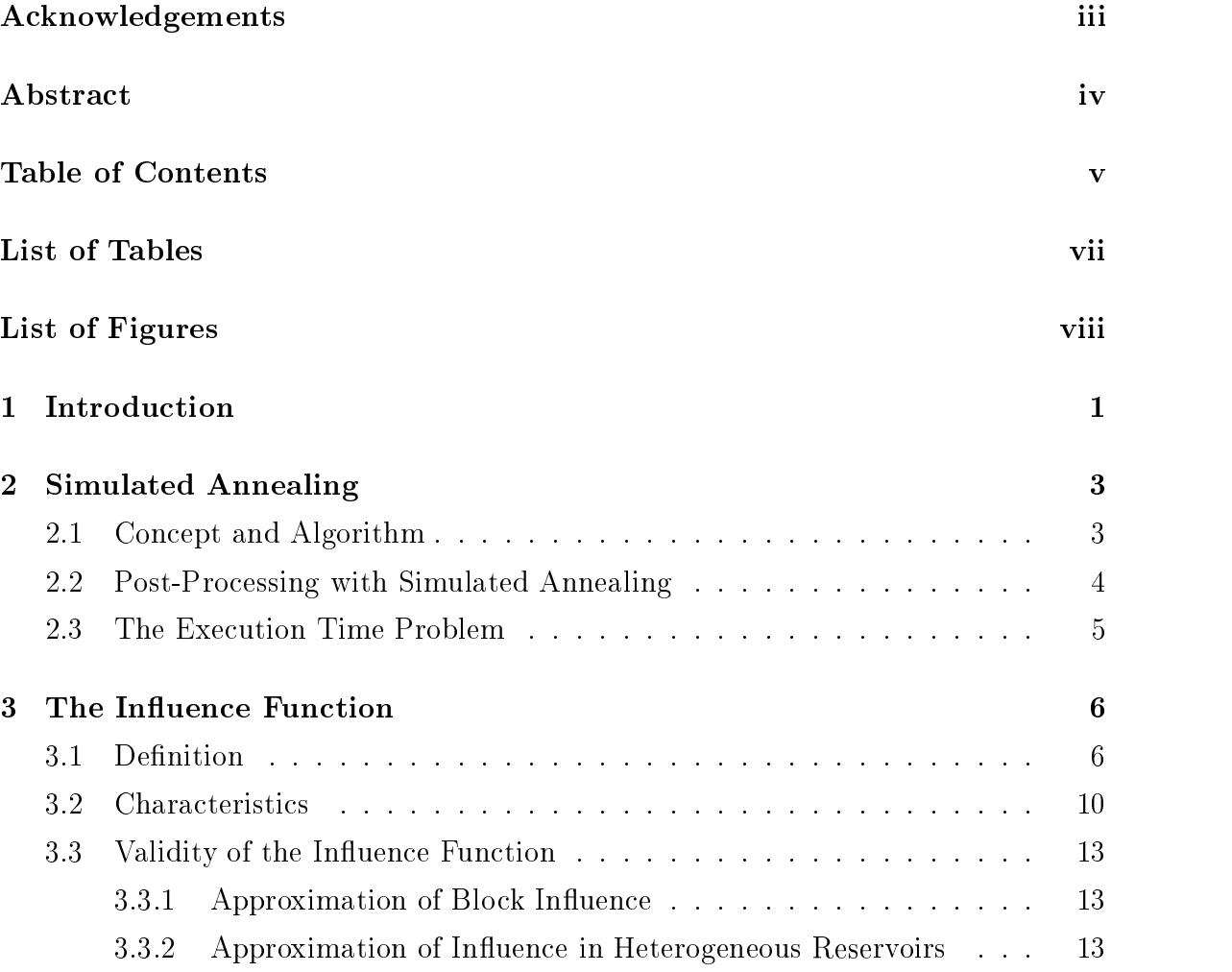

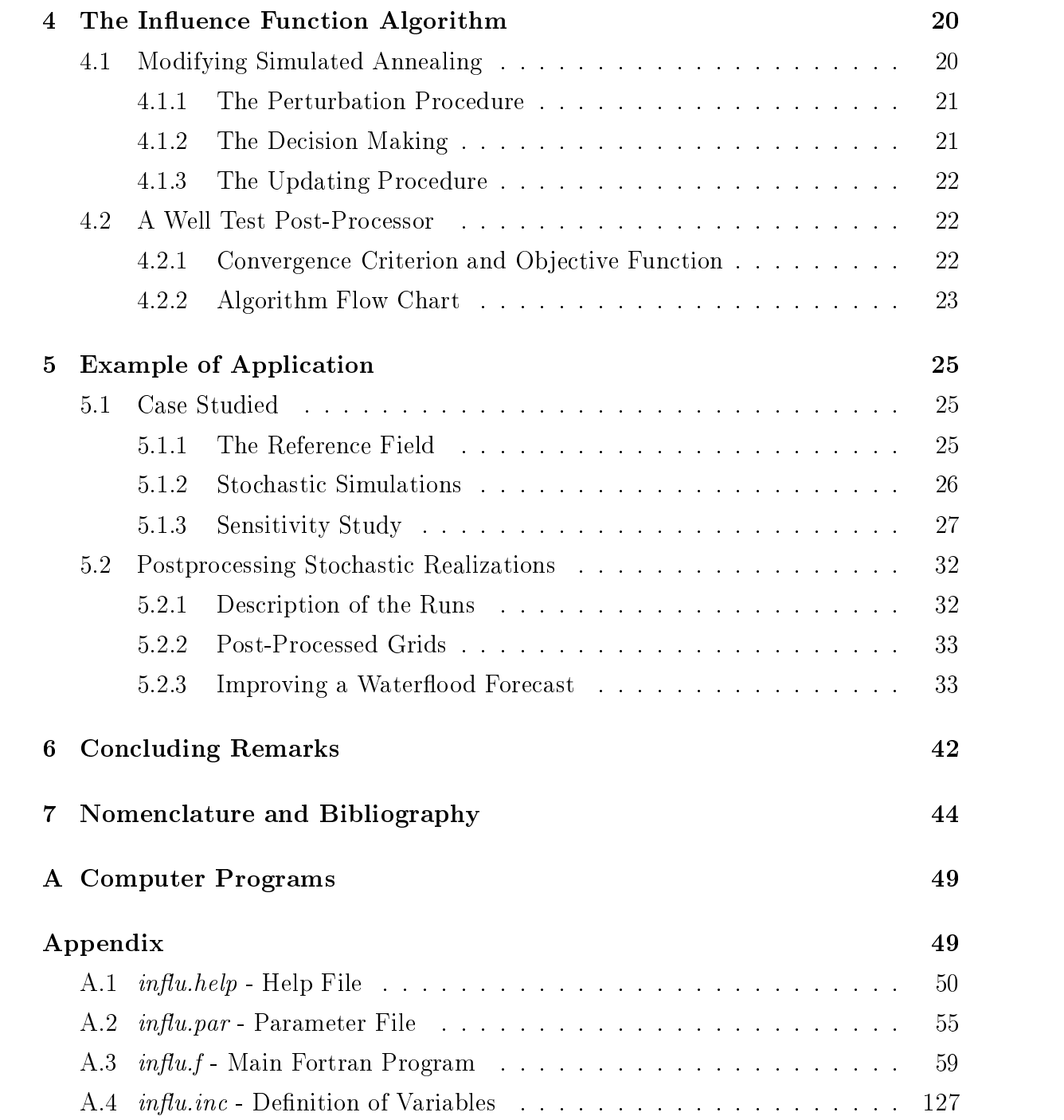

# List of Tables

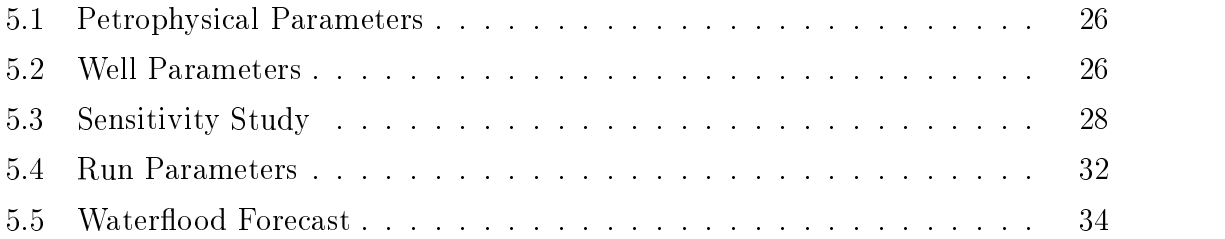

# List of Figures

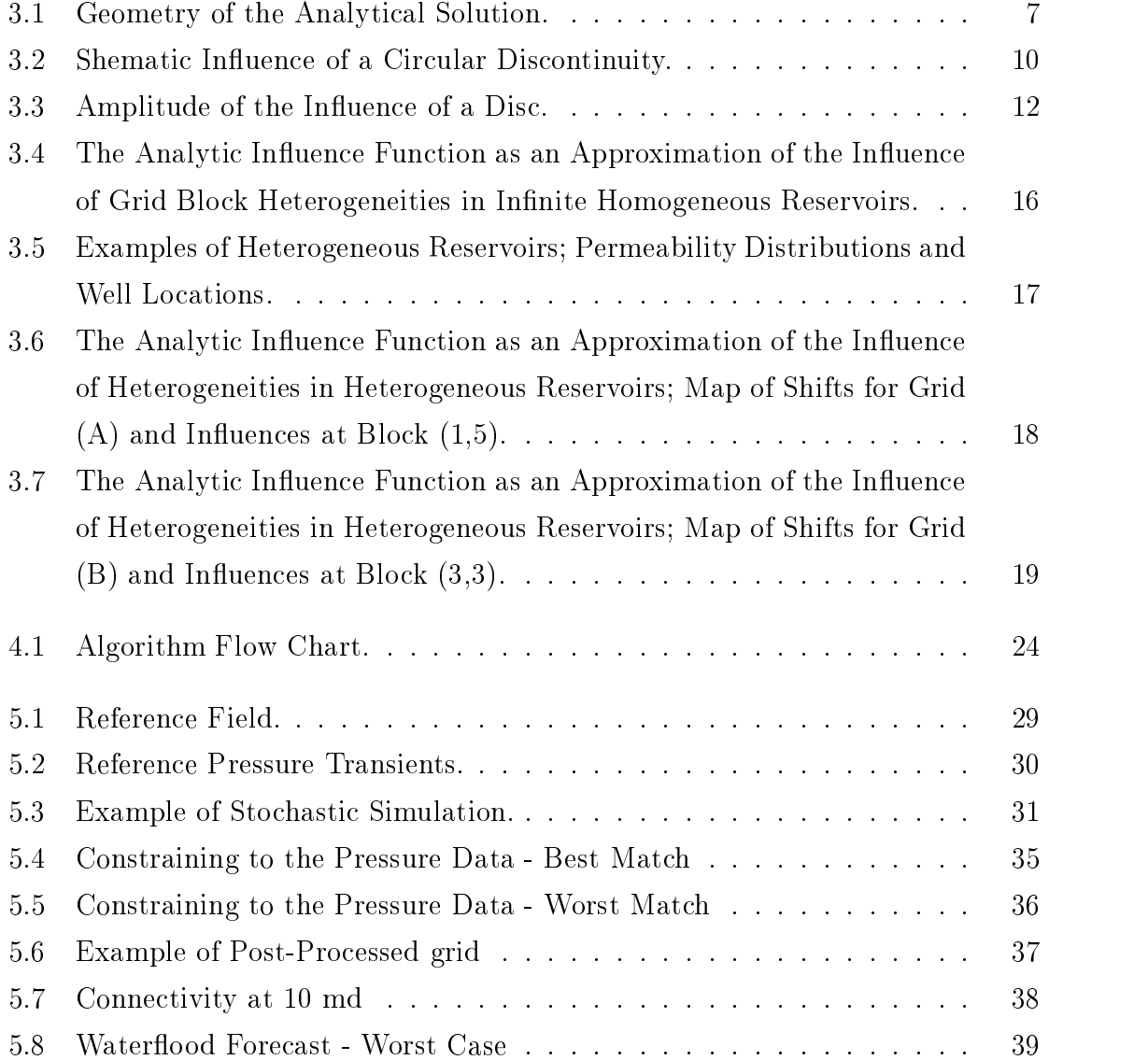

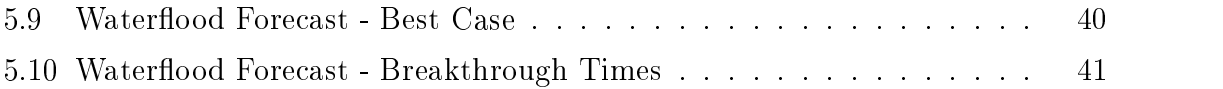

## **Section 1**

### Introduction

The main goal of stochastic modeling is to produce numerical representations of a reservoir close enough to reality to be able to forecast the future performance of the field. From that point of view, the candidate realization should have the same flow characteristics as the true reservoir and should respect the past production of the field.

The flow characteristics of the reservoir can be seen as a transfer function between the flow rates and the pressure responses recorded at the different wells. This function is extremely complex, and depends on the distributions of permeability, thickness, porosity, and also a function of time. However, we can reasonably expect to estimate a good part of the characteristics by performing a well test analysis - a precise history matching over a short amount of time.

Therefore it appears useful to construct numerical representations of the reservoir that respect the well test data. This study investigates a way of constraining the estimates of the permeability/porosity distributions of a given reservoir model to well test data collected at several wells.

The goal is not only to generate numerical representations of the reservoir leading to the desired well test. The resulting image must also satisfy spatial constraints (histograms, variograms, local conditioning, etc...) to be representative of the true distribution. We can expect the flow production predictions to be more precise and closer to reality if the numerical model is constrained to more data.

The approach we have investigated involves post-processing the stochastic realizations already constrained to certain spatial characteristics (variogram and histogram) in order to constrain them to an additional feature; namely the data from a single or multiple well test.

The original method used was the simulated annealing technique, but the algorithm was modified to reduce the execution time and to keep the original spatial characteristics of the numerical models. The execution time is kept within an acceptable range by the introduction of an analytic influence function which approximates the perturbation on the pressure transient due to a local heterogeneity.

It is shown through an example that this approximation is precise enough to allow a considerable reduction of the execution time. The post-processed grids satisfy the desired flow constraints and their previously constructed spatial features are not signicantly altered. Moreover, it is shown that such a treatment leads to a better prediction of a waterflood performed during a longer period of time.

# Section 2

### Simulated Annealing

#### $2.1$ Concept and Algorithm

The simulated annealing technique is a solution method based on an analogy with the physical process of annealing, a process by which a material undergoes extended heating and is slowly cooled. Thermal vibrations permit a reordering of the atoms to a highly structured lattice, i.e. a low energy state. In the context of reservoir characterization, the annealing process can be simulated through the following steps:

1. An initial image of the reservoir is created by assigning random parameter values at each grid block.

**2.** An objective function  $(O)$  is defined as the measure of difference between desired features and those of the realization.

3. The image is perturbed according to a procedure replicating the thermal vibrations in true annealing and a new value of the objective function  $O_{new}$  is generated. This procedure can be for example:

(a) Swapping the values of two randomly chosen nodal locations.

(b) Randomly selecting a node and replacing its value with a random selection from the global histogram.

4. The perturbation is accepted if the energy is decreased; it is accepted with a

certain probability if the energy is increased. In practice, if  $P$  [accept] is the probability of acceptance of the perturbation:

$$
P[accept] = \begin{cases} 1 & \text{if } O_{new} \leq O_{old}. \\ \exp[(O_{old} - O_{new})/T] & \text{otherwise.} \end{cases}
$$
 (2.1)

The parameter  $T$  is called the "temperature" of the annealing.

5. The perturbation procedure is continued while reducing the probability with which unfavorable swaps are accepted until a low energy state is achieved. This reduction of probability is realized with the reduction of the parameter  $T$ . The temperature must not be lowered too quickly or else the image may be trapped in a suboptimal situation and never converge. The specification of how to lower  $T$  is described by a few parameters.

### 2.2 Post-Processing with Simulated Annealing

A useful application of simulated annealing is to process images that already have the desired spatial features, e.g., the result of stochastic simulations. The initial random image is replaced by a realization that already possesses some of the desired features and an ob jective function is constructed that imposes additional characteristics.

In such an application the initial schedule cannot be started at too high a temperature, since we want to keep the characteristics of the initial image. To avoid this problem the maximum a posteriori (MAP) algorithm is used. In this variant, the temperature  $T$  is always kept at zero. The acceptance probability distribution is given by:

$$
P[accept] = \begin{cases} 1 & \text{if } O_{new} \leq O_{old}. \\ 0 & \text{otherwise.} \end{cases}
$$
 (2.2)

In our work, MAP was used to constrain stochastic realizations to well test data

collected at several wells. The definition of the objective function leads to a problem of execution time, which is discussed in the next paragraph.

#### The Execution Time Problem 2.3

The simulated annealing technique has been very successful when applied to stochastic simulation in geostatistics 32. In this application only a lew arithmetic operations are required to update the objective function after a perturbation, since all conventional spatial statistics are updated locally. The slow convergence of the algorithm is then compensated by the fast updating, i.e. the small amount of time required for each step balances the large number of steps necessary to reach convergence.

However this fast updating is not possible when the reservoir characterization is constrained by the pressure transients at a certain number of wells. The objective function is constructed from both the actual pressure data (coming from the true reservoir configuration) and the simulated pressure data (coming from the tested reservoir configuration), and there is no easy algebraic way by which we can obtain these simulated pressures. Numerical simulation is today the only way to compute the "exact" pressure distribution in a heterogeneous reservoir, but it would be impractically slow to systematically use a flow simulator in the simulated annealing algorithm we would need to construct. This work investigated a procedure to replace the simulator run taking account of the full heterogeneous grid by the modication on the pressure due to the local mobility/diffusivity changes taking place in the annealing algorithm. For that purpose we developed an approximation to the influence on the pressure transient of a local heterogeneity in a heterogeneous reservoir.

## Section 3

### The Influence Function

### 3.1 Definition

We define the influence function as the influence on the pressure transient of one single heterogeneity (H). This influence is a function of the characteristics of the heterogeneity (location, dimensionless mobility  $\lambda_D = \lambda_0/\lambda_H$  with  $\lambda_0$  mean mobility, dimensionless diffusivity  $\eta_D = \eta_0 / \eta_H$  with  $\eta_0$  mean diffusivity), of the characteristics of its neighborhood, of space and of time.

If  $\tilde{p}(x, y, z, t)$  is the pressure that the reservoir would experience without the heterogeneity (H) and  $f_H(x, y, z, t)$  is the influence function due to (H), the pressure in the complete field can be written as:

$$
p(x, y, z, t) = \tilde{p}(x, y, z, t) + f_H(x, y, z, t)
$$
\n(3.1)

Since there is no analytic way to define  $f<sub>H</sub>$ , we are reduced to make assumptions in order to derive an approximation. Onver tound a lifst order approximation that has been used to characterize the permeability distribution4;5 , but this approximation is only a function of the distance from the producing wellbore and the recovered reservoir permeability distribution is radial. The influence function needs to deal with the complete plane coordinates  $((x, y)$  or  $(r, \theta)$  in two dimensions) to constitute an acceptable replacement of the simulator.

Using Green's functions, Rosa and Horne<sup>6</sup> computed the exact dimensionless pressure  $\bar{p}_D(r_D,\theta,s)$  in the case of an infinite homogeneous reservoir containing a single circular discontinuity, the producing well being either inside or outside the heterogeneity, see Figure (3.1).

The reservoir is in that case a composite system with two regions:

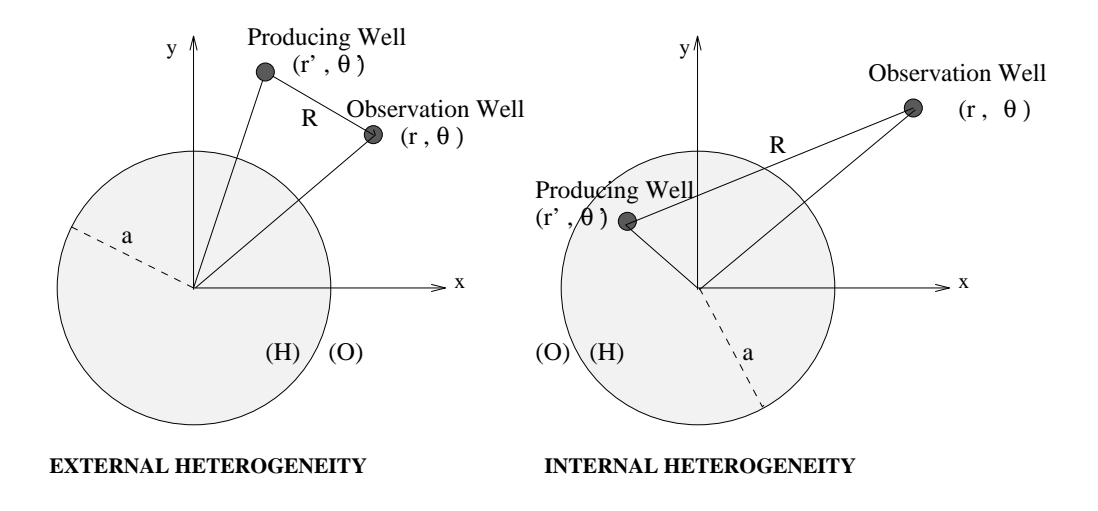

Figure 3.1: Geometry of the Analytical Solution.

 $\left\{\n\begin{array}{l}\n-\text{Region (H)} \cdot 0 \leq t < a, \text{ heterogeneity (H)} \text{ with } \eta_H \text{ and } \lambda_H.\n\end{array}\n\right.$ <br> $\left\{\n\begin{array}{l}\n-\text{Region (O)}: r \geq a; \text{ homogeneous medium with } \eta_0 \text{ and } \lambda_0.\n\end{array}\n\right.$ 

and the state of the state of the state of the state of the state of the state of the state of the state of the

The dimensionless pressure, expressed in the Laplace space, is  $p_{DH}^-(r_D, \theta, s)$  in the region (H), and  $p_{D0}^-(r_D, \theta, s)$  in the region (0).

If the producing well is external to the circular discontinuity, the pressure response can be written as:

$$
p_{DH}^-(r_D, \theta, s) = \frac{\eta_D}{\lambda_D} \frac{1}{s} \sum_{n=0}^{\infty} \epsilon_n \frac{K_n(r'_D \sqrt{s})}{I_n(a_D \sqrt{s/\eta_D})} \Big[ I_n(a_D \sqrt{s}) + \frac{\Phi_n}{\Psi_n} K_n(a_D \sqrt{s}) \Big]
$$

$$
\times I_n(r_D \sqrt{s/\eta_D}) \cos[n(\theta - \theta')]
$$
(3.2)

$$
p_{D0}^-(r_D, \theta, s) = \frac{1}{s} \Big[ K_0(R_D\sqrt{s}) + \sum_{n=0}^{\infty} \epsilon_n \frac{\Phi_n}{\Psi_n} K_n(r_D'\sqrt{s}) K_n(r_D\sqrt{s})
$$
  
 
$$
\times \cos[n(\theta - \theta')] \Big]
$$
 (3.3)

Where:

$$
\frac{\Phi_n}{\Psi_n} = \Big[ I_n(a_D \sqrt{s/\eta_D}) I'_n(a_D \sqrt{s}) - \lambda_D \sqrt{\frac{1}{\eta_D}} I'_n(a_D \sqrt{s/\eta_D}) I_n(a_D \sqrt{s}) \Big]
$$

$$
\Big/ \Big[ \lambda_D \sqrt{\frac{1}{\eta_D}} I'_n(a_D \sqrt{s/\eta_D}) K_n(a_D \sqrt{s}) - I_n(a_D \sqrt{s/\eta_D}) K'_n(a_D \sqrt{s}) \Big]
$$

(3.4)

$$
\lambda_D = \frac{k_H}{k_0} \tag{3.5}
$$

$$
\eta_D = \frac{k_0 k_H}{\phi_0 \phi_H} \tag{3.6}
$$

$$
R_D = R/r_w \tag{3.7}
$$

$$
r_D = r/r_w \tag{3.8}
$$

$$
r'_D = r'/r_w \tag{3.9}
$$

$$
a_D = a/r_w \tag{3.10}
$$

$$
t_D = \frac{k_0 t}{\phi \mu c_t r_w^2} \tag{3.11}
$$

$$
p_D = \frac{2\pi k_0 h}{qB\mu}(p_i - p)
$$
\n(3.12)

$$
\epsilon_n = \begin{cases} 1 \text{ for } n = 0. \\ 2 \text{ for } n \ge 1. \end{cases}
$$
 (3.13)

 $K_n$  and  $I_n$  are the modified Bessel functions of order n, s is the variable for the Laplace transformation with respect to the dimensionless time  $t_D$ .

If the producing well is internal to the circular discontinuity, the pressure response can be written as:

$$
p_{DH}^{-}(r_D, \theta, s) = \frac{1}{s} \sum_{n=0}^{\infty} \epsilon_n I_n(r_D \sqrt{s}) \Big[ K_n(r'_D \sqrt{s}) - \frac{\Omega_n}{\Psi_n} I_n(r'_D \sqrt{s}) \Big]
$$
  
 
$$
\times \cos[n(\theta - \theta')] \quad \text{if} \quad 0 \le r_D < r'_D.
$$
  
(3.14)

 $r_D$  and  $r_D$  are inversed if  $0 \leq r_D < r_D$ .

$$
p_{D0}^-(r_D, \theta, s) = \frac{\lambda_D}{a_D} \frac{1}{s} \sum_{n=0}^{\infty} \epsilon_n \frac{1}{\Psi_{nD}} I_n(r_D' \sqrt{s}) K_n(r_D \sqrt{s \eta_D})
$$
  
 
$$
\times \cos[n(\theta - \theta')]
$$
 (3.15)

Where:

$$
\frac{\Omega_n}{\Psi_n} = \left[\lambda_D K'_n(a_D\sqrt{s})K_n(a_D\sqrt{\eta_D s}) - \sqrt{\eta_D}K_n(a_D\sqrt{s})K'_n(a_D\sqrt{\eta_D s})\right]
$$
\n
$$
\left/ \left[\lambda_D I'_n(a_D\sqrt{s})K_n(a_D\sqrt{\eta_D s}) - \sqrt{\eta_D}I_n(a_D\sqrt{s})K'_n(a_D\sqrt{\eta_D s})\right]\right]
$$
\n(3.16)

 $\Psi_{nD} = \lambda_D \sqrt{s} I_n'(a_D \sqrt{s}) K_n(a_D \sqrt{s \eta_D}) - \sqrt{s \eta_D} I_n(a_D \sqrt{s}) K_n'(a_D \sqrt{s \eta_D})$  (3.17)

Since the pressure in the same reservoir without the heterogeneity (H) is just the line source solution, we can obtain an exact expression of the influence function due to  $(H)$ :

$$
\bar{f}_H(r_D, \theta, s) = \bar{p}_D(r_D, \theta, s) - \frac{K_0(r_D \sqrt{s})}{s}
$$
\n(3.18)

### 3.2 Characteristics

A circular permeability heterogeneity acts on the pressure transient in two different ways depending on the zone, as shown on Figure (3.2):

Zone (a):  $\bar{p}_D$  and its derivative increase if  $k_H < k_0$  and/or  $\phi_H < \phi_0$  or decrease if  $k_H > k_0$  and/or  $\phi_H > \phi_0$ .

Zone (b): The amplitude of the pressure transient remains approximately the same but (H) is felt in the form of a time shift (delay if  $k_H < k_0$  and/or  $\phi_H < \phi_0$ , time advance otherwise).

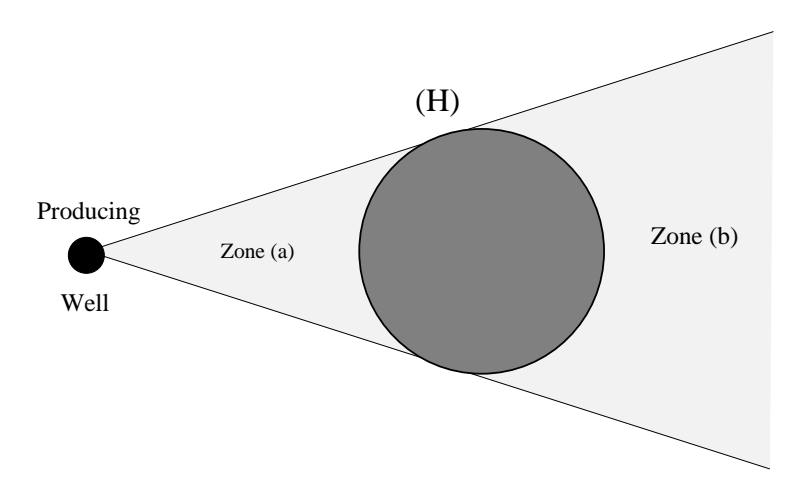

Figure 3.2: Shematic Influence of a Circular Discontinuity.

The influence of the heterogeneity is negligible outside these two zones. Figure (3.3) shows how the amplitude of the influence of such a heterogeneity behaves in space. The circular discontinuity is located at  $(x, y)=(150,150)$  and has a dimensionless radius  $r_D = 50$ , with  $\eta_D = \lambda_D = k_H/k_0$  ( $\phi_0 = \phi_H$ ). The producing well is located at  $(x, y)=(0,0)$ . The amplitude is computed from the integral over the time of  $|f_H|$ . Another interesting feature of  $f_H(r_D, \theta, s)$  defined in Eqn.(3.18) is that this solution is still valid in well patterns where more than one well is flowing, according to the principle of reciprocity. However the application of this inhuence function as an approximation in the simulated annealing algorithm must address two underlying requirements:

- (1) The discontinuity must be circular.
- (2) The reservoir must be homogeneous and infinite.

Nevertheless we will assume the following hypothesis:

Any real influence on the pressure due to a block  $(H)$  of different diffusivity and mobility can be approximated by the influence function computed in Eqn.(3.18) from the corresponding circular discontinuity of the same area.

The validity of this hypothesis will be studied in next section.

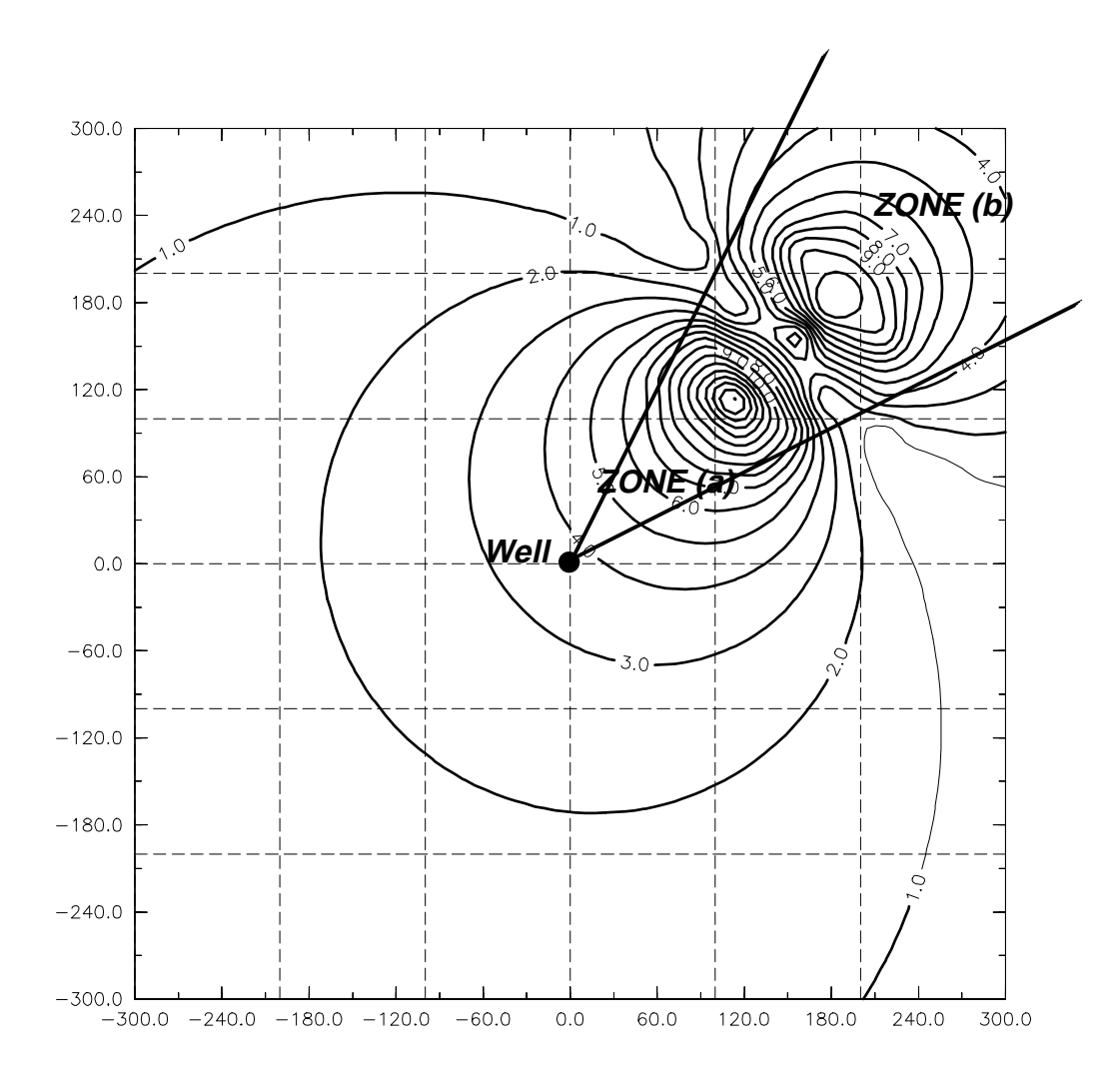

Figure 3.3: Amplitude of the Influence of a Disc.

### 3.3 Validity of the In
uence Function

### 3.3.1 Approximation of Block In
uence

Even if the influence function defined in Eqn.  $(3.18)$  applies in theory only for circular discontinuities, it is still a good approximation when the discontinuity is defined in the form of a grid block as in simulator grids. Figure (3.4) illustrates that we only heed to multiply the analytic result obtained for a disc by the ratio  $(\frac{1}{\pi})$  [area of the square/area of the disc, the grid block influence obtained by a simulation is then very similar to the analytic disc influence. The simulation was performed using a well-known commercial black oil simulator. The results show the influence (pressure - line source) of the heterogeneity (H) if seen as a disc (analytic approximation) or as a grid block (simulator). (H) is located at  $(x, y)=(150,150)$  and is such that  $\eta_D = \lambda_D = 0.1, a_D = 50$ . The results are drawn in the Laplace space - the influence function is computed in this space and it has been shown<sup>8</sup> that  $s\bar{p}(1/s)$  behaves like  $p(t)$ . The figures show the pressures at the producing well (P) and an observation well (C) at (250,250).

### 3.3.2 Approximation of In
uence in Heterogeneous Reservoirs

In heterogeneous patterns, the true influence of a given heterogeneity on the pressure transient is highly correlated with the values of diffusivity and mobility in its neighborhood. These correlations are ignored when the in
uence is approximated by the function defined in the last section. We need to have an understanding of the limitations of such a strong assumption before going further.

For that purpose the validity of the influence function was studied on two example grids shown on Figure (3.5). Both grids (A) and (B) constitute a heterogeneous zone in an infinite homogeneous reservoir. This zone is composed of 49 blocks having a different value of dimensionless permeability  $k_D = k_0/k_H$ . We simplify the problem by assuming that the porosity field is homogeneous; with this assumption, we can

define  $k_D = 1/\lambda_D = 1/\eta_D$ . The histogram of the  $k_D$ 's is the same for the two grids, i.e. the only difference between the two grids is the location of the heterogeneities. Five wells  $[(P), (A), (B), (C),$  and  $(D)]$  have been drilled in that zone, forming a five spot pattern. A well test is performed at the center well (P).

The influence of each heterogeneity on the five wells during the well test is computed in two different ways:

 $(1)$  Analytic approximation: the influence of each grid block is assumed to be close to that of a corresponding disc in an infinite homogeneous medium (i.e. without the 48 other blocks).

 $(2)$  Simulator: the influence of the block  $(i)$  is equal to the difference between the pressure obtained in the current grid and the pressure obtained in the same grid without the change in properties of block (i).

These two approaches are compared on Grid (A) [Figure (3.6)] and Grid (B) [Figure  $(3.7)$ . The results are drawn in the Laplace space. Each figure shows the value of the "shift" (squared difference between analytic and numerical influences) computed for each grid block heterogeneity and an example of influences found at one block: block  $(1,5)$  for Figure  $(3.6)$  (low shift of 0.07), block  $(3,3)$  for Figure  $(3.7)$  (high shift of 1.55). These two examples show that the analytic influence function cannot completely replace the simulator in the simulated annealing algorithm we want to construct. Nonetheless, the influence function is usually sufficiently accurate to predict the direction and the order of magnitude of the perturbation (at 20/24 blocks for Grid  $(A)$ ; 17/24 blocks for Grid  $(B)$ ), however it is not reliable enough to give a precise value of the perturbation. In other words, the analytic influence function is accurate enough to be used to decide whether the new objective function is lower or higher than the previous one in the algorithm (decision making), however it is not able to give an exact value of this objective function (updating).

The validity of the influence function approximation is governed strongly by the

shape of the grid. In Grid (A) the local heterogeneities do not form any particular pattern and the analytic approximation is usually close to the results given by the simulator. Larger objects are present in Grid (B) and the approximation is incorrect for these patterns since the correlation between the influences has increased.

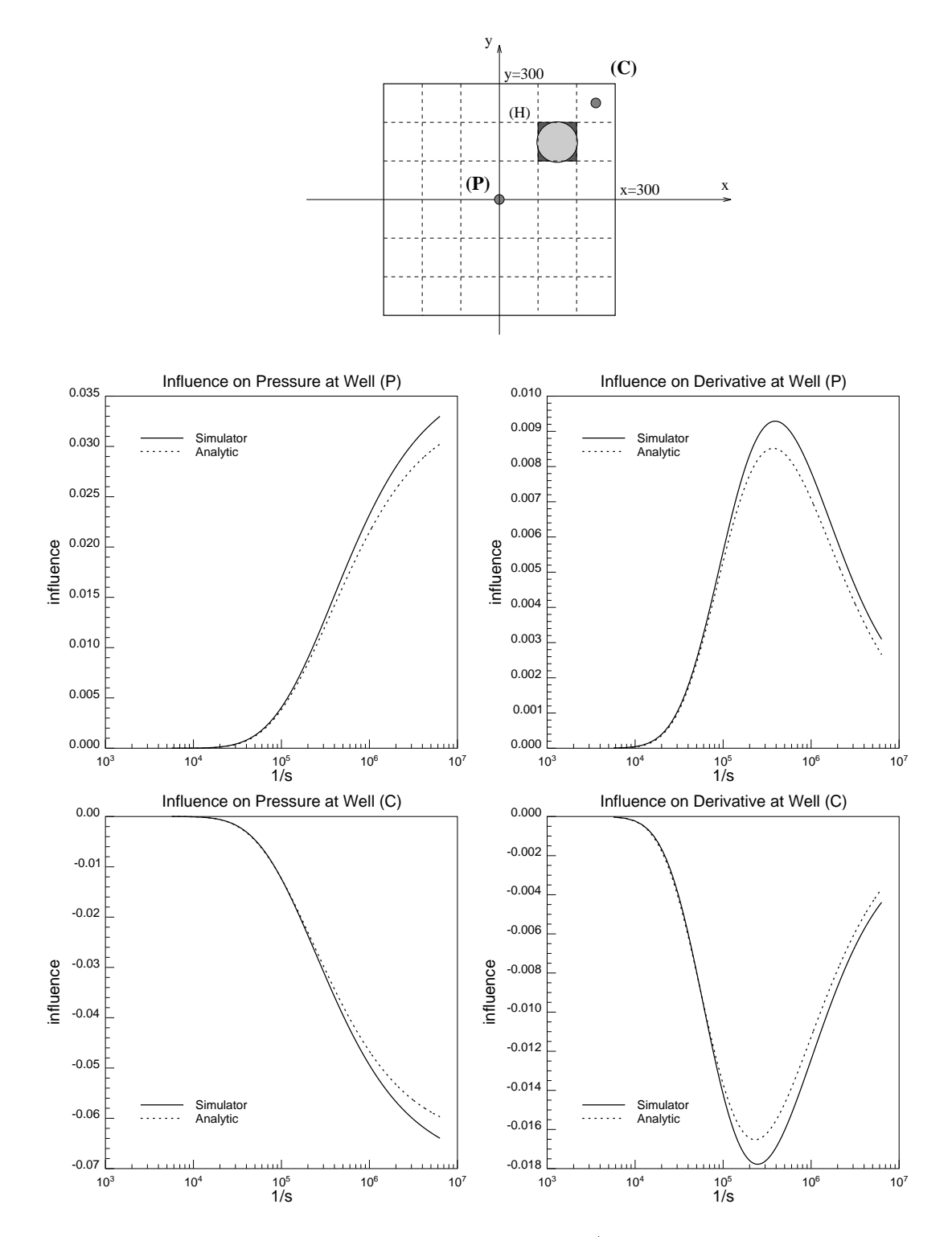

Figure 3.4: The Analytic Influence Function as an Approximation of the Influence of Grid Block Heterogeneities in Infinite Homogeneous Reservoirs.

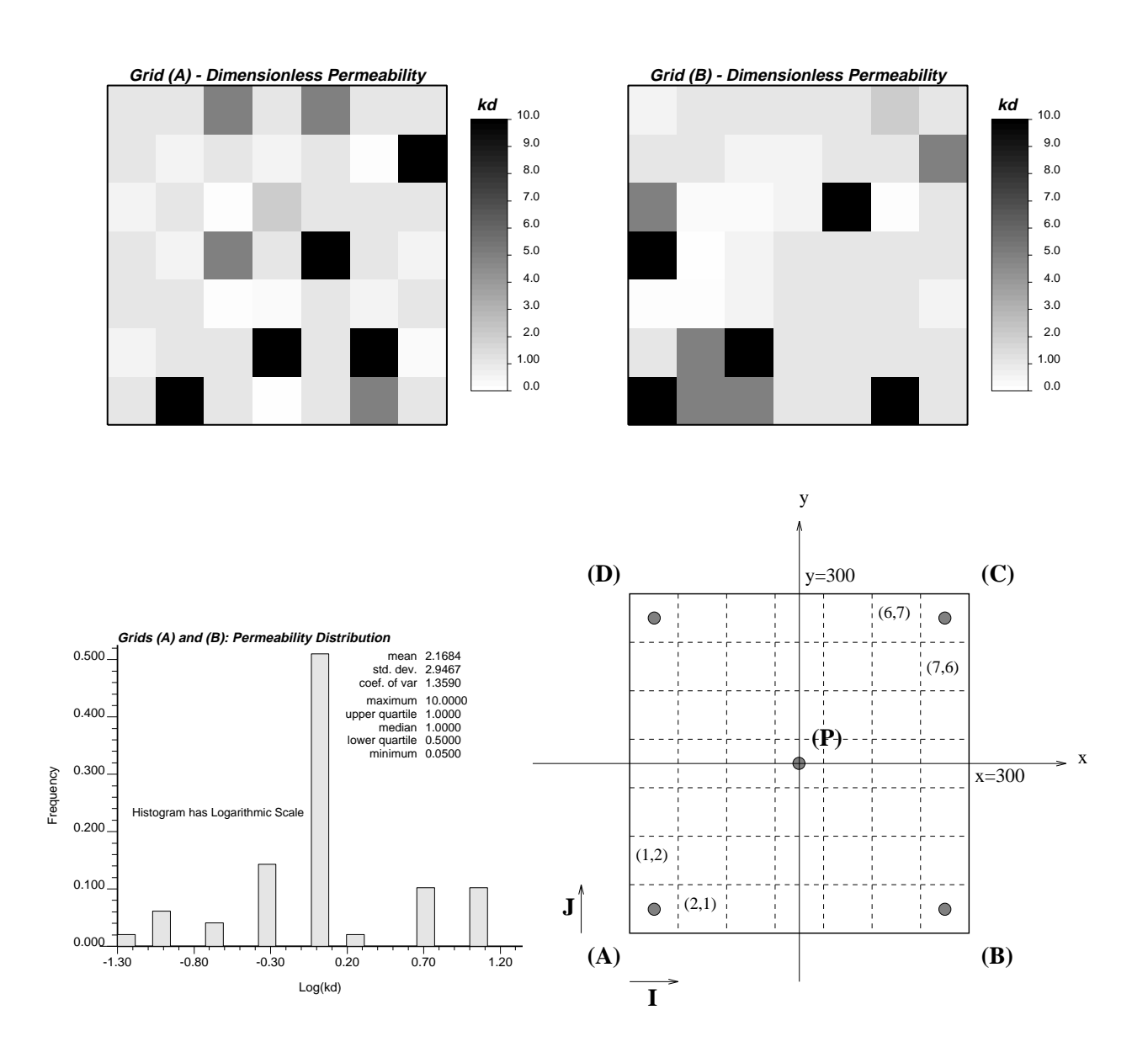

Figure 3.5: Examples of Heterogeneous Reservoirs; Permeability Distributions and Well Locations.

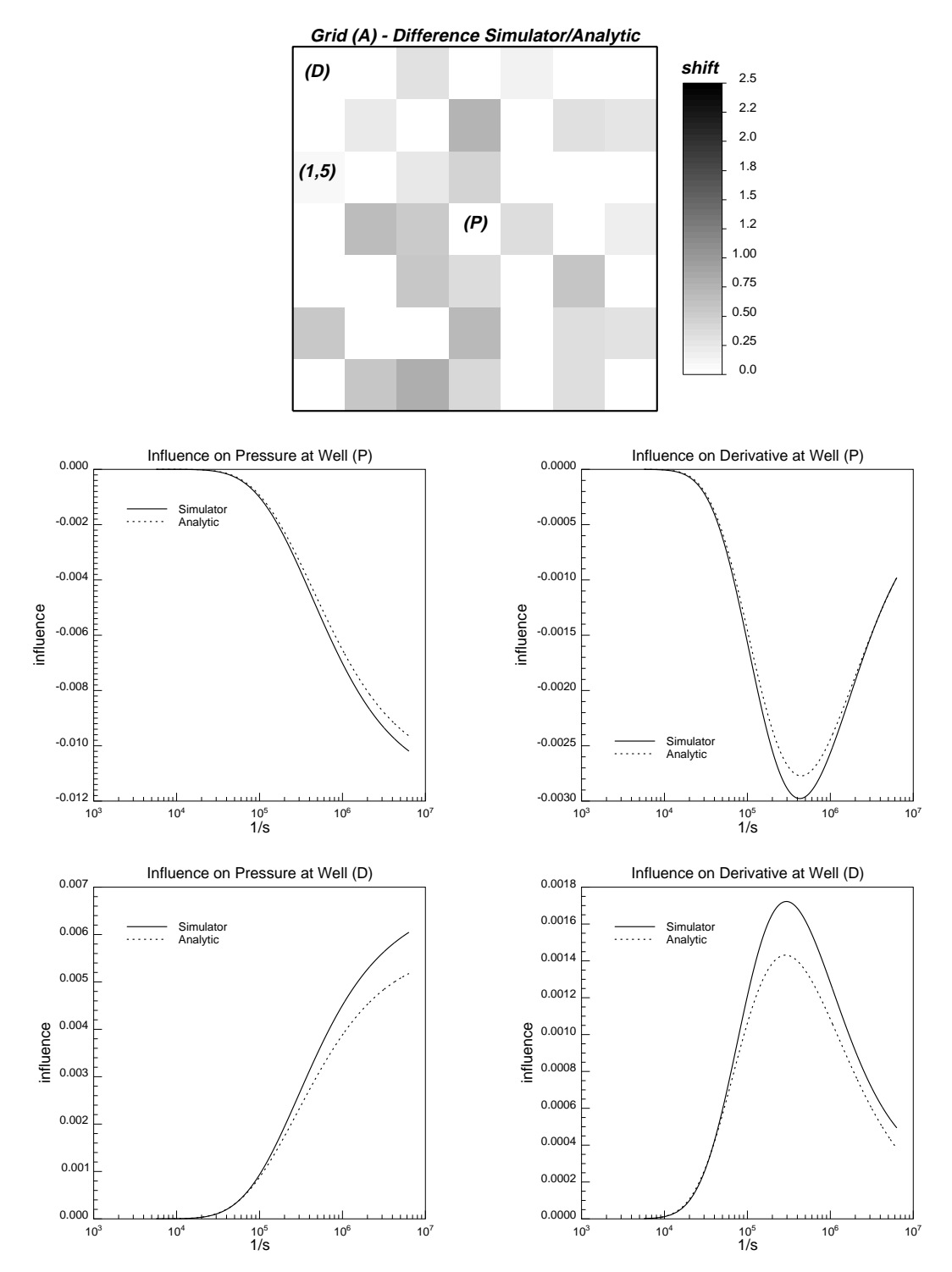

Figure 3.6: The Analytic Influence Function as an Approximation of the Influence of Heterogeneities in Heterogeneous Reservoirs; Map of Shifts for Grid (A) and Influences at Block (1,5).

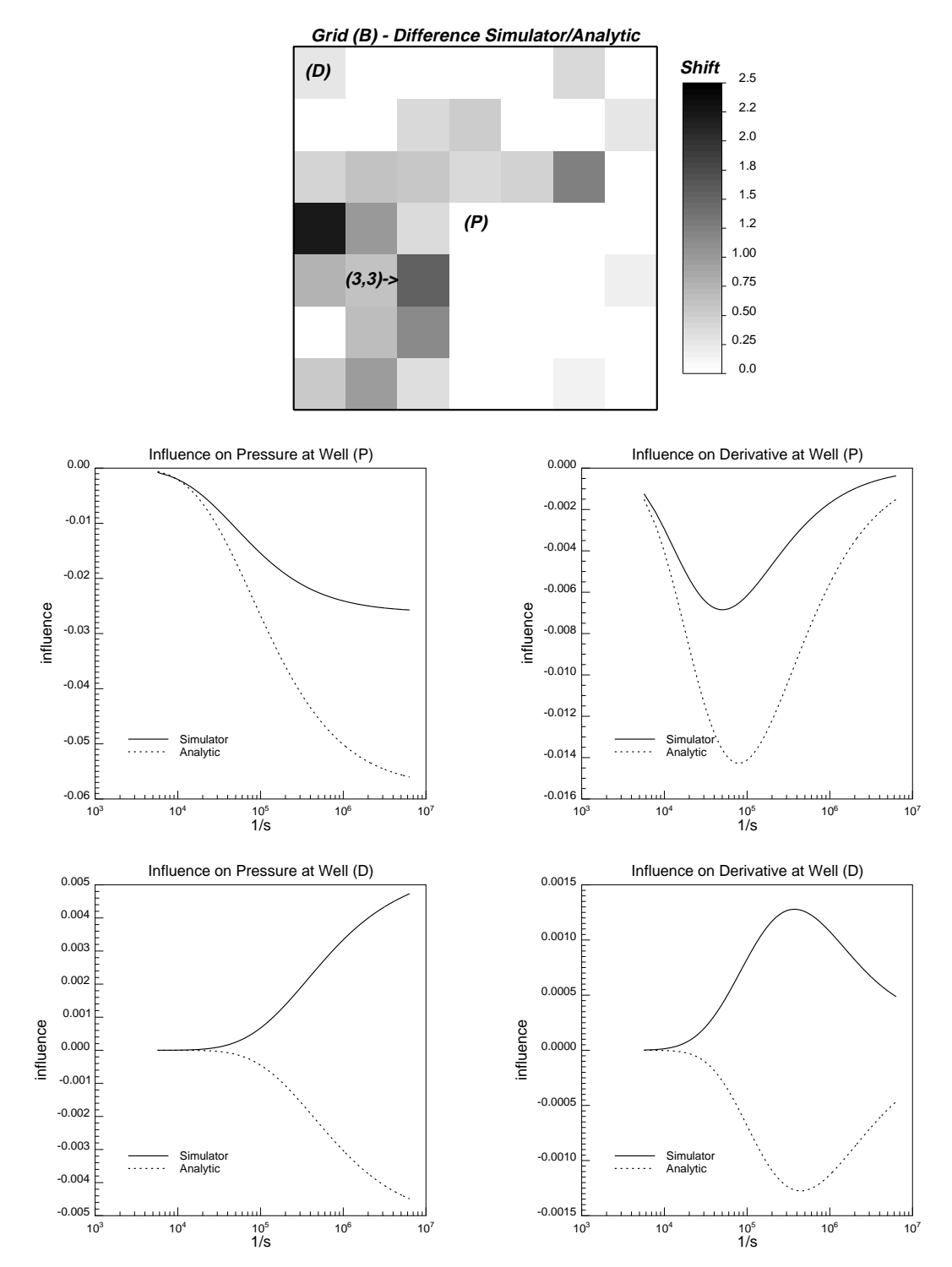

Figure 3.7: The Analytic Influence Function as an Approximation of the Influence of Heterogeneities in Heterogeneous Reservoirs; Map of Shifts for Grid (B) and In
uences at Block (3,3).

## Section 4

## The Influence Function Algorithm

#### 4.1 Modifying Simulated Annealing

The purpose of both flow simulator and analytic approximation is to compute the value of the objective function  $O$  related to a given tested configuration:

$$
O = \sum_{i=1}^{n_w} \sum_{j=1}^{n_t} \left[ N(\mathbf{p}_{\text{data}}^{i,j}, \mathbf{p}_{\text{sim}}^{i,j}) \right]
$$
(4.1)

 $n_w$  is the number of wells,  $n_t$  the number of time steps; the pressure data corresponding to the true configuration are  $p_{data}$  and the simulated pressures corresponding to the tested configuration are  $p_{sim}$ . N is a function giving a measure of difference between the two sets of data.

Since the influences of the heterogeneities present in the reservoir are highly correlated, the influence function is not reliable enough to totally replace the flow simulator in the algorithm. The solution is to use sequences of both simulator and analytic approximation, which still leads to an important reduction of execution time. In practice the perturbation procedure, decision making and updating procedure are the three main steps modified by the introduction of the influence function.

#### $4.1.1$ The Perturbation Procedure

Swapping mobility and diffusivity values between two blocks leads to the computation of two in
uences on the pressure (one for each gridblock), whereas replacing the values at one block by variables drawn from a global histogram requires the computation of only one influence. Knowing that the consequence of every single use of the influence function is the introduction of a small error, it appears preferable to work with the second procedure.

In practice, the influence due to the replacement of  $(\eta_0, \lambda_0)$  in a gridblock by  $(\eta_H, \lambda_H)$ drawn from the histogram is computed using Equations (3.2) to (3.17), with  $\eta_D =$  $\eta_0/\eta_H$  and  $\lambda_D = \lambda_0/\lambda_H$ .

### 4.1.2 The Decision Making

The analytic influence function is usually sufficient to determine the sign of  $(O_{new} O_{\textit{old}}$  and its order of magnitude, and thus allows the algorithm to decide whether to keep or reject the perturbation. Reliability in that decision process becomes more and more important with the number of observation wells from which the objective function is computed. The possible errors occurring at one or two wells are attenuated by the sum taking place in  $(O)$ . One of the main characteristics of the algorithms derived from simulated annealing is their ability to reach convergence in spite of the acceptance of a few bad perturbations. In simulated annealing this acceptance is decided according to a probability  $P[accept]$ , this probability being high or low depending on the value of the temperature  $T$ . With its internal probability to make wrong modifications accepted because it is not fully reliable, the influence function would lead to an artificial increase of this parameter  $T$ . For the same reasons, the introduction of the influence function in a MAP algorithm will have for consequence an implicit temperature  $T$  slightly higher than zero. The point is that this internal increase will not be high enough to endanger the convergence of the algorithm.

#### 4.1.3 The Updating Procedure

If the perturbation is accepted,  $O_{old}$  is replaced by  $O_{new}$ , the value of the objective function related to the new configuration. An error in the computation of  $O_{new}$ affects the reliability of the following decision making. In the case of  $N<sub>S</sub>$  consecutive utilizations of the influence function,  $N<sub>S</sub>$  errors are added and the decision making for the perturbation  $(N_S + 1)$  becomes completely random. This updating problem can be solved easily by calling a simulator every  $N<sub>S</sub>$  accepted perturbations in order to compute a new correct value of the objective function.

### 4.2 A Well Test Post-Processor

### 4.2.1 Convergence Criterion and Objective Function

An algorithm constraining stochastic realizations to well test data must be able to reach convergence with only a limited number of accepted perturbations, otherwise the initial image might be randomized and the spatial characteristics might be lost before the end of the run. To avoid this drawback, the algorithm is stopped when the number of accepted perturbations has reached a given criterion. On the other hand, every accepted modication is chosen as the best one among a population of several tried swaps, in order to lower the objective function to a value good enough before the end of the run.

The objective function  $(O)$  is computed using the following equation:

$$
O = \frac{1}{O_i} \sum_{i=1}^{n_w} \omega_w^i \Big[ \sum_{j=1}^{n_t} \left( \omega_p^i \frac{|\Delta p_{data}^{i,j} - \Delta p_{sim}^{i,j}|}{|\Delta p_{data}^{i,\infty}|} + (1 - \omega_p^i) \frac{|\Delta p_{data}^{i,j} - \Delta p_{sim}^{i,j}|}{|\Delta p_{data}^{i,\infty}|} \right) \Big] \tag{4.2}
$$

Where:

 $\omega_w^i$  is the weight given to well (*i*).

 $\omega_p$  is the weight given to the pressure data at well (*i*) (i.e.  $(1-\omega_p)$  is the weight given to the derivative).

 $O_i$  is the initial value of the objective function.

 $\Delta p_{sim} = p_i - p_{sim}$  is the simulated pressure drop (tested configuration).  $\Delta p_{data} = p_i - p_{data}$  is the constraining pressure drop (true reservoir).  $\Delta p_{data}'$  and  $\Delta p_{sim}'$  are the corresponding logarithmic derivatives.

 $\Delta p_{data}^{T}$  is the last pressure recorded at the well (*i*) during the well test,  $\Delta p_{data}^{T}$ . its corresponding derivative.

Absolute values are used in Eqn.(4.2) in order to give a comparable weight to the pressure differences at the observation and production wells.

### 4.2.2 Algorithm Flow Chart

The flow chart shown in Figure  $(4.1)$  illustrates the procedure of the algorithm. The convergence of the algorithm is controlled by three main parameters:

 $N_{max}$ : Number of perturbations tried before to accept the one leading to the biggest decrease of the objective function.

 $N_{smax}$ : Number of perturbations accepted before to update the objective function using a simulator.

 $N_{tot}$ : Total maximum number of accepted perturbations.

The notion of temperature is not present in this flow chart, since the algorithm initially chosen was a MAP algorithm.

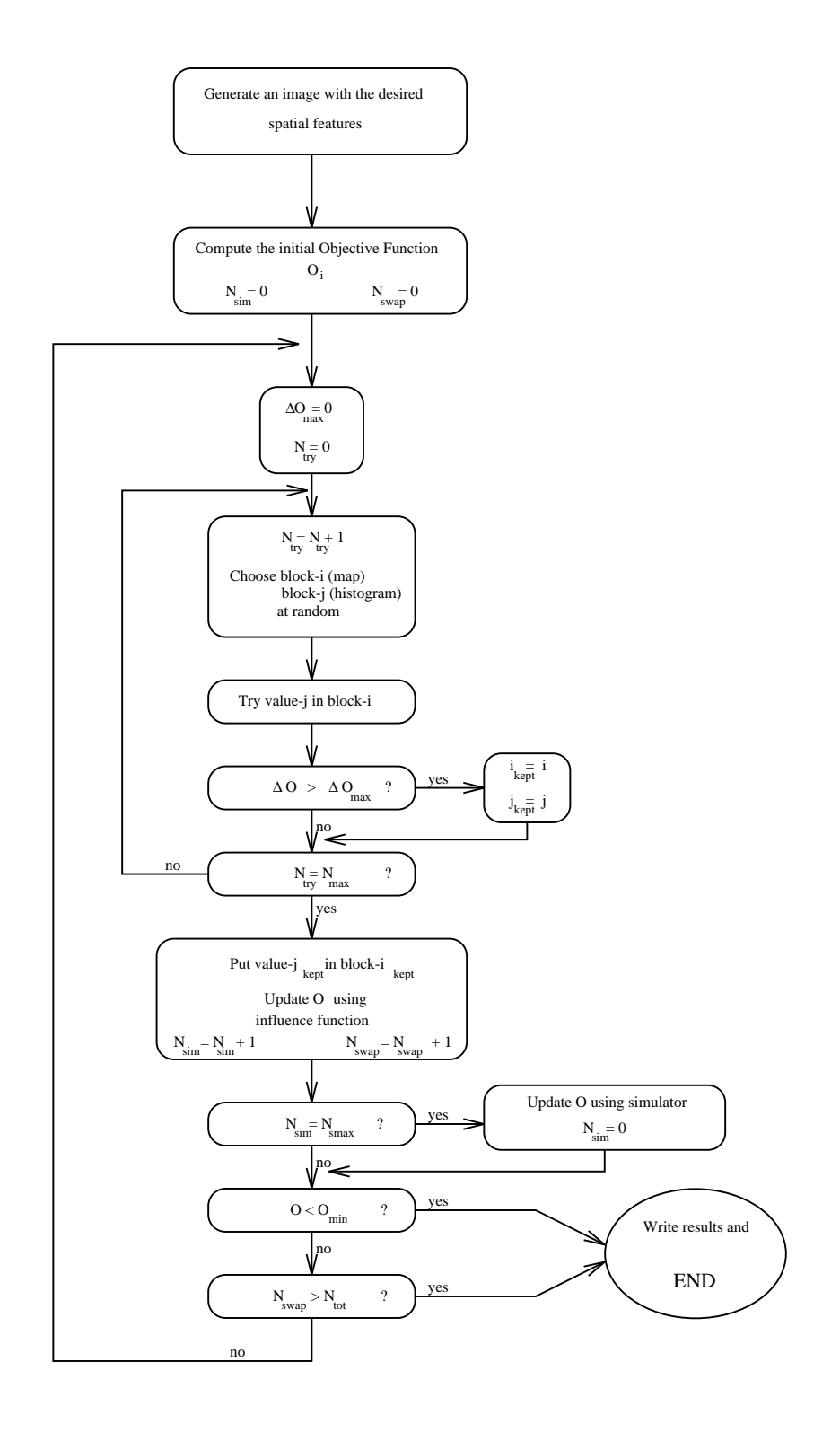

Figure 4.1: Algorithm Flow Chart.

## Section 5

# Example of Application

### 5.1 Case Studied

### 5.1.1 The Reference Field

The example studied in this chapter is a closed reservoir (1000ft-1000ft) modeled as and two-dimensional 40-cm  $\mu$  and thickness distribution  $\mu$  and thickness distribution  $\mu$ tions are shown in Figure (5.1). Porosity and permeability are correlated by a simple linear relationship (  $\psi$  ), and  $d$  (ii), and it is important to method that the method  $\psi$ described below does not require any kind of correlation between these parameters - it just makes the stochastic realizations easier to perform. The other reservoir parameters are listed in Table (5.1).

Five wells  $[(P), (A), (B), (C)$  and  $(D)]$  have been drilled in the reservoir, forming a five spot pattern. Using a well-known commercial simulator, a well test is simulated at the center well (P). The resulting pressure drops are shown on Figure (5.2), and the well parameters are listed in Table (5.2).

An analysis of the pressure drops recorded at well  $(1 +)$  gave  $\kappa n = 400.0$  md $\lambda$ h. Knowing that  $\bar{h} \approx 40$  ft, we end up with  $k_{WT.} \approx 8$  md.

| Variable                     | Value                                 |
|------------------------------|---------------------------------------|
| Initial Pressure, $P_i$      | $3500.$ psia                          |
| Formation Volume Factor, B   | 11                                    |
| Oil Viscosity, $\mu$         | 2. cp                                 |
| Total Compressibility, $c_t$ | $3 \times 10^{-6}$ psia <sup>-1</sup> |

Table 5.1: Petrophysical Parameters

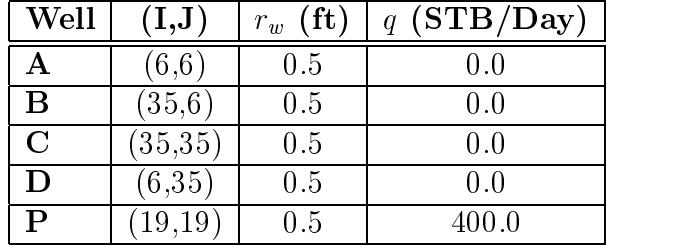

Table 5.2: Well Parameters

#### $5.1.2$ **Stochastic Simulations**

The program SASIM (GSLIB9) was used to generate 12 stochastic simulations of the reference grid, using simulated annealing. These realizations are constrained to the permeability variogram and histogram, since permeability and porosity are correlated by a single linear relationship. The thickness distribution is assumed to be known - Section (5.1.3) will show that this assumption is not critical for the rest of the study. There is no local (well) conditioning.

Figure (5.3) shows one of these stochastic simulations, compared with the reference grid. None of the realizations are constrained to the reference well test data, so we can expect a poor replication of this well test. The objective of our approach is to use the influence function algorithm to post-process the stochastic realizations in order to constrain them to the reference well test data.

#### 5.1.3 Sensitivity Study

Before constraining the stochastic realizations to the well test data, it is important to determine, among all the parameters describing the modeled reservoir (porosity, permeability, thickness), the ones playing an important role in the well test. These key parameters will be the variables of the influence function algorithm. A flow simulator was used to compare the effects on the pressure of perturbations on the porosity, permeability and thickness fields The perturbation mechanism was the same as in the influence function algorithm described in Section (4), and this sensitivity analysis was realized on the reference grid, shown on Figure  $(5.1)$ . The effect E of each perturbation was computed using:

$$
E = \sum_{i=1}^{n_w} \sum_{j=1}^{n_t} \frac{|\Delta p_{before}^{i,j} - \Delta p_{after}^{i,j}|}{|\Delta p_{before}^{i,\infty}|}
$$
(5.1)

Where:

 $\Delta p_{before} = p_i - p_{before}$  corresponds to the pressure field before perturbation.  $\Delta p_{after} = p_i - p_{after}$  corresponds to the pressure field after perturbation.

Using this equation, the effects of 100 perturbations (randomly chosen) on the permeability field (only k is changing,  $\phi$  and h remain unchanged) were computed. This was compared to 100 porosity-perturbations, and 100 thickness-perturbations. The main results are displayed in Table (5.3). We concluded that:

1- Perturbations on the porosity and the permeability fields have a comparable influence, even if the permeability perturbations seem to be slightly more important.

2- Perturbations on the thickness field have a negligible effect compared to the other variables.

3- In the three cases, the probability distributions of the in
uences are lognormal. Figure (5.1) shows that the thickness distribution is much more correlated than the permeability and porosity distributions (smaller nugget effect). This might be the reason why the thickness perturbations do not play an important role. However,
this explains but does not limit the results to a particular case, since we can reasonably expect any thickness distribution to be more homogeneous than any permeability/porosity one. As a result, porosity and permeability were taken as the main variables in the influence function algorithm.

| Variable     | Number of Perturbations | E     | $\omega_{max}$ | $E_{min}$ | var(E) |
|--------------|-------------------------|-------|----------------|-----------|--------|
| Permeability |                         |       | .45            | $.00\,$   | 8.78   |
| Porosity     | 100                     |       |                | .00.      | 2.81   |
| Thickness    |                         | 0.001 |                | .00       | 9.06   |

Table 5.3: Sensitivity Study

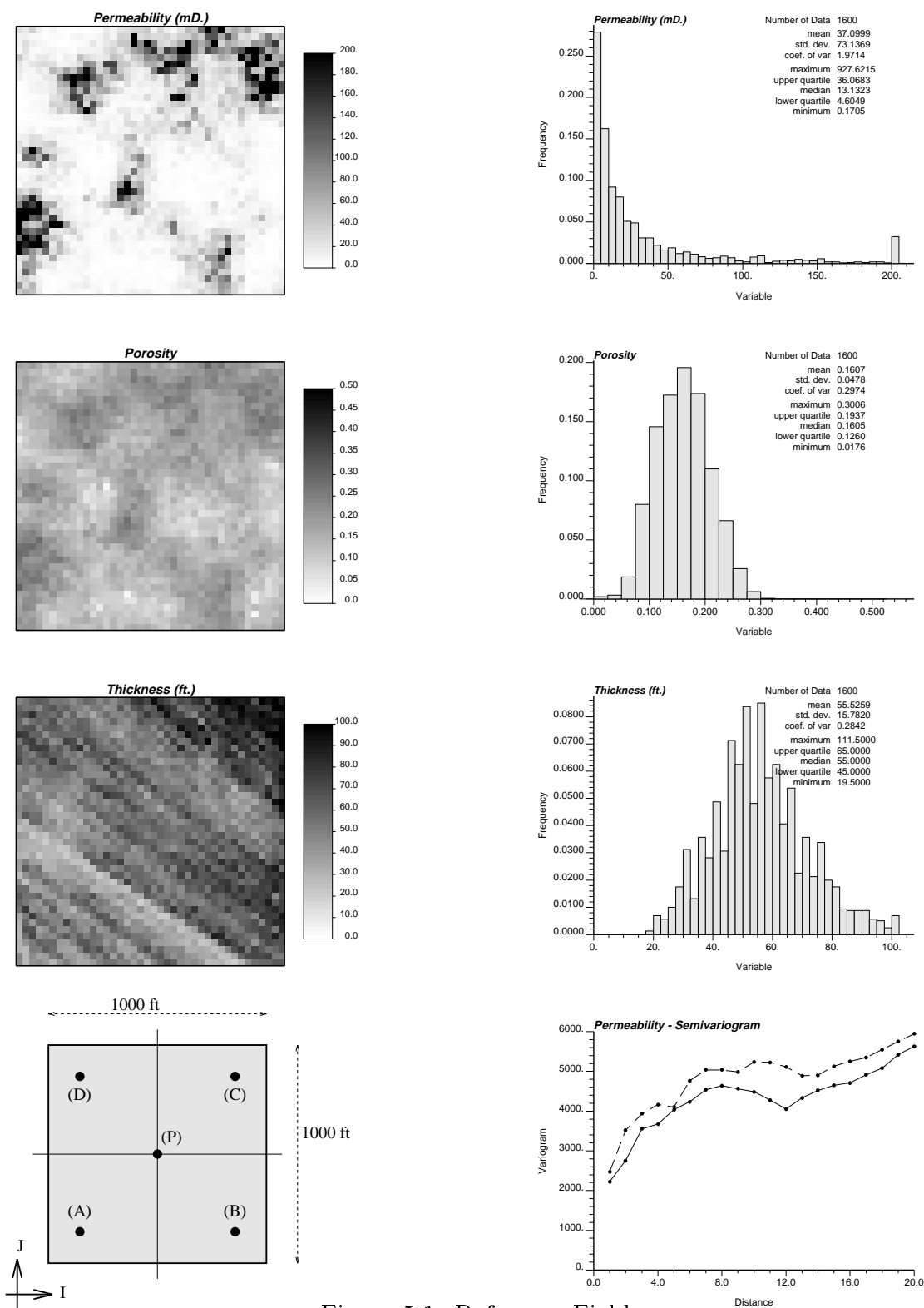

Figure 5.1: Reference Field.

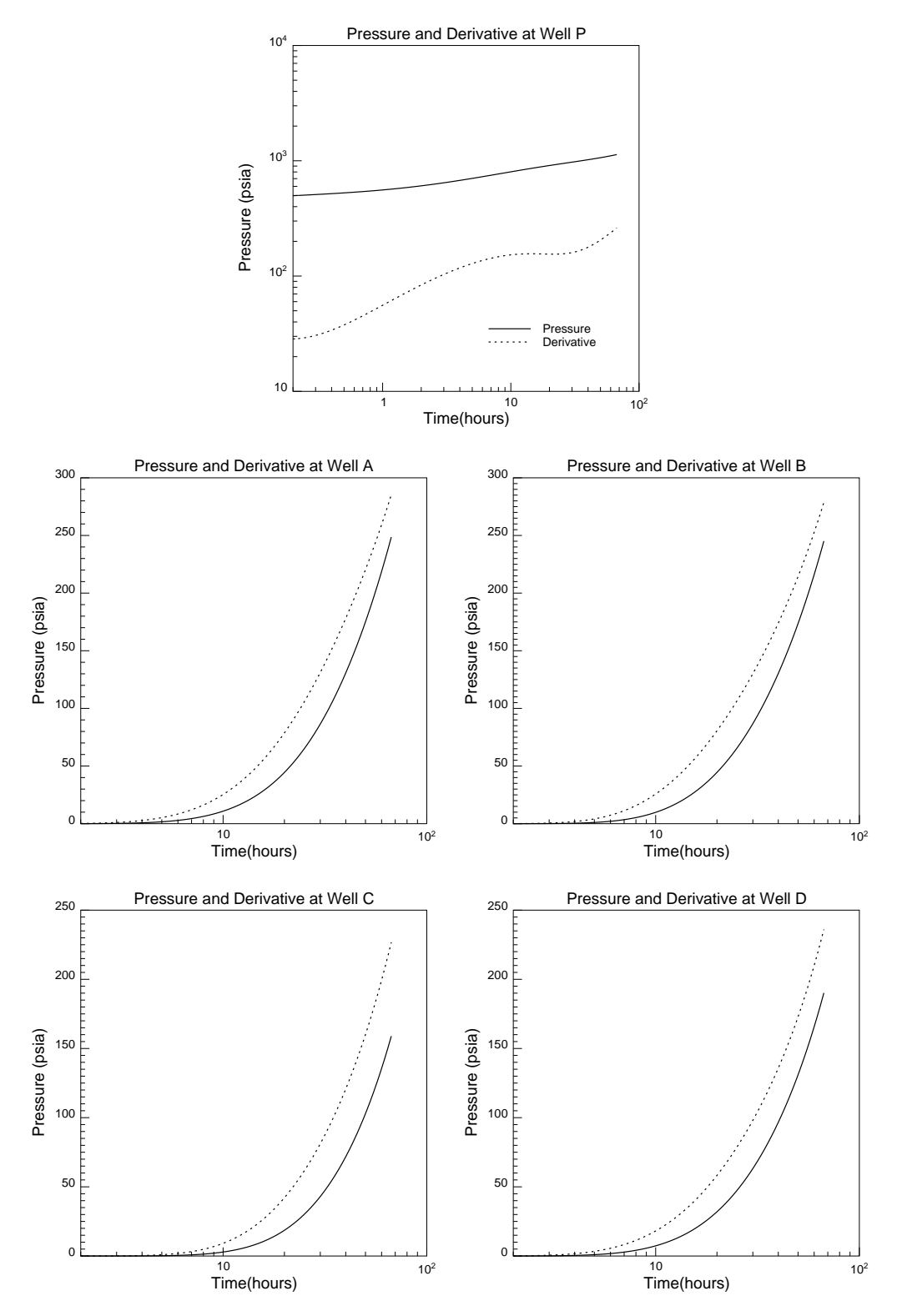

Figure 5.2: Reference Pressure Transients.

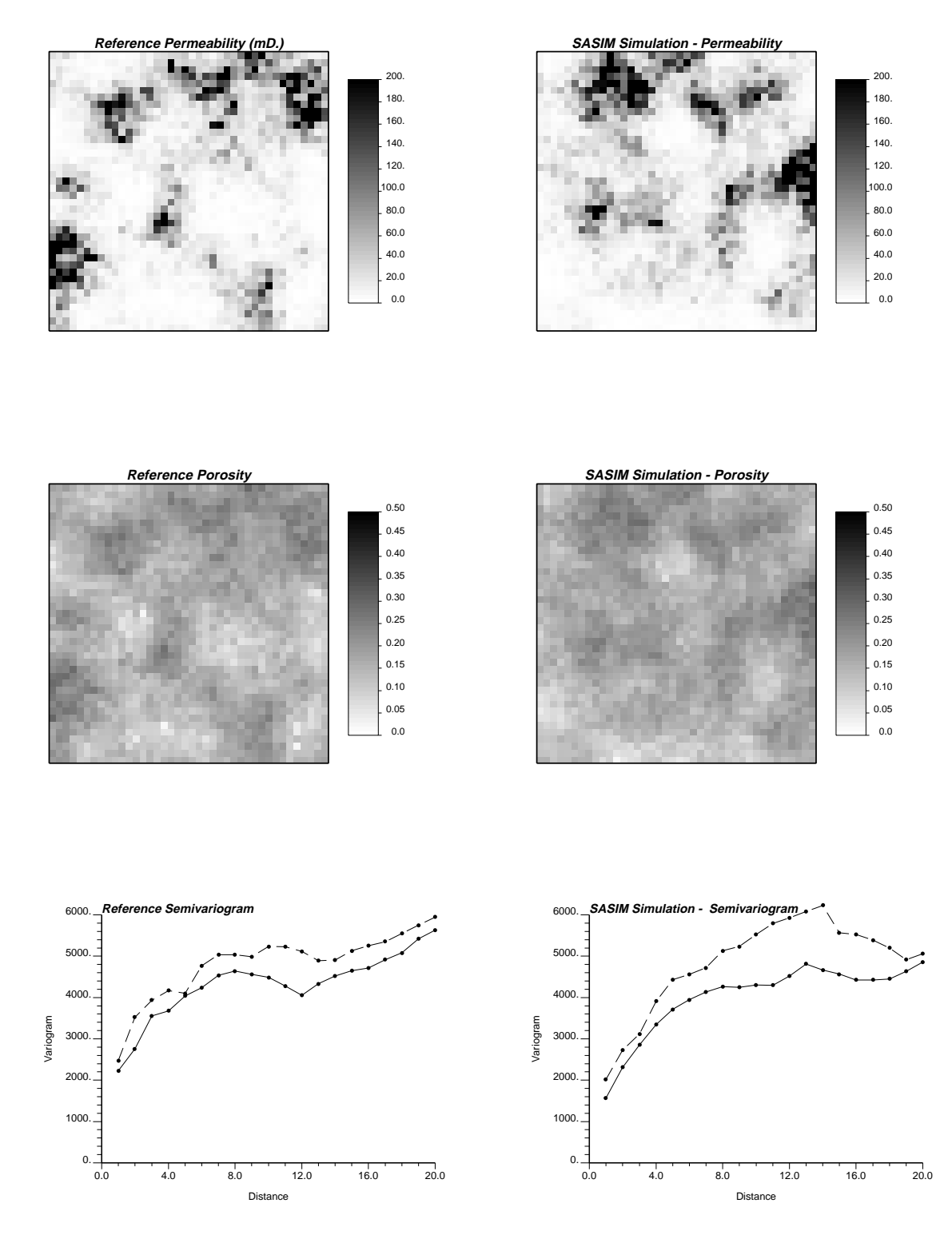

Figure 5.3: Example of Stochastic Simulation.

#### $5.2$ Postprocessing Stochastic Realizations

#### $5.2.1$ Description of the Runs

The 12 stochastic realizations generated using SASIM were constrained to the reference pressure data (Figure  $(5.2)$ ). Table  $(5.4)$  shows the main parameters of the "worst" and the "best" runs, as well as the average characteristics of the runs. It was noticed that:

1. Using the influence function allows a considerable reduction of the execution time. An average run required the trial of 375-35 = 13125 perturbations. Since a simulator run required about 1 minute in this example, 13125 simulator runs would have lasted for more than 9 days. The use of the influence function permitted the same work in about 10 minutes.

2. In the objective function, the weight given to the derivative was found to be an important convergence parameter; this weight was often as big as 0.6 at well (P), and about 0.1 at the observation wells.

**3.** This important weight given to the derivative in the objective function has the consequence that the final value of  $O<sub>f</sub>$  is rather high - always higher than 0.1. However the match obtained on the pressure transients was good in all cases, as shown on the Figures 5.4 (corresponding to the \best" match) and 5.5 ( \worst" match).

|           |          | Execution    | Simulator | $N_{max}$ | $N_{smax}$ | $v_{tot}$ |
|-----------|----------|--------------|-----------|-----------|------------|-----------|
|           |          | Time         | Runs      |           |            |           |
| Worst Run | 0.18     | 15min.45sec. |           | 60        | 50         | 440       |
| Best Run  | $0.10\,$ | 6min.55sec.  |           | 20        | 50         | 360       |
| Average   | .14      | 11min.12sec. |           | 35        | 50         | 375       |

Table 5.4: Run Parameters

#### 5.2.2 Post-Processed Grids

Figure (5.6) shows an example of the post-processed grid, as obtained after constraining to the well test data. A few conclusions can be drawn by looking at these grids:

1. The variograms are affected by the post-processing, but their main features remain the same. As a matter of fact, the most important modification is an increase of the nugget effect.

2. Even if they lead to a well test response much closer to the reference, the postprocessed grids do not tend to \look" closer to the reference image than the initial stochastic realizations.

In order to have a better understanding of the modifications due to the Influence Function Algorithm, the connectivity<sup>10</sup> of the grids was studied, using a simple connectivity algorithm. Given a certain threshold value of permeability, a block in the grid is connected to the producing well (Well (P)) if and only if a path composed of values of permeability greater than the threshold can be found between the block and the well. Figure (5.7) shows the results obtained for a threshold of 10 md. The results show that the post-processing tends to recover a left-right asymmetry in the connectivity. Moreover the number of connected blocks changes from an average of 664 before post-processing to 457 after. This has to be compared with the number of connected blocks at 10 md in the reference image (459). However the results obtained depend strongly on the value of the threshold, and this value is taken arbitrarily.

#### 5.2.3 Improving a Waterflood Forecast

A waterflood was simulated on the reference image, the 12 stochastic realizations and the 12 post-processed grids in order to determine whether the post-processing is able to improve a long-term production forecast. The waterflood was performed for a simulated time of 7000 days, Well (P) being the producer (controlled by pressure: 1000 psia), and the four wells  $(A)$ ,  $(B)$ ,  $(C)$ ,  $(D)$  being injectors (controlled by flow rate:  $200$  STB/day).

Figure (5.8) shows the results obtained in the "worst" case (small or no improvement before and after the post-processing), Figure  $(5.9)$  corresponds to the "best" case. Both figures show that the water cut is always close to the reference after postprocessing. Table  $(5.5)$  shows how the errors on the pressure, liquid flow rate and water cut curves are modified. We define the error  $E_{...}$  as:  $E_{...} = \sum\limits_{times}(data_{ref}-data_{...})^2,$ the doctor strip the pressure induced the most important cut import. The most important the most important results are shown by Figure (5.10) - on each histogram the values obtained for the reference grid are represented by a black dot. This figure demonstrates that postprocessing leads to a prediction of the breakthrough times at 0.05 and 0.5 which is more accurate (smaller spread of the histograms), even if no improvement can be seen for 0.95. Even if this study was performed on only 12 cases, it shows that constraining on pressure data during a small period of time has the consequence of a better behavior of the stochastic realizations during long-term simulations - this result was also shown earlier by Deutsch-.

|                       |                      | Pressures $(A \text{ to } D)$ Liq. Flow Rate $(P)$ | Water cut $(P)$      |  |
|-----------------------|----------------------|----------------------------------------------------|----------------------|--|
|                       | $E_{post}/E_{sasim}$ | $E_{post}/E_{sasim}$                               | $E_{post}/E_{sasim}$ |  |
| <b>Worst Forecast</b> | 2.36                 | 0.96                                               | 0.09                 |  |
| <b>Best Forecast</b>  | 0.40                 | 0.33                                               | 0.02                 |  |
| Average               | 0.47                 | 0.45                                               | 0.05                 |  |

Table 5.5: Waterflood Forecast

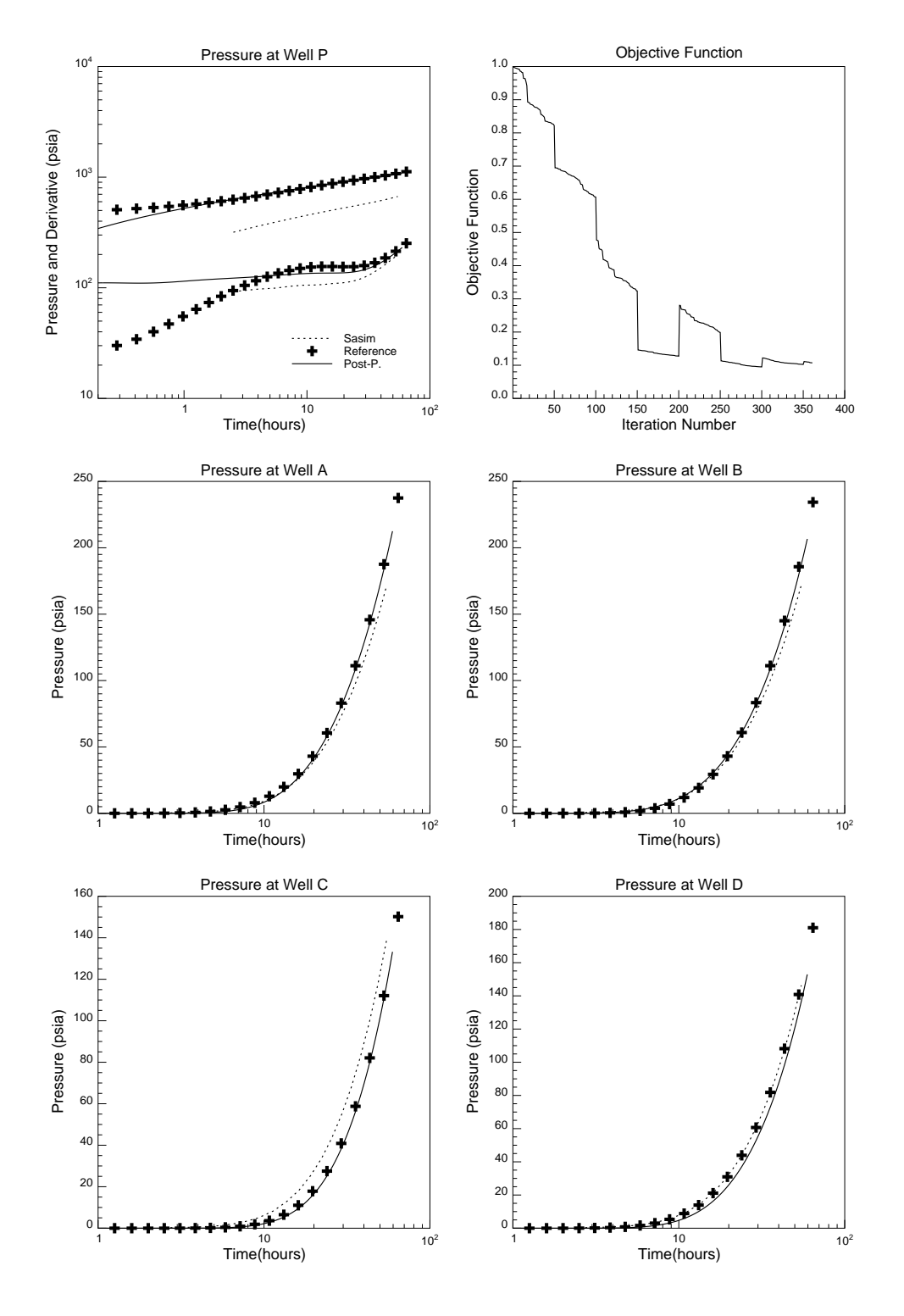

Figure 5.4: Constraining to the Pressure Data - Best Match

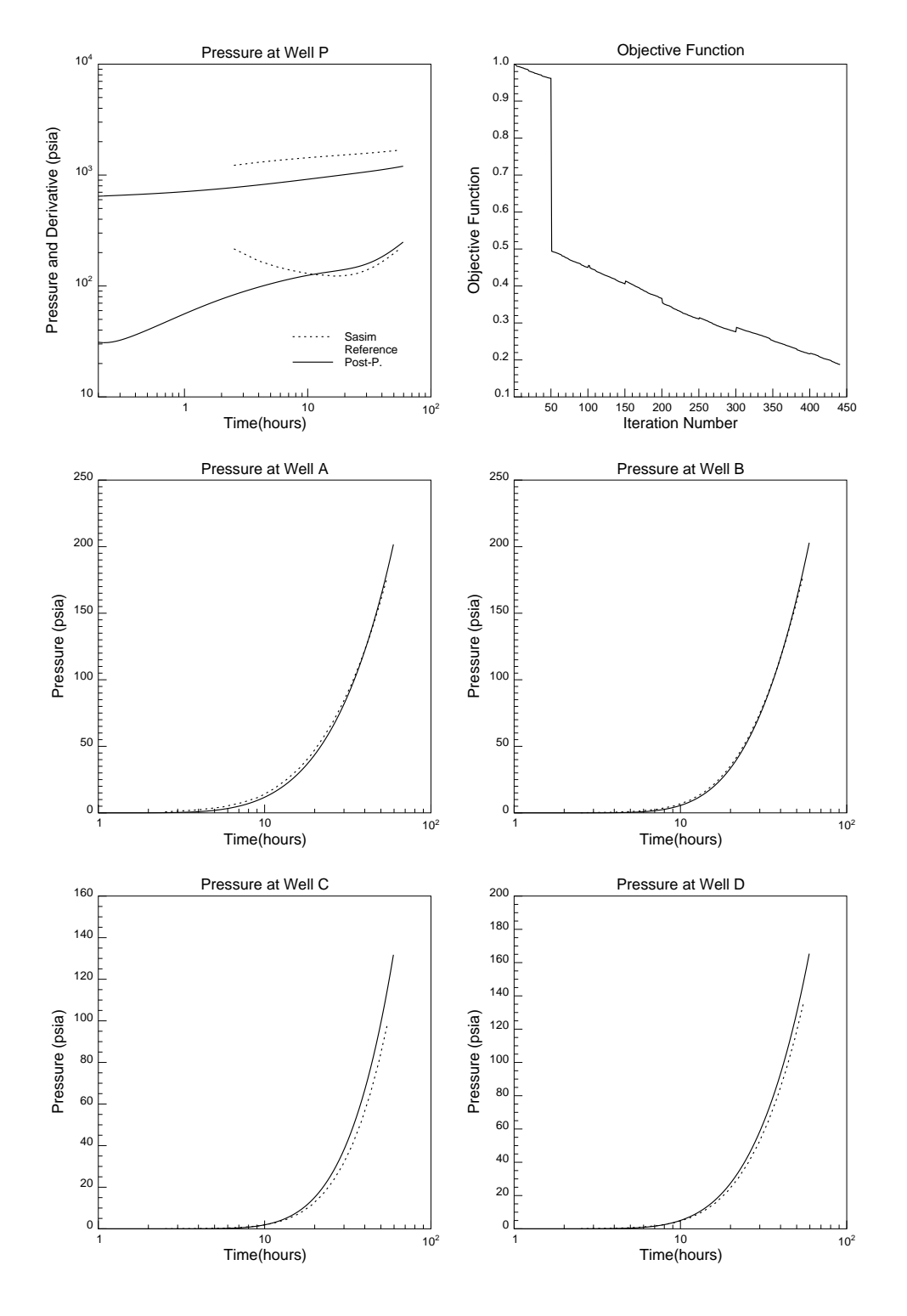

Figure 5.5: Constraining to the Pressure Data - Worst Match

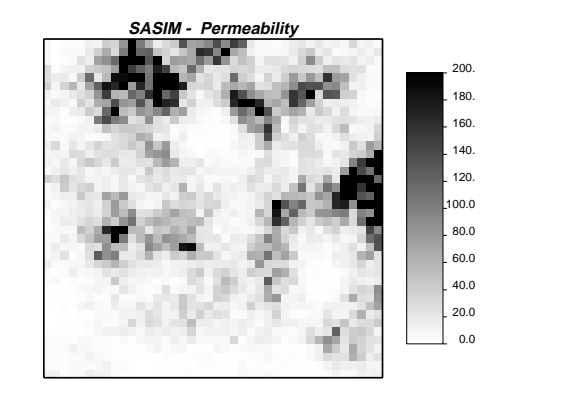

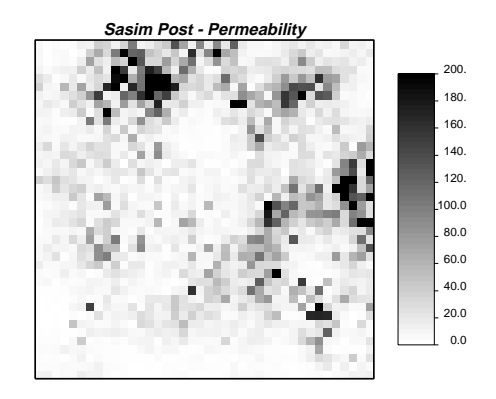

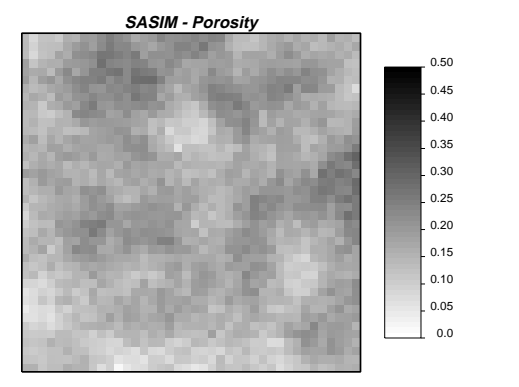

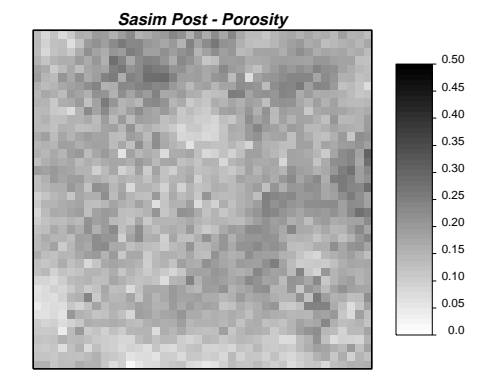

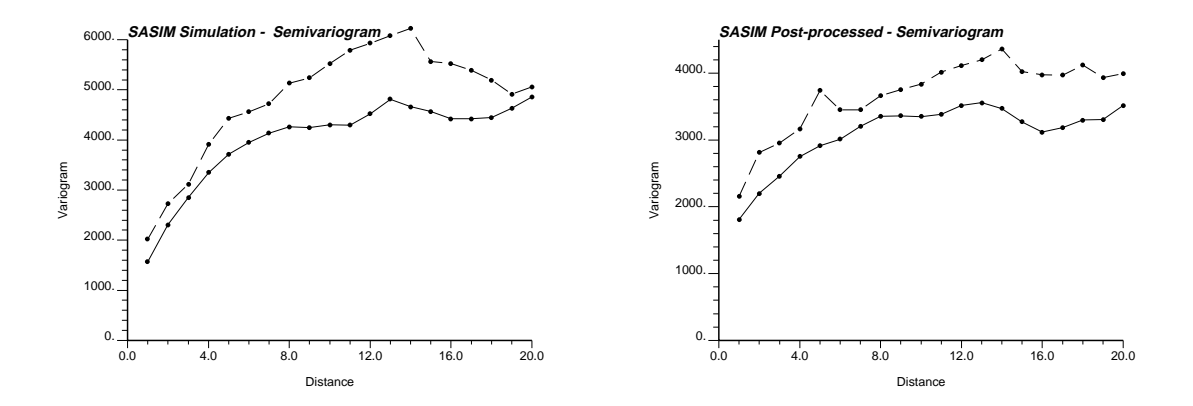

Figure 5.6: Example of Post-Processed grid

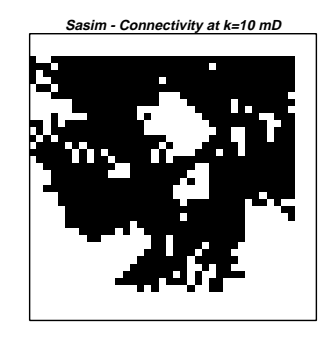

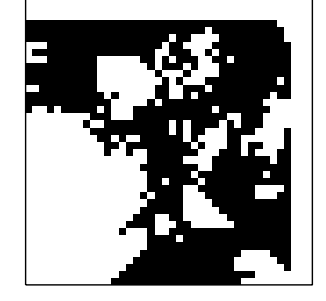

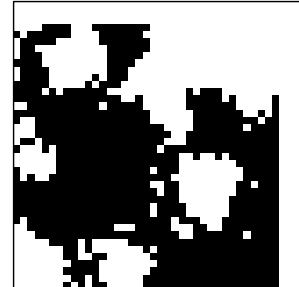

**Sasim - Connectivity at k=10 mD Post-Processed - Connectivity at k=10 mD**

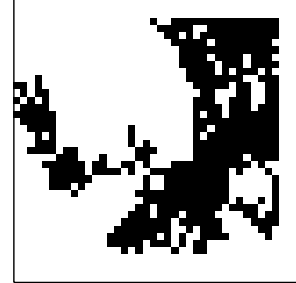

**Sasim - Connectivity at k=10 mD Post-Processed - Connectivity at k=10 mD**

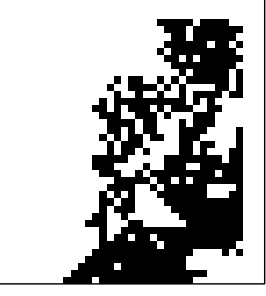

**Connectivity at k=10 mD Post-Processed - Connectivity at k=10 mD** 

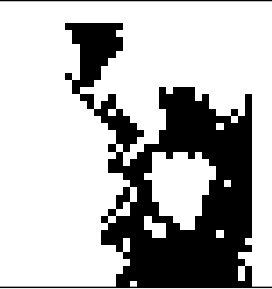

**Reference Grid - Connectivity at k=10 mD**

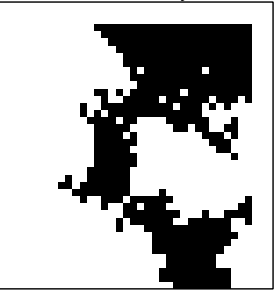

Figure 5.7: Connectivity at 10 md

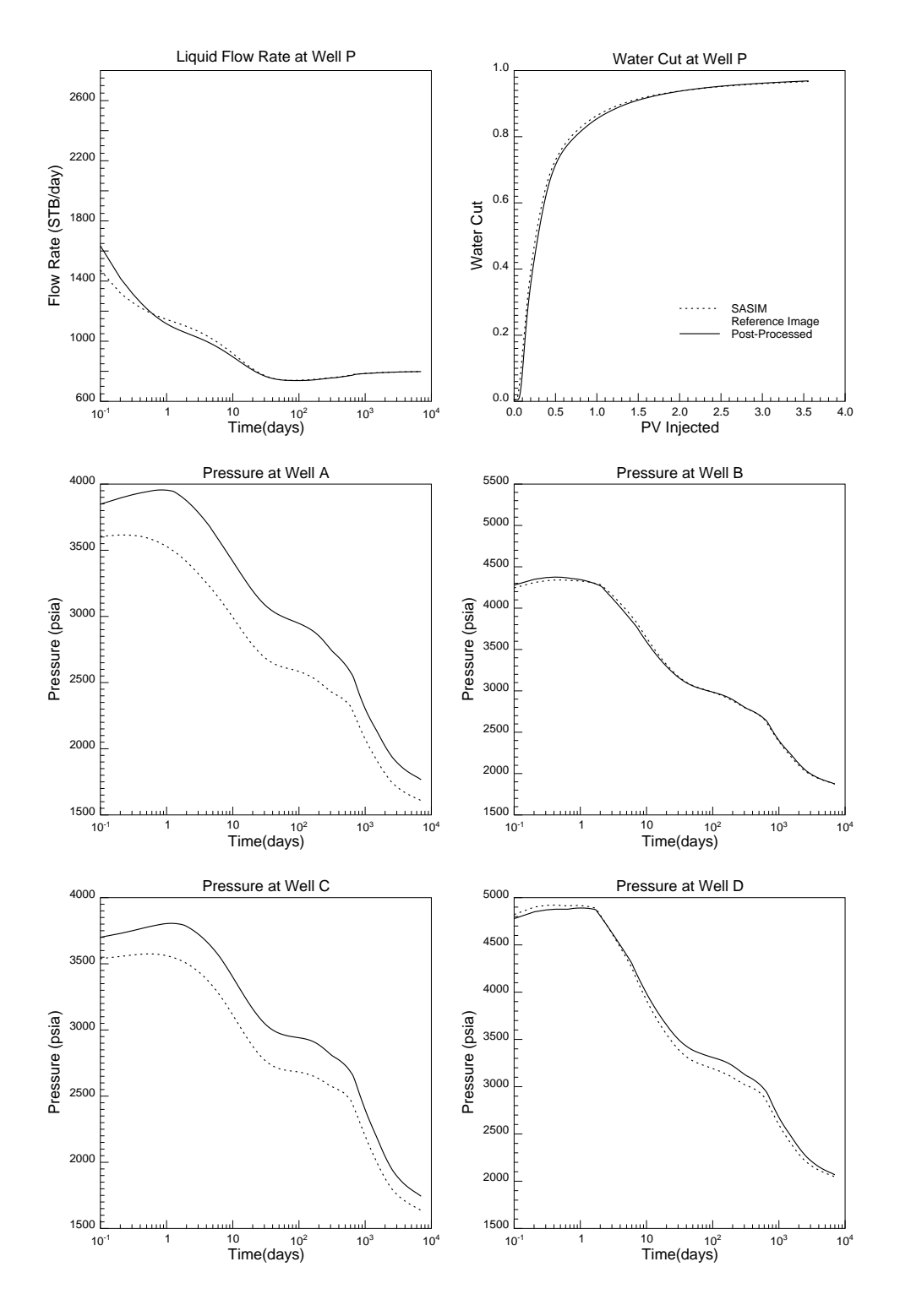

Figure 5.8: Waterflood Forecast - Worst Case

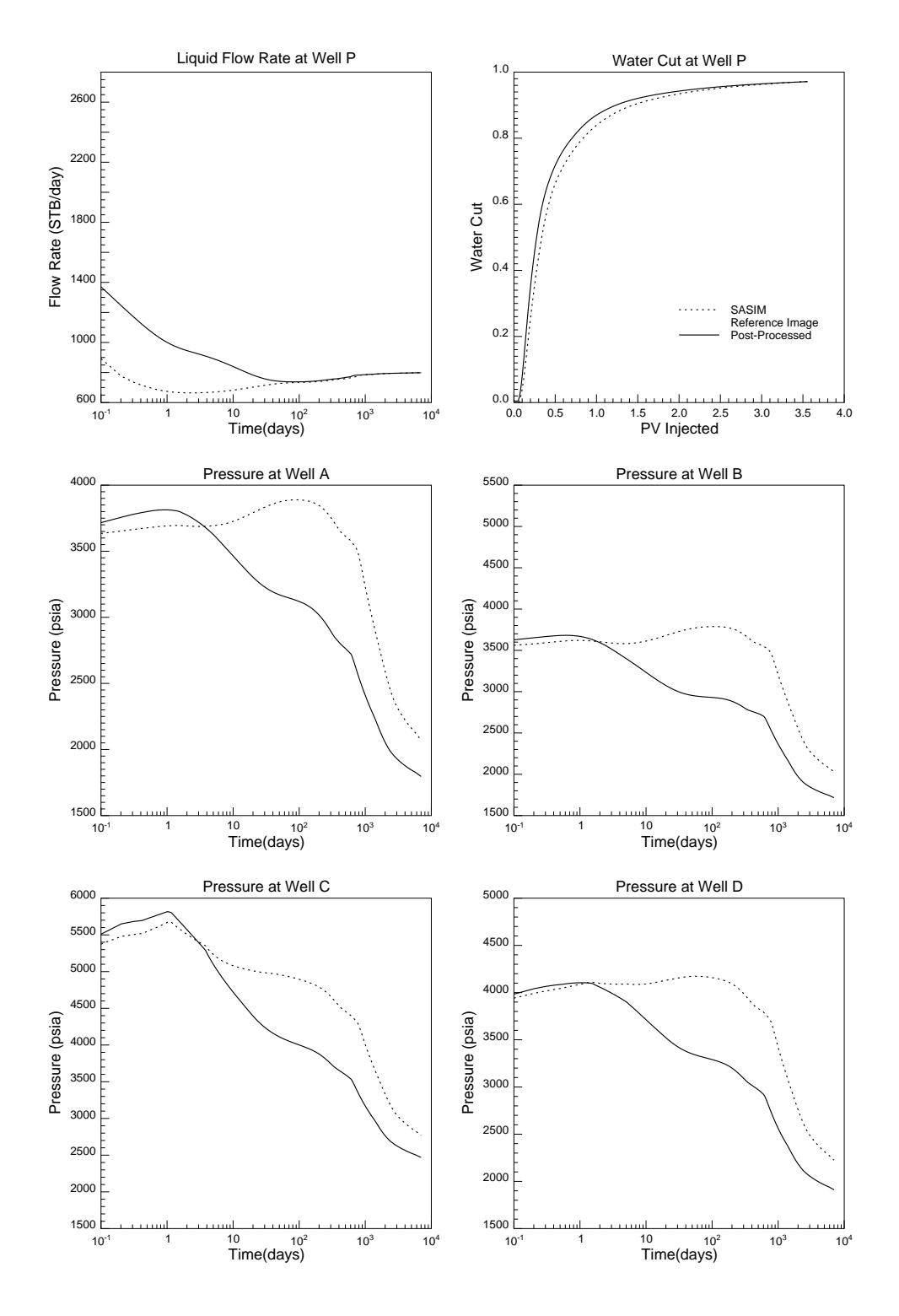

Figure 5.9: Waterflood Forecast - Best Case

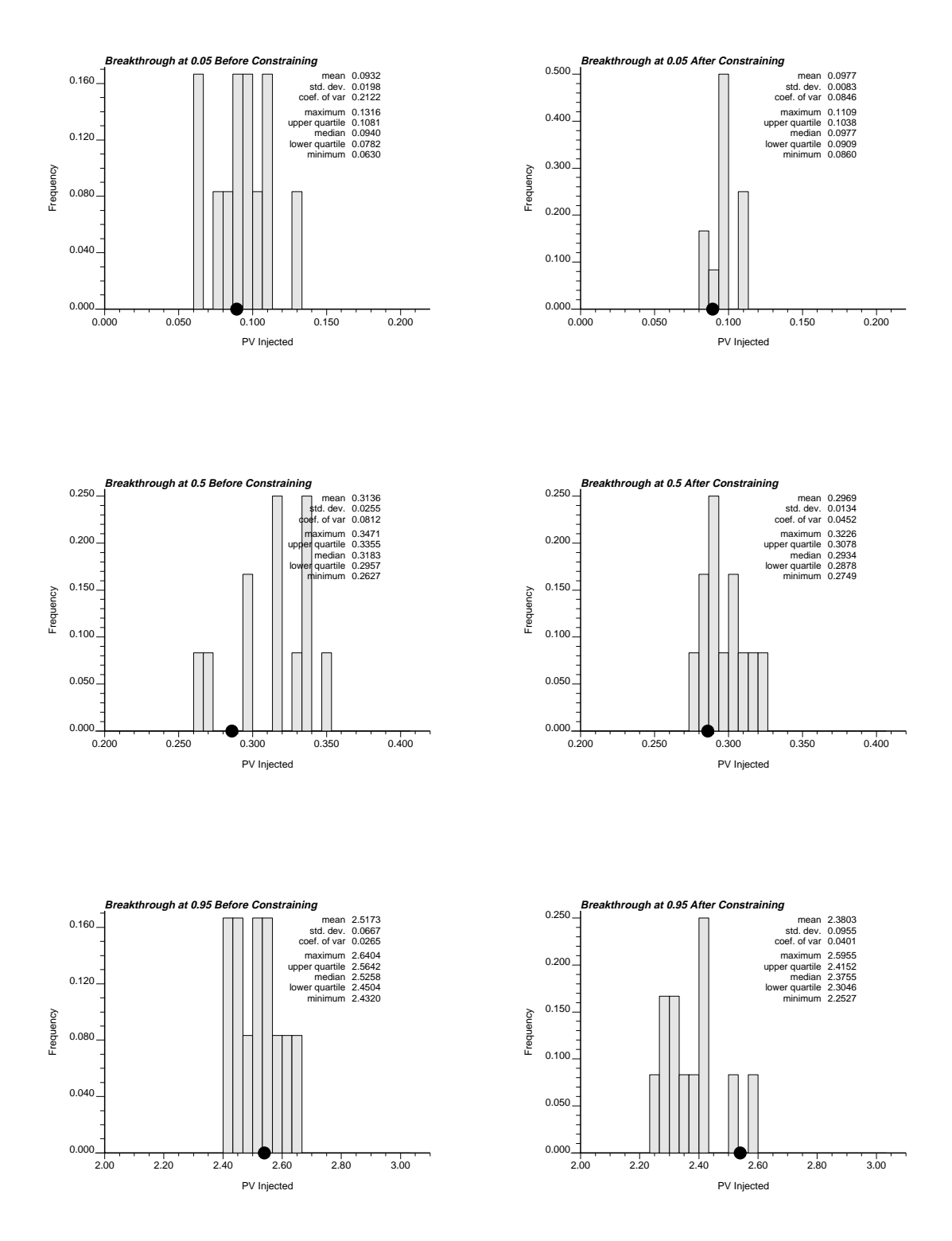

Figure 5.10: Waterflood Forecast - Breakthrough Times

## Section 6

## Concluding Remarks

We have constructed an algorithm which processes stochastic realizations in order to constrain them to the data from a single or multiple well test. This algorithm uses an analytic approximation to estimate the influence on the pressure transient of a given heterogeneity as a function of time and space. This approximation ignores the correlations between the influences of different heterogeneities, but permits a major improvement in the computational efficiency of the algorithm.

This algorithm has been applied to a simple example, from which three main remarks can be made:

1. The algorithm is able to make stochastic realizations replicate well test data recorded at several wells within a reasonable amount of computing time, and without signicantly altering the prior spatial characteristics. It is important to notice that the initial stochastic realizations were not previously constrained to local well information. Such a preceding constraint should improve the results given by the post-processing.

2. Constraining to well test data over a short period of time tends to improve the forecast for a long-time production period such as a waterflood - this result was snown also by Deutsch<sup>-</sup>.

3. The example showed that constraining to the pressure data does not lead to an improvement of the appearance of the image itself; the post-processed grids do not \look" closer to the reference image than the initial stochastic simulations. Indeed, this exercise shows that there is whole range of modeled reservoirs leading to a similar well test response at the five wells drilled in this example. The number of unknowns (1600 porosity + 1600 permeability values) is so much bigger than the number of constraining data (pressure data at five wells) that a different result would have been surprising. In fact, closing the problem would require many additional wells. However the point is that post-processing those grids to make them have the same well test signature tends to make them more accurate at forecasting production histories (at the same wells) as well.

# Section 7

# Nomenclature and Bibliography

### Nomenclature

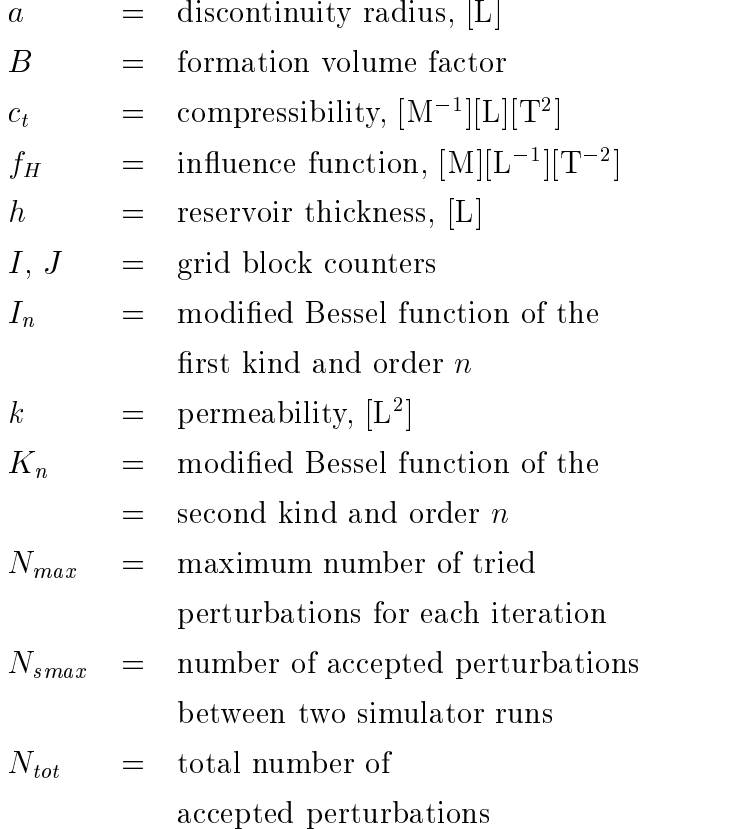

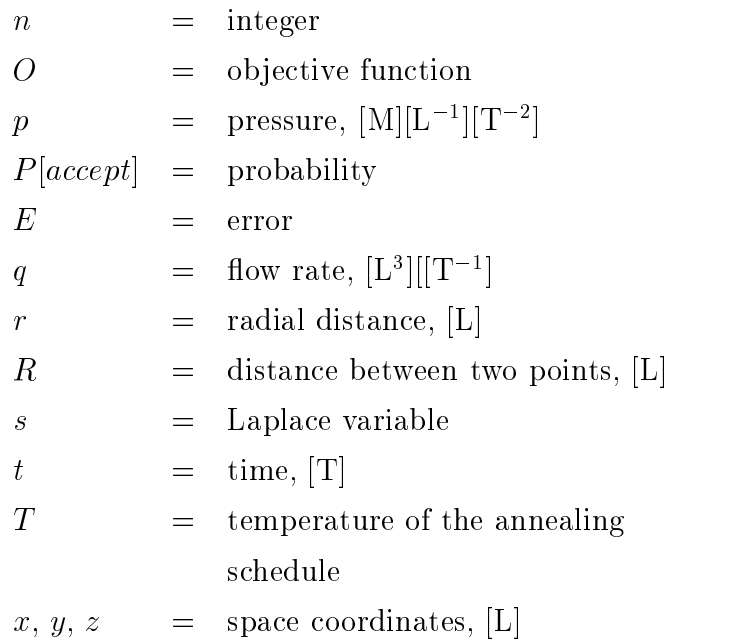

### Greek Symbols

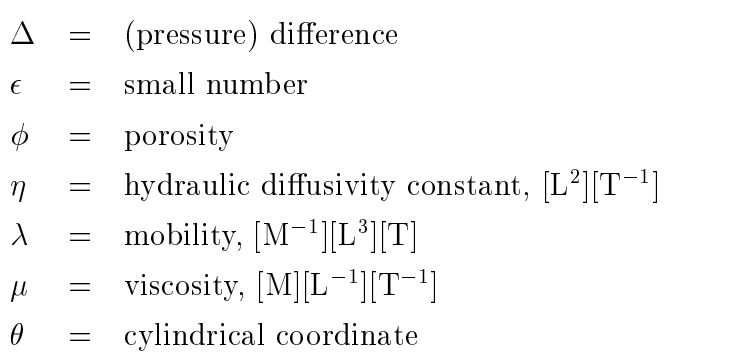

$$
\omega = \text{weight (in the Objective} \n\text{function})
$$

### Superscripts

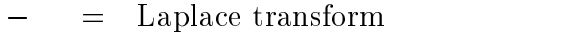

 $\sim$  = homogeneous (pressure)

 $\mathcal{L}^{\text{max}}$ = derivation or position of a line source

 $i, j = \text{counters}$ 

### Subscripts

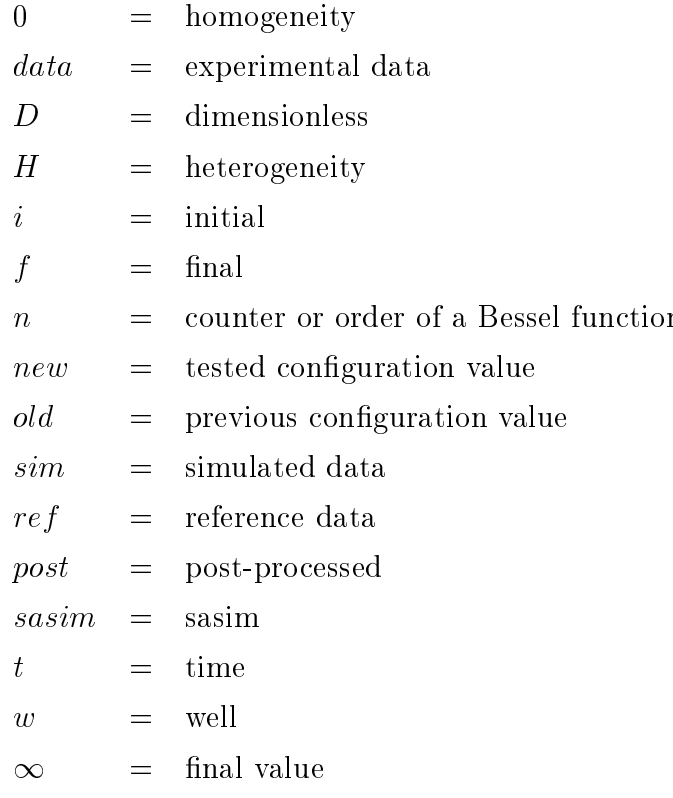

#### Physical Units

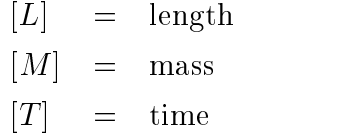

### Bibliography

- 1. Deutsch, C.V.: "Annealing Techniques Applied to Reservoir Modeling and the Integration of Geological and Engineering (Well Test) Data", Ph.D. thesis, Stanford University, Stanford, California (1992).
- 2. Deutsch, C.V., and Cockerham, P.W.: "Practical Considerations in the Application of Simulated Annealing to Stochastic Simulation", Mathematical Geology, Vol.26, No.1 (1994).
- 3. Oliver, D.S.: "The Averaging Process in Permeability Estimation from Well Test Data", Paper 19845 presented at the 64th Annual Technical Conference of the SPE, San Antonio (Oct. 1989).
- 4. Oliver, D.S.: "Estimation of Radial Permeability Distribution from Well Test Data", Paper 20555 presented at the 65th Annual Technical Conference of the SPE, New Orleans (Sept. 1990).
- 5. Feitosa, G.S., Chu, L.F., Thompson, L.G., and Reynolds, A.C.: \Determination of Reservoir Permeability Distribution from Pressure Buildup Data", Paper 26457 presented atthe 68th Annual Technical Conference of the SPE, Houston (Oct. 1993).
- 6. Rosa, A.J., and Horne, R.N.: \Pressure Transient Behavior in Reservoirs with an Internal Circular Discontinuity", Paper 26455 presented at the 68th Annual Technical Conference of the SPE, Houston (Oct. 1993).
- 7. Deng, X.F., and Horne, R.N.: \Well Test Analysis of Heterogeneous Reservoirs", Paper 26458 presented at the 68th Annual Technical Conference of the SPE, Houston (Oct. 1993).
- 8. Bourgeois, M.J., and Horne, R.N.: \Well Test Model Recognition Using Laplace Space Type Curves", Paper 22682 presented at the 66th Annual Technical Conference of the SPE, Dallas (Oct. 1991); SPEFE (March 1993) p. 17-25.
- 9. Deutsch, C.V., and Journel, A.G.: "GSLIB: Geostatistical Software Library and User's Guide", Oxford University Press, New York (1992).
- 10. Alabert, F.G., and Modot, V.: "Stochastic Models of Reservoir Heterogeneity: Impact on Connectivity and Average Permeabilities", Paper 24893 presented at the 67th Annual Technical Conference of the SPE, Washington, DC. (Oct. 1992)

## Appendix A

# Computer Programs

This appendix presents the code used to constrain the stochastic realizations to the well test data. This program uses the black oil simulator Eclipse (ECL) as a subroutine. It is composed by the following files:

- 1.  $\inf_{n} u \cdot h \cdot e \cdot h$  : Help file explaining how the code works.
- 2. *influ.par* : Example of parameter file.
- 3.  $\inf_{x \in \mathcal{X}} f$ : Main fortran code.
- 4. *influ.inc*: Definition of variables.

We did not include the small script file *runeclipse* (file calling the black oil simulator Eclipse as a subroutine), since it is really short (4 lines) and easy to write.

#### A.1 *influ.help* - Help File

```
influ.f:
--------
```

```
This code post-processes stochastic realizations to constrain
them to well test
 data (pressure transients+derivative) recorded at several wells.
 The initial simulations must be in 2D, they can be heterogeneous
in permeability
 and/or porosity and/or thickness.
The constraining is performed on permeability and/or porosity.
The input grid files have to be in a GSLIB format.
 The output grid files are in a GSLIB format as well.
The input/output pressure data are in a free format.
The program uses the black oil simulator Eclipse as a subroutine.
Programs: influ.f = main code
                 bessel.f = bessel functions
                 influ.inc = variable definitions
                 influ.par = parameter file
                 runeclipse = script file, transition with Eclipse.
to compile influ.f: f77 influ.f bessel.f -o influ
                    chmod 755 runeclipse
influ reads the parameter file influ.par.
influ.par:
----------
```
Parameter file for the code influ.

\* PETROPHYSICS section:

#### APPENDIX A. COMPUTER PROGRAMS

This section defines the variables to be constant throughout the field. These values will be used in case of dimensionless (&Laplace) output pressures/derivatives. (Note that the dimensionless derivative will NOT stabilize at 1/2 if random (and wrong) values are entered in this section.)

\* HOMOGENEOUS VARIABLES Section:

This section defines the variables not to be kept constant in the eclipse input grid. the choice is: Porosity and/or permeability and/or thickness.

If a '1' is entered for any of these variables, the program will ask for the corresponding GSLIB-format file.

\* GRID SPECIFICATION Section:

The GSLIB grid is a square (2D).

It can be completed by an outer zone, in order to get rid of the boundaries effects:

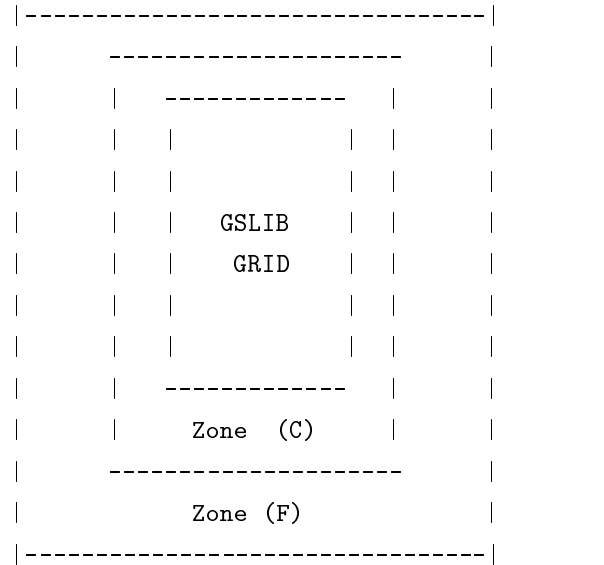

#### APPENDIX A. COMPUTER PROGRAMS

```
-Zone (F) can have a different (larger) grid blocks size.
-Zone (C) is a transition between the GSLIB-format grid and Zone (F).
(to avoid grid-size effects at the wells)
Both zones (C) and (F) are filled with the values of
porosity/permeability/t
hickness defined in the PETROPHYSICS section.
The GSLIB-GRID can be refined: The blocks can be cut into
smaller pieces. (Enter 3 will cut each block in this zone into
 9 smaller blocks.)
 \overline{9} smaller blocks.
This section offers to upscale the input grid before to constrain
it to the pressure data.
The upscaling factor is the number of fine grid blocks to be
upscaled in a coarse grid block.
 Entering 1 for the factor means no upscaling.
 The geometric mean is taken for thickness/permeability upscaling,
the
 arithmetic mean is taken for the porosity.
 The program offers also not to upscale around the wells, but to keep
 the fine grid values.
The results obtained by post-processing an upscaled grid
were found to be rather poor, but this option is still in the program.
* WELL SPECIFICATION Section:
Enter I,J (GSLIB convention) for the location of each well in
the fine scale grid.
The programs asks also for rw (wellbore radius), q (flow rate), the weight
 w given to each well in the objective function and the weight wderiv given
 to the derivative at each well in the objective function.
 All these weights have to sum up to 1.
See Master's thesis (chapter 4) for more informations.
```
\* TIME STEPS Section:

```
First time step = tstart
t(1)=tstart
Second sime step = tstart *(1.+ tstep)
t(2)=t(1)+tstart * (1.+tstep)\mathbb{R}^2Ith time step = tstat *(1 + tstep + ... + tstep**I)t(i)=t(i-1)+tstat * (1 + tstep + ... + tstep**I)Stops when t(i)>tend
* INPUT & OUTPUT FILES Section:
GSLIB format input - output files.
* ANNEALING SCHEDULE Section:
influ is some kind of mix between conventionnal simulated annealing
and the algorithm described in the thesis.
As a results... I don't think the role of each parameter is really
easy to explain.
 BUT it works so... Good luck.
- Start of Algorithm: If set to 0, the initial grid is chosen to
 be homogeneous (with the values given in the petrophysics section).
 Otherwise, the starting grid is the input GSLIB grids read in the
previous section.
- Lambda(Ecl): Decrease rate of the frequency of Eclipse runs
(to update the objective function).
 If this frequency is x initially, an eclipse run will be performed
after x accepted perturbations, then x-Lambda, then x-2*Lambda...
- errmin: Value of the objective function at which the convergence
is accepted.
- itmax: maximum number of iterations before to stop the code.
```
(each iteration consists in trying nloo\*naccept\_max swaps, in

order to keep naccept\_max.)

- ntrymax: maximum number of tried swaps before to decrease the annealing temperature.

- Lambda (t): maximum number of times when ntrymax has been reached. If Lambda(t) is reached, the code is stopped.

- Naccept\_max: Maximum number of perturbations accepted before to decrease the annealing temperature t.

- To: Initial annealing temperature.

- Eclo: Initial simulator run frequency.

- updating/no updating: If 0 is entered, the influence function is not used to update the objective function.

This objective function value changes only when a simulator run is performed...

- Random seed:...

- nloo: Number of tried swaps before to accept the best of them.

- Number of summations in the series: cf Green functions.

- Value of epsilon: A swap is tried if and only if its mobility/diffusivity ratio is higher than epsilon. This has been installed in order to avoid numerical problems.

### A.2 *influ.par* - Parameter File

```
INFLU INPUT PARAMETERS
PETROPHYSICS:
#initial reservoir pressure(psia):
3500.
#mean reservoir permeability(mD) (homogeneous):
100
#reservoir thickness(ft) (homogeneous):
50.
#formation volume factor(reservoir volume/standard volume):
#viscosity(cP):
2.
#total compressibility(1/psia):
.000003
#porosity (homogeneous):
HOMOGENEOUS VARIABLES:
#Homogeneous thickness -> 0 otherwise -> 1
1
#Homogeneous porosity -> 0 otherwise -> 1
\mathbf{1}#Homogeneous permeability -> 0 otherwise -> 1
CONSTRAINED VARIABLE:
#Porosity -> 0. Permeability -> 1. Both -> 2.
2<sup>1</sup>GRID SPECIFICATION:
#number of nodes along x and y axis (fine grid):
40
#upscaling factor:
1
#conservation of wellbore skin (0/1=no/yes)
\mathbf{1}#length of a block(ft) (fine grid):
25.
#number of nodes along x and y axis of the zone (C) (coarse):
```

```
\mathbf 0#number of nodes along x and y axis of the zone (F) (coarse):
#length of a block(ft) in the zone (F):
500.
#grid refinement in Eclipse runs (coarse):
\mathbf{1}WELL SPECIFICATION:
#number of wells:
5
#block locations of wells & Wellbore radius(ft) & flowrates(STB/D) & Weights:
#I J rw q w wderiv(fine grid coordinates)
6 6 .5 0. .2 .1
35 6 .5 0. .2 .1
35 35 .5 0. .1 .1
6 35 .5 0. .1 .1
18 18 .5 400. .4 .6
TIME STEPS
#First time step(days):
#Time of simulation(days):
3.
#Increase rate between two time steps:
1.1INPUT & OUTPUT FILES
#Input permeability grid (heterogeneous):
../results/influ/exem2/exem219e.out
#column number
\mathbf{1}#Reservoir thickness(ft) input file (heterogeneous):
../results/sto_simu/berea/bereaI.DAT
#column number
\mathbf{1}#Reservoir porosity input file (heterogeneous):
../results/influ/exem2/exem219o.out
#Column number
\mathbf{1}
```

```
#Input pressure file:
../results/influ/exem2/exem2.ECL
#Number of time steps
139
# output files prefix (6 characters)
exem11
# output 0/1=Give/Don't
# True / Laplace pressures (TL)
0
# True / Real pressures (TR)
# Start / Laplace pressures (SL)
# Start / Real pressures (SR)
# Final / Laplace pressures (FL)
# Final / Real pressures (FR)
#ANNEALING SCHEDULE
#Start of algorithm (0=homo./1=heterogeneous)
1.
#Lambda(Ecl)
\Omega#errmin
.01
#itmax
20
#ntrymax
20
#Lambda(t)
.1
#Naccept_max
50
#Eclo
```

```
50
#1.=Updating/0.=No Updating
1.
#Random Seed
115335
#Sequence of Swaps tested nloo
30
#Number of summations in the series
1
#Value of Epsilon
.1
```
### A.3 *influ.f* - Main Fortran Program

```
intrinsic char
      include 'influ.inc'
      character *80 str
      character *6 ofile
     logical accept
     real lambde,affi(NBM)
      dimension ptest(NTM,NWM),dptest(NTM,NWM)
     rset=1.
* ask name of parameter file
     write(*,*) 'Enter name of parameter file'
     read(*,'(a20)') str(1:20)
      if(str(1:1).eq.' ') str(1:20) = 'influ.par '
     call readata(str,ofile,Nc,tc,
    &pc,varperm,affi)
* initialize random numbers generators
     do 31 i=1,500
     u=acorn(xdum,rset)
31 continue
* transforms input pressure data
      call treatin(N,Nc,tid,ti,tc,pc,pcl,dpcl)
* compute initial objective function
      call initob(N,ti,pcl,dpcl,pe,pel,dpel
    &,psim,dpsim,oinit)
* initialize Annealing parameters
     rset=1.
     obj=1.
     nswap=0
```
nrunecl=0

```
nperturb=0
iend=0
necl=0
temp=sas(7)
ntecl=sas(8)
accept=.false.
```
\* ANNEALING

```
open(999,file=ofile//".OBJ",status="unknown")
open(626,file=ofile//".LOC",status="unknown")
```
- \* loop until convergence or the stopping number
- 1 naccept=0 ntry=0
- \* keep trying perturbations until some limit is exceded
- 2 ntry=ntry+1 nswap=nswap+1

```
* pick a block to perturb
```

```
950 objnew=obj
    ilmin=0
```
do 900 il=1,nloo

850 ibe=1+int(nxy\*acorn(xdum,rset)) jbe=1+int(nxy\*acorn(xdum,rset))

```
write(*,*) '-----------------------------------'
write(*,*) 'block ',ibe,jbe
```

```
if ((ibe.eq.19).and.(jbe.eq.19)) goto 850
```

```
800 ihe=1+int(nxy*acorn(xdum,rset))
     jhe=1+int(nxy*acorn(xdum,rset))
     if (varperm.eq.0.) then
     if (xporo(ibe,jbe).eq.xporoh(ihe,jhe)) goto 800
     etade=xporo(ibe,jbe)/xporoh(ihe,jhe)
     endif
     if (varperm.eq.1.) then
     if (xk(ibe,jbe).eq.xkh(ihe,jhe)) goto 800
     etade=xkh(ihe,jhe)/xk(ibe,jbe)
     endif
     if (varperm.eq.2.) then
     if ((xkh(ihe,jhe).eq.xk(ibe,jbe)).and.
    &(xporo(ibe,jbe).eq.xporoh(ihe,jhe))) goto 800
     lambde=xkh(ihe,jhe)/xk(ibe,jbe)
     etade=xkh(ihe,jhe)*xporo(ibe,jbe)/
    &(xk(ibe,jbe)*xporoh(ihe,jhe))
     endif
     if ((etade.lt.epstad).or.(lambde.lt.epstad)) goto 800
* compute new objective function
     call object(ibe,jbe,etade,lambde,objne,
    &ptest,dptest,N,oinit,
    &ti,psim,dpsim,pcl,dpcl,varperm)
     write(*,*)
     write(*,*) 'Try ',il,' -> obj=',obj,' ... obj-tried=',objne
     write(*,*)
     if (objne.lt.objnew) then
     ilmin=il
```

```
objnew=objne
     ib=ibe
     jb=jbe
     ih=ihe
     jh=jhe
     etad=etade
     lambd=lambde
      endif
900 continue
     if (il.eq.0) goto 950
     write(626, *) ib, jb, ' 1'call object(ib,jb,etad,lambd,objnew,
    &ptest,dptest,N,oinit,
    &ti,psim,dpsim,pcl,dpcl,varperm)
* test to keep or reject perturbation
     accept=.false.
     if (objnew.gt.obj) then
     if (objnew.lt.(obj-temp*log(acorn(xdum,rset))))
    + accept=.true.
     else
     accept=.true.
      endif
* if the perturbation is kept then update grid
     if (accept) then
* update grid
     if (varperm.eq.0.) then
     xporo(ib,jb)=xporoh(ih,jh)
     endif
     if (varperm.eq.1.) then
```

```
xk(ib,jb)=xkh(ih,jh)
      endif
     if (varperm.eq.2.) then
     xporo(ib,jb)=xporoh(ih,jh)
     xk(ib,jb)=xkh(ih,jh)
* update counters
     nperturb=nperturb+1
     naccept=naccept+1
     necl=necl+1
* update objective func.+ pressures if required
     if (Hupdate) then
     obj=objnew
     do 5 j=1,nwdo 5 i=1,N
     psim(i,j)=ptest(i,j)
     dpsim(i,j)=dptest(i,j)
5 continue
     endif
     write(999,*) nswap,nperturb,nrunecl,obj
      endif
* time to perform an Eclipse run??
     if (necl.ge.ntecl) then
     necl=0
     nrunecl=nrunecl+1
     call update(N,psim,dpsim,pcl,dpcl,obj,oinit)
      endif
* converge to a solution?
      if (obj.lt.sas(2).or.iend.ge.sas(3)) then
     goto 100
```
```
* too many tried at this temperature?
```

```
if (ntry.gt.sas(4)) then
iend=iend+1
temp=sas(5)*temp
ntecl=ntecl-sas(1)
if (ntecl.lt.1) ntecl=1
goto 1
endif
```
\* accepted enough at this temperature?

```
if (naccept.ge.sas(6)) then
iend=0
temp=sas(5)*temp
ntecl=ntecl-sas(1)
if (ntecl.lt.1) ntecl=1
goto 1
endif
```
\* go back for another perturbation

## goto 2

```
* CONVERGENCE ACHIEVED
```

```
* Write ouput files and exit
```

```
100 close(999)
    close(626)
     call outprog(N,Nc,ofile,nswap,obj,
    &nperturb,tid,ti,pcl,tc,pc,pel
    &,nrunecl,pe,affi)
     stop
     end
```
## APPENDIX A. COMPUTER PROGRAMS

\* INFLU.F SUBROUTINES: \* readata = input data lecture \* treatin = input pressures handling \* writecl = Eclipse input file construction \* outpres = Eclipse output pressures handling \* expin = exponential function \* flapl6 = takes Laplace transform \* deriv = takes derivative \* adim = put into dimensionless form \* acorn = random number generator \* object = objective function updating \* place = compute parameters for influence function  $*$  so = external influence function = internal influence function  $*$  si  $*$  so $0$  $=$  line source \* outprog = write output files \* update = runs Eclipse to update solution \* BBSLK = Bessel function of order n \* BBSLI = Bessel function of order n 

subroutine readata(str, ofile, Nc, tc, &pc, varperm, affi)

\* read data main data from parameter file

\* read perm. data from GSLIB format file

\* read pressure data from following format file:

 $*$  t(i),  $pc(i,1)$ , ...,  $pc(i,nw)$  for i time steps

```
include 'influ.inc'
     character *80 str,permI,pressI,poroI,thickI
     character *6 ofile
     logical Skin,Hderiv,Hstart
     real affi(NBM)
     real tmp(NBM)
     open(1,file=str(1:20),status="unknown")
     read(1,'()')* ---Petrophysics
     read(1,'()')read(1,'()')read(1,*) presi
     read(1,'()')read(1,*) bark
     read(1,'()')read(1,*) barh
     read(1,'()')read(1,*) B
     read(1,'()')read(1,*) vis
     read(1,'()')read(1,*) ctot
     read(1,'()')read(1,*) barporo
     read(1,'()')* ---Homogeneous variables
     read(1,'()')read(1,*) xhomo
     if (xhomo.eq.0) Hthick=.true.
     read(1,'()')read(1,*) xhomo
     if (xhomo.eq.0) Hporo=.true.
     read(1,'()')read(1,*) xhomo
     if (xhomo.eq.0) Hperm=.true.
```

```
* ---Chosen Variable
     read(1,'()')read(1,'()')read(1,*) varperm
* ---Grid specification
     read(1,'()')read(1,'()')read(1,*) nxyf
     read(1,'()')read(1,*) nups
     read(1,'()')Skin=.false.
     read(1,*) alors
     if (alors.eq.1.) Skin=.true.
     read(1,'()')read(1,*) a
     read(1,'()')read(1,*) nclo
     read(1,'()')read(1,*) nfar
     read(1,'()')read(1,*) afar
     read(1,'()')read(1,*) nsub
* ---Well specification
     read(1,'()')read(1,'()')read(1,*) nw
     read(1,'()')read(1,'()')qmax=0.
     do 2 i=1,nw
     read(1,*) n x w(i),n y w(i),r w(i),q(i),wel(i)&,wderiv(i)
     nxy(i)=nxy(i)/nups+1nyw(i)=nyw(i)/nups+1if (q(i).ge.qmax) then
```

```
qmax=q(i)
     rwmax=rw(i)
     nxwmax=nxw(i)
     nywmax=nyw(i)
     endif
2 continue
* ---Simulation Time Steps
     read(1,'()')read(1,'()')read(1,*) tstart
     read(1,'()')read(1,*) tend
     read(1,'()')read(1,*) tstep
* ---Input Files Names
     read(1,'()')read(1,'()')read(1,'(a)') permI
     read(1,'()')read(1,*) iperm
     read(1,'()')read(1,'(a)') thickI
     read(1,'()')read(1,*) ithick
     read(1,'()')read(1,'(a)') poroI
     read(1,'()')read(1,*) iporo
     read(1,'()')read(1,'(a)') pressI
     read(1,'()')read(1,*) Nc
* ---Output files prefix
     read(1,'()')read(1,'(a)') ofile
     read(1,'()')do 80 i=1,6
```

```
read(1,'()')read(1,*) affi(i)80 continue
* ---Annealing Schedule
* ---Start of algorithm
     read(1,'()')read(1,'()')Hstart=.true.
     read(1,*) alors
     if (alors.eq.1.) Hstart=.false.
     do 3 i=1,8
     read(1,'()')read(1,*) sas(i)
3 continue
     read(1,'()')read(1,*) alors
     Hupdate=.false.
     if (alors.eq.1.) Hupdate=.true.
     read(1,'()')read(1,*) xdum
     read(1,'()')read(1,*) nloo
     read(1,'()')read(1,*) m
     read(1,'()')read(1,*) epstad
     close(1)
     do 290 i=1,nxyf
     do 290 j=1,nxyf
     xporof(i,j)=barporo
     xkf(i,j)=barkxthickf(i,j)=barh
290 continue
     if (Hperm) goto 20
* input permeability file (GSLIB format)
```

```
open(4,file=permI,status="unknown")
      read(4,'()')read(4,*) ivar
      do 5 i=1,ivar
      read(4,'()')5 continue
      do 6 j=1,nxyf
      do 6 i=1,nxyf
      read(4,*) (tmp(k), k=1, ivar)xkf(i,j)=tmp(iperm)
6<sup>1</sup>6 continue
      close(4)close that the close of the close of the close of the close of the close of the close of the close
20 if (Hthick) goto 30
* input thickness grid
      open(8,file=thickI,status="unknown")
      read(8,'()')read(8,*) ivar
      do 9 i=1,ivar
      read(8,'()')9 continue
      do 10 j=1,nxyf
      do 10 i=1,nxyf
      read(8,*) (tmp(k), k=1, ivar)xthickf(i,j)=tmp(ithick)
10 continue
      close(8)
30 if (Hporo) goto 40
* input porosity file (GSLIB format)
      open(11,file=poroI,status="unknown")
      read(11,'()')read(11,*) ivar
      do 51 i=1,ivar
      read(11,'()')51 continue
      do 61 j=1,nxyf
```

```
do 61 i=1,nxyf
     read(11,*) (tmp(k), k=1, ivar)xporof(i,j)=tmp(iporo)
61
    continue
     close(11)
* input pressure grid (Eclipse format)
40 Hderiv=.true.
     treatpres=0.
      call outpres(pressI,treatpres,Hderiv,tc,pc,dpc,Nc)
* upscaling
      a=a*float(nups)
     nxy=nxyf/nups
     do 50 j=1,nxy
     do 50 i=1,nxy
     sumk=1.
     sumporo=0.
     sumthick=1.
     do 60 ki=1,nups
     do 60 kj=1,nups
     sumporo=sumporo+xporof((i-1)*nups+ki,(j-1)*nups+kj)
     sumthick=sumthick*xthickf((i-1)*nups+ki,(j-1)*nups+kj)
    &**(1./float(nups**2))
      sumk=sumk*xkf((i-1)*nups+ki,(j-1)*nups+kj)
    &**(1./float(nups**2))
60
    continue
     xporoh(i,j)=sumporo/(float(nups**2))
```

```
xthick(i,j)=sumthick
xkh(i,j)=sumk
```
if (Skin) then

```
xporoh(nxwmax,nywmax)=xporof(nxwmax*nups,nywmax*nups)
xkh(nxwmax,nywmax)=xkf(nxwmax*nups,nywmax*nups)
xthick(nxwmax,nywmax)=xthickf(nxwmax*nups,nywmax*nups)
endif
```

```
* initialize upscaled grid
```

```
do 70 j=1,nxy
do 70 i=1,nxy
if (varperm.eq.0.) then
if (Hstart) then
xporo(i,j)=barporo
else
xporo(i,j)=xporoh(i,j)
endif
xk(i,j)=xkh(i,j)endif
if (varperm.eq.1.) then
if (Hstart) then
xk(i,j)=barkelse
xk(i,j)=xkh(i,j)endif
xporo(i,j)=xporoh(i,j)
endif
if (varperm.eq.2.) then
if (Hstart) then
xporo(i,j)=barporo
xk(i,j)=barkelse
xporo(i,j)=xporoh(i,j)
xk(i,j)=xkh(i,j)endif
endif
```

```
70 continue
* dimensionless radius of disc (influence function)
     ad=a/(2.*rwmax)* well coordinates [Producer at (0,0)]
    do 7 i=1,nw
     xw(i)=(n xw(i)-nxwmax)*2.*adyw(i)=(nyw(i)-nywmax)*2.*ad7 continue
    return
***************************************************
subroutine treatin(N,Nc,tid,ti,tc,pc,pcl,dpcl)
* computes ti(i,j), pci(i,j), for i=1, N; j=1, nw* takes Laplace transform of pci(i,j)
     include 'influ.inc'
     dimension tloc(NTM),pci(NTM,NWM),ploc(NTM)
* computes the N simulated times ti(i)
     do 5 j=1, nw
    numeun=1
    ti(numeun,j)=tstart
    deltat=tstart
    i=11i=i+1deltat=deltat*tstep
     ti(i,j)=ti(i-1,j)+deltaif (ti(i,j).lt.tend) then
```

```
goto 1
      endif
5 continue
     N=i-2* transforms times into hours
     do 6 i=1, N
     do 6 j=1, nwti(i,j)=ti(i,j)*24.
     tid(i,j)=ti(i,j)6<sup>1</sup>6 continue
* interpolate well test pressures
     do 2 j=1,nw
     do 2 i=1,Ndo 2 k=1,Nc
     if ((ti(i,j).ge.tc(k,j)).and.(ti(i,j)).&le.tc(k+1,j))) then
     pci(i,j)=pc(k,j)+(pc(k+1,j)-pc(k,j))*k(ti(i,j)-tc(k,j))/(tc(k+1,j)-tc(k,j))endif
\overline{2}continue
* dimensionless variables
      call adim(N,ti,pci)
* takes Laplace transform pcl of pci
     pi=0.
     do 3 j=1, nwdo 4 i=1,N
     tloc(i)=ti(i,j)ploc(i)=pci(i,j)
4 continue
     do 3 i=1, N
     z=1./tloc(i)
```

```
pcl(i,j)=flapl6(z,ploc,tloc,N,pi)
    pcl(i,j)=z*pcl(i,j)3 continue
* takes derivative of Laplace transform
    call deriv(N,ti,pcl,dpcl)
    return
     end
subroutine initob(N,ti,pcl,dpcl,pe,pel,dpel
    &,psim,dpsim,oinit)
    include 'influ.inc'
    logical Hderiv
     character *40 Eclfile
    dimension loca(NTM,NWM)
    Hderiv=.false.
* write Eclipse input file
     call writecl
* run Eclipse
    call calsimu
* read output pressures & Laplace t.
    Eclfile="ECLI.A0001
                                             \bar{\mathbf{u}}treatpres=0.
    call outpres(Eclfile, treatpres, Hderiv,
    &ti,pe,loca,N)
    Eclfile="ECLI.A0001
                                             \bar{\mathbf{H}}treatpres=2.
    call outpres(Eclfile,treatpres,Hderiv,
```

```
&ti,pel,loca,N)
     call deriv(N,ti,pel,dpel)
* initialize simulated pressures psim
     do 1 j=1,nw
     do 1 i=1, N
     psim(i,j)=pel(i,j)dpsim(i,j)=dpel(i,j)1 continue
* compute initial objective function
     oinit=0.
     do 2 j=1, nwx=0.
     y=0.
     do 3 i=1,N
     x=x+abs(pcl(i,j)-psim(i,j))/pcl(N,j)y=y+abs(dpcl(i,j)-dpsim(i,j))/dpcl(N-nante,j)
3 continue
     \text{onit=}oinit+(1.-\text{wderiv}(j))*\text{wel}(j)*xoinit=oinit+wderiv(j)*wel(j)*y
    continue
2<sup>1</sup>***************************************************
subroutine writecl
* WRITES ECLIPSE INPUT FILE (.DATA)
     include 'influ.inc'
     dimension nxwe(NWM),nywe(NWM)
```

```
* LOCAL DATA:
* dwater = Water density (lb/ft3)
* doil = Oil density (lb/ft3)
* dgas = Gas density (lb/ft3)
* datum=datum depth
* woc=water aquifer depth
* goc=gas cap depth
* pmax=maximum admissible pressure
     parameter(dwater=63.02,doil=58.6928,dgas=5.34e-2,datum=
    &8000.,woc=10000,goc=6000,pmax=7000)
* total number of nodes
     NtotL=nxy*nsub+(nfar+nclo)*2
      asub=a/float(nsub)
* coordinates of wells in new grid
     do 2 i=1, nw
     nxwe(i)=nsub*(nxw(i)-1)+int(nsub/2.)+1+nfar+nclo
     nywe(i)=nsub*(nyw(i)-1)+int(nsub/2.)+1+nfar+nclo
 \overline{2}open(1,file="ECLI.DATA",status="unknown")
     write(1,100) 'RUNSPEC','FIELD 00:00 06 APR 93'
     write(1,101) '3D2P CELLS'
      write(1,102) 'NDIVIX','NDIVIY','NDIVIZ','QRDIAL','NUMRES',
    &'QNNCON','MXNAQN','MXNAQC','QDPORO','QDPERM'
     write(1, *) NtotL, NtotL, 1, ' /'
     write(1,103) 'OIL','GAS','DISGAS','VAPOIL','QAPITR','QWATTR'
    &,'QGASTR','NOTRAC','NWTRAC','NGTRAC'
     write(1,*) ' T F F F F /'
     write(1,104) 'UNIT CONVENTION'
     write(1,*) ' FIELD /'
     write(1,105) 'NRPVT','NPPVT','NTPVT','NTROCC','QROCKC'
    &,'QRCREV'
     write(1,*) ' /'
     write(1,106) 'NSSFUN','NTSFUN','QDIRKR','QREVKR','QVEOPT'
```

```
&,'QHYST','QSCAL','QSDIR','QSCREV'
write(1,*) ' /'
write(1,107) 'NDRXVD','NTEQUL','NDPRVD','QUIESC','QTHPRS'
&,'QREVTH','QMOBIL'
write(1,*) ' /'
write(1,104) 'NTFIP QGRAID QPAIR'
write(1,*) ' /'
write(1,104) 'NWMAXZ NCWMAX NGMAXZ NWGMAX'
write(1,*) nw,' 0 1 ',nw,' /'
write(1,104) 'QIMCOL NWFRIC NUPCOL'
write(1,*) ' /'
write(1,108) 'MXMFLO','MXMTHP','MXMWFR','MXMGFR','MXMALQ'
&,'NMMVFT'
write(1,*) ' /'
write(1,107) 'MXSFLO','MXSTHP','NMSVFT','MXCFLO','MXCWOC'
&,'MXCGOC','NCRTAB'
write(1,*) ' /'
write(1,104) 'NAQFET NCAMAX'
write(1,*) ' /'
write(1,104) ' DAY MONTH YEAR'
write(1,*) '1 ''JAN'' 0000 /'
write(1,108) 'QSOLVE','NSTACK','QFMTOU','QFMTIN','QUNOUT'
&,'QUNINP'
write(1,*) ' T 10 T F F F /'
write(1, *)write(1,109) 'GRID =============================='
write(1, *)write(1,109) 'PSEUDOS'
write(1,109) 'INIT'
write(1, *)write(1,109) 'BOX'
write(1, 109) '-- ------- BOX ------'
write(1, *) '1', NoteL,' 1', NoteL,' 1 |')write(1, *)write(1,109) 'TOPS'
write(1, 110) NtotL*NtotL, '*', datum, ' /'
write(1, *)
```

```
write(1,109) 'ENDBOX'
write(1, *)write(1,109) 'DZ'
if (Hthick) then
    if (barh.ge.100.) then
    write(1, 111) NtotL*NtotL, '*', barh, ' /'
    else
    write(1, 112) NtotL*NtotL, '*', barh, ' /'
    endif
```

```
if ((nfar+nclo).gt.0) then
  if (barh.ge.100.) then
 write(1,111) NtotL*(nfar+nclo),'*',barh,' '
  else
  write(1, 112) NtotL*(nfar+nclo), '*/, barh, 'endif
endif
do 3 j=1,nxy
do 3 kj=1,nsub
if ((nfar+nclo).gt.0) then
  if (barh.ge.100.) then
 write(1,111) nfar+nclo,'*',barh,''
  else
 write(1,112) nfar+nclo,'*',barh,''
  endif
endif
do 4 i=1, nxydo 4 ki=1,nsub
write(1,*) xthick(i,j)
if ((nfar+nclo).gt.0) then
  if (barh.ge.100.) then
```

```
write(1,111) nfar+nclo,'*',barh,''
    else
   write(1,112) nfar+nclo,'*',barh,''
    endif
  endif
  if ((nfar+nclo).gt.0) then
    if (barh.ge.100.) then
   write(1,111) NtotL*(nfar+nclo),'*',barh,' '
    else
   write(1,112) NtotL*(nfar+nclo),'*',barh,''
  endif
  write(1, *)write(1,109) '/'
endif
write(1,109) 'DXV'
if (nfar.eq.0) then
  if (asub.ge.100.) then
  write(1,111) nxy*nsub+nclo*2,'*',asub,' /'
  else
  write(1,112) nxy*nsub+nclo*2,'*',asub,' /'
  endif
else
  if (asub.ge.100.) then
  write(1,113) nfar,afar,nxy*nsub+nclo*2,asub,nfar,afar
  else
  write(1,114) nfar,afar,nxy*nsub+nclo*2,asub,nfar,afar
  endif
endif
write(1,109) 'DYV'
if (nfar.eq.0) then
```

```
if (asub.ge.100.) then
  write(1,111) nxy*nsub+nclo*2,'*',asub,' /'
  else
  write(1,112) nxy*nsub+nclo*2,'*',asub,' /'
  endif
  if (asub.ge.100.) then
  write(1,113) nfar,afar,nxy*nsub+nclo*2,asub,nfar,afar
  else
  write(1,114) nfar,afar,nxy*nsub+nclo*2,asub,nfar,afar
  endif
endif
write(1, *)if (Hperm) goto 11
write(1,109) 'PERMX'
write(1, *)if ((nfar+nclo).gt.0) then
  if (bark.ge.100.) then
  write(1,111) NtotL*(nfar+nclo),'*',bark,''
  else
  write(1,112) NtotL*(nfar+nclo),'*',bark,' '
endif
do 5 j=1,nxy
do 5 kj=1,nsub
if ((nfar+nclo).gt.0) then
  if (bark.ge.100.) then
  write(1,111) nfar+nclo,'*',bark,''
  else
  write(1,112) nfar+nclo,'*',bark,''
  endif
do 6 i=1,nxy
do 6 ki=1,nsub
```

```
write(1, *) xk(i,j)6 continue
    if ((nfar+nclo).gt.0) then
       if (bark.ge.100.) then
       write(1,111) nfar+nclo,'*',bark,' '
       else
       write(1,112) nfar+nclo,'*',bark,''
       endif
     endif
5 continue
     if ((nfar+nclo).gt.0) then
      if (bark.ge.100.) then
       write(1,111) NtotL*(nfar+nclo),'*',bark,' '
       else
       write(1,112) NtotL*(nfar+nclo),'*',bark,' '
     endif
    write(1, *)write(1,109) '/'
     write(1,109) 'PERMY'
    write(1, *)if ((nfar+nclo).gt.0) then
       if (bark.ge.100.) then
       write(1,111) NtotL*(nfar+nclo),'*',bark,''
       else
       write(1,112) NtotL*(nfar+nclo),'*',bark,' '
       endif
     endif
     do 7 j=1,nxy
    do 7 kj=1,nsub
     if ((nfar+nclo).gt.0) then
       if (bark.ge.100.) then
```

```
write(1,111) nfar+nclo, '*', bark, ''
       else
       write(1,112) nfar+nclo,'*',bark,''
       endif
     endif
    do 8 i=1,nxy
    do 8 k=1,nsub
    write(1, *) xk(i,j)8 continue
    if ((nfar+nclo).gt.0) then
       if (bark.ge.100.) then
       write(1,111) nfar+nclo,'*',bark,''
       else
       write(1,112) nfar+nclo,'*',bark,''
       endif
     endif
7 continue
     if ((nfar+nclo).gt.0) then
       if (bark.ge.100.) then
       write(1,111) NtotL*(nfarr+nclo) , ' * , bark , ' '
       else
       write(1,112) NtotL*(nfar+nclo),'*',bark,' '
     endif
    write(1, *)write(1,109) '/'
    write(1, *)11 if (Hporo) goto 12
    write(1,109) 'PORO'
    write(1, *)if ((nfar+nclo).gt.0) then
     write(1,121) NtotL*(nfar+nclo),barporo
     endif
```

```
do 9 j=1,nxy
    do 9 kj=1,nsub
     if ((nfar+nclo).gt.0) then
     write(1,121) nfar+nclo,barporo
     endif
    do 10 i=1,nxy
    do 10 k=1,nsub
    write(1, *) xporo(i, j)10 continue
    if ((nfar+nclo).gt.0) then
     write(1,121) nfar+nclo,barporo
    endif
     if ((nfar+nclo).gt.0) then
     write(1,121) NtotL*(nfar+nclo),barporo
    write(1, *)write(1,109) '/'
     write(1, *)12 write(1,109) 'EQUALS'
    if (Hporo) write(1,*) '''PORO'' ',barporo,' /'
     if (Hperm) write(1,*) '''PERMX'' ',bark,' /'
     if (Hperm) write(1,*) '''PERMY'' ',bark,' /'
     write(1, *) '''PERMZ'' ', bark,' /'
     write(1,109) '/'
     write(1, *)write(1,109) 'PROPS ===================================
    write(1, *)write(1,109) 'ROCK'
    write(1,109) '-- p(psia) cf'
    write(1,*) '14.7 ',ctot,' /'
    write(1, *)write(1,109) 'DENSITY'
    write(1,*) '-- OIL WATER GAS'
     write(1,*) doil, dwater, dgas,' /'
```

```
write(1, *)write(1,109) 'RPTPROPS'
    write(1,*) '13*0 /'
    write(1, *)write(1,109) 'PVDO'
    write(1,109) '--Pb(psia) B<sub>o</sub> vis<sub>-0</sub>(cp)'
    write(1,*) '14.7 ', B, vis
     write(1,*) pmax,B-.000001,vis,' /'
    write(1, *)write(1,109) 'PMAX'
     write(1,*) pmax,' \prime'
    write(1, *)write(1,109) 'SOLUTION =================================
    write(1, *)write(1,109) 'EQUIL'
    write(1,115) datum,presi,woc,goc
    write(1, *)write(1,109) 'RPTSOL'
    write(1, 109) ' /'
    write(1, *)write(1,109) 'SUMMARY =============================='
    write(1,109) 'WBHP'
    write(1,109) ' /'
    write(1,109) 'RPTSMRY'
    write(1, 109) '1 /'
    write(1, *)write(1,109) 'RUNSUM'
    write(1, *)write(1,109) 'SCHEDULE =============================='
    write(1, *)write(1,109) 'RPTSCHED'
    write(1,*) '1 0 0 0 0 0 0 0 1 0 1 1 0 0 1 /'
    write(1, *)write(1,109) 'WELSPECS'
     do 13 i=1,nw
    write(1,116) i,nxwe(i),nywe(i),datum
13 continue
```

```
write(1,109) '/'
    write(1,109) 'COMPDAT'
    do 14 i=1,nw
    write(1,117) i, nxwe(i), nywe(i), rw(i)*2.14 continue
    write(1,109) '/'
    write(1,109) 'WCONPROD'
    do 15 i=1,nw
    if (q(i).gt.0.) then
    write(1,118) i,q(i)
    else
    write(1,119) i,100.
15 continue
    write(1,109) '/'
    write(1,109) 'TUNING'
    write(1,120) tstart,tend,tstart,' 1.',tstep,tstep
    write(1,109) '/'
    write(1,109) '/'
    write(1,109) 'TSTEP'
    write(1,*) tend
    write(1,109) '/'
    write(1,109) 'END =============================='
     close(1)
100 format(A7,42x,A23)
101 format(2x,A11)
102 format('=', 1x, 10(A6, 1x))103 format('=',1x,3(A3,1x),8(A6,1x))
104 format(' = ', 1x, A)
105 format('=',1x,3(A5,1x),3(A6,1x))
106 format('=',1x,5(A6,1x),3(A5,1x),A6)
107 format('=',1x,7(A6,1x))
108 format('=', 1x, 6(A6, 1x))109 format(A)
110 format(2x,I8,A,F6.1,A)
111 format(2x,I8,A,F6.2,A)
```

```
112 format(2x,I8,A,F6.3,A)
113 format(2x,I8,'*',F6.2,1x,I8,'*',F6.2,1x,I8,'*',F6.2,' /')
114 format(2x,I8,'*',F6.2,1x,I8,'*',F6.3,1x,I8,'*',F6.2,' /')
115 format(1x,F7.1,1x,F7.1,1x,F7.1,' 0 ',F7.1,' 0 0 0 0 /')
116 format('''WELL', I2,''''''GROUP1''', 1x, I3, 1x, I3, 1x,
    kF7.1, 1x, '''0IL''', '')117 format('''WELL',I2,''' ',I3,1x,I3,' 1 1 ''OPEN'' 0 1* '
    &, F4.1,' 3* ''z'' /')
118 format(''WELL', I2, '''','''OPEN'' ''ORAT'' ', F7.1,' /')
119 format(''WELL',I2,''''''STOP'''''ORAT''',F7.1,'')
120 format(1x,F7.6,1x,F7.2,1x,F7.6,1x,A,1x,F5.3,1x,F5.3,' /')
121 format(1x,I8,'*',F5.4)
    return
     end
 subroutine calsimu
* CALL FLOW SIMULATOR ECLIPSE
     integer system,estat
     character *20 simul
     external system
     simul="runeclipse"
     estat=system(simul)
    return
     end
```
## APPENDIX A. COMPUTER PROGRAMS

```
subroutine outpres(Eclfile, treatpres, Hderiv,
    &to,po,dpo,No)
     include 'influ.inc'
     logical Hderiv
     character *40 Eclfile
     real tloc(NTM),ploc(NTM),dploc(NTM)
     real to(NTM,NWM),po(NTM,NWM),pdo(NTM,NWM)
* reads ECLIPSE output file
     open(1,file=Eclfile,status="unknown")
     do 2 i=1,7
    read(1,'()')2 continue
    do 3 i=1,No
    read(1,'()')read(1,'()')read(1,'()')read(1,*) tloc(i), qloc, (po(i,j), j=1, nw)3 continue
     close(1)
* convert times in hours and p in Dp
     do 10 i=1,No
     do 10 j=1, nwto(i,j)=tloc(i)*24.po(i,j)=presi-po(i,j)
10
   continue
* dimensionless real pressures
     if (treatpres.eq.1.) call adim(No,to,po)
```

```
* dimensionless Laplace pressures
     if (treatpres.eq.2.) then
     call adim(No, to, po)
     pi=0.
     do 4 j=1, nwdo 5 i=1, No
     tloc(i)=to(i,j)ploc(i)=po(i,j)5<sub>1</sub>continue
     do 4 i=1, No
     z=1./tloc(i)po(i,j)=flapl6(z,ploc, tloc, No, pi)po(i,j)=z*po(i,j)continue
\overline{4}endif
* derivative
     if (Hderiv) then
     call deriv(No, to, po, dpo)
     endif
     return
     end
subroutine adim(No, to, po)
* dimensionless variables
     include 'influ.inc'
     dimension to (NTM, NWM), po (NTM, NWM)
     do 1 j=1, nwif (q(j).eq.0.) then
     qad = qmaxrwad=rwmax
```

```
else
     qad=q(j)rwad=rw(j)endif
     alph1=bark*barh/(141.2*qad*B*vis)
     alph2=.000264*bark/(barporo*vis*ctot*rwad**2.)
     do 1 i=1, No
     po(i,j)=po(i,j)*alpha1ph1to(i,j)=to(i,j)*alpha2continue
1return
     end
subroutine deriv(No,tloc,ploc,dploc)
* computes log derivative
     include 'influ.inc'
     real tloc(NTM, NWM), ploc(NTM, NWM), dploc(NTM, NWM)
    do 1 iw=1, nwdo 1 j=2, No-1dploc(j,iw) = (ploc(j+1,iw) - ploc(j-1,iw))\&/(tloc(j+1,iw)-tloc(j-1,iw))dploc(j,iw)=dploc(j,iw)*tloc(j,iw)\mathbf{1}continue
     return
     end
\starPUTS SET OF DATA INTO LAPLACE SPACE
    Marcel Bourgeois, 1992.
\astfunction flap16(z,pdm,tdm,ndp,pinitl)
```

```
include 'influ.inc'
      dimension pdm(NTM),tdm(NTM)
* -- computation of last semilog slope
      nstep = 2if (nstep.eq.1) width=0.2
      if (nstep.eq.2) width=0.1
      if (nstep.eq.3) width=0.05
      if (nstep.eq.4) width=0.025
      do 60 ii=ndp-1, 2, -1
             if (log(tdm(ndp)/tdm(ii)).ge.width) then
              if (dlog(tdm(ndp)/tdm(ii)).ge.width) then
\stargoto 62
              endif
 60
     continue
 62 do 65 kk=i-1, 1, -1
             if (log(tdm(i)/tdm(kk)).ge.width) then
               if (dlog(tdm(i)/tdm(kk)).ge.width) then
             k=kkgoto 67
              endif
     continue
 65
 67
     blo = \log(tdm(i)/tdm(k)) * (pdm(ndp)-pinitl)
     k / ( \log(tdm(ndp)/tdm(i)) * \log(tdm(ndp)/tdm(k)) )\& + \log( \t{tdm(ndp) *tdm(k) / (tdm(i) *tdm(i))}) * (pdm(i) - \text{pinitl})k / ( \log(tdm(ndp)/tdm(i)) * log(tdm(i)/tdm(k)) )\& - \log(t \, \text{d}m \, \text{(ndp)}/t \, \text{d}m \, \text{(i)}) * (\text{pd}m \, \text{(k)} - \text{pinitl})k / ( \log(tdm(i)/tdm(k)) * \log(tdm(ndp)/tdm(k)) )blo = log(tdm(i)/tdm(k)) * (pdm(ndp)-pinitl)
* 67k / ( log(tdm(ndp)/tdm(i)) * log(tdm(ndp)/tdm(k)) )
\star& + \log( \tan(\text{ndp}) * \text{tdm}(k) / (\text{tdm}(i) * \text{tdm}(i)) ) * (\text{pdm}(i) - \text{pinitl})k / ( \log(tdm(ndp)/tdm(i)) * \log(tdm(i)/tdm(k)) )& - log(tdm(ndp)/tdm(i)) * (pdm(k)-pinitl)k / ( dlog(tdm(i)/tdm(k)) * dlog(tdm(ndp)/tdm(k)) )
\ast\star -blo = (\text{pdm}(ndp)-\text{pdm}(ndp-1))/dlog(tdm(ndp)/(tdm(ndp-1))\ddot{\phantom{a}}
```

```
\star* -- computation of Laplace transform with linear interpolation between
* -- data points, and semilog interpolation afterwards
\starf0 = (pdm(1)-pinit1) / tdm(1)sum= f0 * (1. - exp(-z*tdm(1))) / (z*z)do 1 i=1, ndp-1fi = (\text{pdm}(i+1)-\text{pdm}(i)) / (\text{tdm}(i+1)-\text{tdm}(i))sum = sum + fi * (exp(-z*tdm(i)) - exp(-z*tdm(i+1))) / (z*z)1 continue
* ---- a semi-log extrapolation for large t -------------
      sum= sum+ blo * expin(z*tdm(ndp)) / z
     flap16 = sumreturn
      end
***************************************************************
* COMPUTES EXPONENTIAL INTEGRAL
* From Abrahmovitz&Stegun
     real*8 function expin(x)
      a2=18.0590169730
      a3=8.6347608925
      a4=.2677737343
      b1=9.5733223454
      b2=25.6329561486
     b3=21.0996530827
     b4=3.9584969228
      w=x**4.+a1*x**3.+a2*x**2.+a3*x+a4
     y=x**4.+b1*x**3.+b2*x**2.+b3*x+b4
      w = w/yexpin=w*exp(-x)/(x)return
      end
```
## APPENDIX A. COMPUTER PROGRAMS

```
***************************************************
  function acorn(seed,rset)
* RANDOM NUMBER GENERATOR
    parameter (KORDEI=50,MAXOP1=KORDEI+1,MAXINT=2**30)
    common/iaco/ ixv(MAXOP1)
* check to see if this is the first call
    if (rset.eq.1.)then
    do 10 i=1,KORDEI
    ixv(i)=i*seed
10 continue
    rset=0.
    endif
* generates a random number
    do 20 i=1,KORDEI
        ixv(i+1)=(ixv(i+1)+ixv(i))if(ixv(i+1).ge.MAXINT) ixv(i+1)=ixv(i+1)-MAXINT
20 CONTINUE
    acorn=dble(ixv(KORDEI+1))/MAXINT
    return
    end
subroutine object(ib,jb,etad,lambd,objnew,ptest
   &,dptest,N,
   &oinit,ti,psim,dpsim,pcl,dpcl,varperm)
```

```
include 'influ.inc'
     logical varperm
     dimension r(NWM),teta(NWM),xt1(NTM,NWM)
    &,xt2(NTM,NWM),ptest(NTM,NWM),dptest(NTM,NWM)
     xc=(ib-nxwmax)*2.*ad
     yc=(jb-nywmax)*2.*ad
     call place(xc,yc,r,rp,teta,tetap)
     nante=6
     write(*,*) 'etad=',etad,' lambd=',lambd
* computes influence function
     if (rp.ge.ad) then
     call so(r,rp,etad,lambd,teta,tetap
    k, N, ti, xt1)
     else
     call si(r, rp, etad, lambda, teta, tetap,&N,ti,xt1)
      endif
     call so0(r,rp,teta,tetap,N
    &,ti,xt2)
* computes new objective function
     objnew=0.
     do 1 j=1,nw
     do 2 i=1,Nptest(i,j)=psim(i,j)+xt1(i,j)-xt2(i,j)2 continue
1 continue
     call deriv(N,ti,ptest,dptest)
     do 4 j=1, nwx=0.
     y=0.
```

```
do 3 i=1,Nx=x+abs(ptest(i,j)-pc1(i,j))/pc1(N,j)y=y+abs(dptest(i,j)-dpc1(i,j))/dpc1(N-nante,j)3<sup>1</sup>continue
     objnew=objnew+(1.-wderiv(j))*wel(j)*xobjnew=objnew+wderiv(j)*wel(j)*ycontinue
\overline{4}objnew=objnew/oinit
     return
     end
_______________
     subroutine place (xc, yc, r, rp, teta, tetap)
     include 'influ.inc'
     dimension r(NWM), teta(NWM)
* COMPUTES LOCATION PARAMETERS FOR SUBROUTINES SO, SOO, SI
     rp = sqrt(xc**2. + yc**2.)if (rp . eq. 0) then
     rp=1.
     endif
     if (xc.get.0.) then
     tetap = \text{atan}(yc/xc) * 57.29577951 + 180.endif
     if (xc.1t.0.) then
     tetap=atan(yc/xc)*57.29577951
     endif
     if (xc.eq.0.) then
     if (yc.ge.0.) then
     tetap = -90.else
```

```
tetap=90.
    endif
    endifdo 1 i=1, nw-1r(i) = sqrt((xw(i) - xc) * *2. + (yw(i) - yc) * *2.)if (r(i).eq.0) then
    r(i)=1.
    endifif (xw(i).gt.xc) then
    teta(i) = \tatan((yw(i) - yc)/(xw(i) - xc)) * 57.29577951endif
    if (xw(i).lt.xc) then
    teta(i) = \tatan((yw(i) - yc)/(xw(i) - xc)) * 57.29577951 + 180.endif
    if (xw(i).eq.xc) then
    if (yw(i).ge.yc) then
    teta(i)=90.else
    teta(i) = -90.endif
    endif
    continue
\mathbf{1}r(nw)=rp
    teta(nw) = tetapreturn
    end
```
subroutine so(r, rp, etad, lambd, teta, tetap, N, rsio, pio)

```
* computes P(s) and its derivative for a
* EXTERNAL CIRCULAR DISCONTINUITY
* LAPLACE SPACE
* input : data about the geometry(a,r,rp,dk,teta,tetap)
* input : data about the number of terms in the series(m)
include 'influ.inc'
     real rsio(NTM,NWM),pio(NTM,NWM)
     real bsk0(NTM),bsk1(NTM),bsi0(NTM),bsi1(NTM)
     real bk0p(NTM),bir(NTM)
     dimension r(NWM),teta(NWM)
     complex z,com
     do 1 jd=1,nw
     Rg=r(jd)**2.+rp**2.-2*r(jd)*rp*cos(.017453292*(teta(jd)
    &-tetap))
     Rg=sqrt(Rg)
     if (Rg.lt.1.) then
     Rg=1.
     endif
     do 1 id=1,N
     s=1./rsio(id,jd)z=sqrt(s)
     call bsslk(0,z,1,com)
     Bk1=real(com)
     z=Rg*sqrt(s)
     call bsslk(0,z,0,com)
     Bk0=real(com)
     do 100 i=1,(m+1)
     z=rp*sqrt(s)
     call bsslk(0,z,i-1,com)
     bk0p(i)=real(com)
     z=ad*sqrt(s)
     call bsslk(0,z,i-1,com)
```

```
phio=bsi1(1)*bsi0(2)phio=phio-bsi1(2)*bsi0(1)*lambd/sqrt(etad)
 psio=bsi1(2)*bsk1(1)*lambd/sqrt(etad)
 psio=psio+bsi1(1)*bsk1(2)
 if (r(jd).ge.ad) then
 pw=Bk0/(sqrt(s)*Bk1)
 pw=pw+phio*bsk0(1)*bk0p(1)/psio
 else
 pw=bk0p(1)/bsi1(1)
 xmul=bsi0(1)+bsk1(1)*phio/psio
 pw=pw*xmul*bir(1)
 endif
 if (m.ge.1) then
 do 3 j=1,m
 phin=bsi1(j+1)*(bsi0(j)+bsi0(j+2))phin=phin-bsi0(j+1)*(bsi1(j)+bsi1(j+2))
&*lambd/sqrt(etad)
 psin=bsk1(j+1)*(bsi1(j)+bsi1(j+2))
&*lambd/sqrt(etad)
 psin=psin+bsi1(j+1)*(bsk1(j)+bsk1(j+2))
 xi = j
```

```
call bssli(0,z,i-1,com)
bsi0(i)=real(com)
z=ad*sqrt(s/etad)
call bssli(0,z,i-1,com)
bsi1(i)=real(com)z=r(jd)*sqrt(s)call bsslk(0,z,i-1,com)
bsk0(i)=real(com)
z=r(jd)*sqrt(s/etad)
call bssli(0,z,i-1,com)
bir(i)=real(com)
```
 $bsk1(i)=real(com)$ 

```
ang=xj*.017453292*(teta(jd)-tetap)if (r(jd).ge.ad) then
    pw=pw+2*phin*bsk0(j+1)*bk0p(j+1)*cos(ang)/psin
    else
    xm=2.*bk0p(j+1)/bsi1(j+1)if (phin.eq.0.0) then
    xmu1 = bsi0(j+1)else
    xmu1 = bsi0(j+1) + bsk1(j+1) * phin/psinendifxmu1=xmu1*bir(j+1)xm=xm* xmu1*cos(ang)pw = pw + xmendif
    continue
\mathbf{3}endif
    pio(id, id)=pwcontinue
\mathbf{1}return
    _{\mathrm{end}}subroutine si(r, rp, etad, lambd, teta, tetap, N, rsio, pio)
* computes Pd(s) and its derivative for a
* INTERNAL CIRCULAR DISCONTINUITY
* LAPLACE SPACE
* need to use stehfest.f to invert in real space
* input : data about the geometry(a,r,rp,teta,tetap)
* input : data about the time scale (rsmin, drs, N)
* input : data about the number of terms in the series (m)
```
include 'influ.inc'
```
dimension rsio(NTM,NWM),pio(NTM,NWM)
     dimension bkra(NTM),bka(NTM),bkr(NTM),bkrp(NTM)
     dimension bkaa(NTM),bir(NTM),birp(NTM),bia(NTM),biaa(NTM)
     dimension r(NWM),teta(NWM)
     complex zc,com
     do 1 jd=1,nw
     do 1 id=1,N
     s=1./rsio(id,jd)z=sqrt(s)
     za=sqrt(s*etad)
    do 100 i=1,m+1
     zc=z*ad
     call bsslk(0,zc,i-1,com)
    bka(i)=real(com)
    zc=rp*z
     call bsslk(0,zc,i-1,com)
     bkrp(i)=real(com)zc=ad*za
     call bsslk(0,zc,i-1,com)
     bkaa(i)=real(com)
    zc=rp*z
     call bssli(0,zc,i-1,com)
    birp(i)=real(com)
    zc=ad*z
     call bssli(0,zc,i-1,com)
    bia(i)=real(com)
     zc=ad*za
     call bssli(0,zc,i-1,com)
    biaa(i)=real(com)
100 continue
     do 200 i=1,m+1
     zc=z*r(jd)call bsslk(0,zc,i-1,com)
```
 $bkr(i)=real(com)$ 

```
zc=r(jd)*za
     call bsslk(0,zc,0,com)
     bk0=real(com)
     if (r(jd).ge.ad) then
     psiod=z*bia(2)*bkaa(1)*lambd
     psiod=psiod+bia(1)*bkaa(2)*z*sqrt(etad)
     pw=birp(1)*bk0/psiod
     if (m.ge.1) then
     do 31 j=1,m
     xi = jang=xj*.017453292*(teta(jd)-tetap)
     psiod=bkaa(j+1)*(bia(j)+bia(j+2))*lambd
     psiod=psiod+bia(j+1)*(bkaa(j)+bkaa(j+2))*sqrt(etad)
     psiod=psiod*z/2.
    pw=pw+2.*birp(j+1)*bkra(j+1)*cos(ang)/psiod
31 continue
     endif
     pw=pw*lambd/ad
     else
     omeo=bka(1)*bkaa(2)*sqrt(etad)
     omeo=omeo-bka(2)*bkaa(1)*lambd
     psio=bia(2)*bkaa(1)*lambd
     psio=psio+bia(1)*bkaa(2)*sqrt(etad)
     if (r(jd).le.rp) then
     pw=bir(1)*(bkrp(1)-birp(1)*omeo/psio)
```

```
APPENDIX A. COMPUTER PROGRAMS
```
call bssli(0,zc,i-1,com)

call bsslk(0,zc,i-1,com)

 $zc=r(jd)*z$ 

200 continue

bir(i)=real(com) zc=r(jd)\*za

bkra(i)=real(com)

```
else
    pw=birp(1)*(bkr(1)-bir(1)*omeo/psio)
     endif
    if (m.ge.1) then
    do 32 j=1,m
    xj=jang=xj*.017453292*(teta(jd)-tetap)
     omem=bka(j+1)*(bkaa(j)+bkaa(j+2))*sqrt(etad)
     omem=omem-bkaa(j+1)*(bka(j)+bka(j+2))*lambd
    psimi=bkaa(j+1)*(bia(j)+bia(j+2))*lambd
    psimi=psimi+bia(j+1)*(bkaa(j)+bkaa(j+2))*sqrt(etad)
     if (r(jd).le.rp) then
    pw=pw+2*bir(j+1)*(bkrp(j+1)-birp(j+1)*omem/psimi)
    &*cos(ang)
     else
    pw=pw+2*birp(j+1)*(bkr(j+1)-bir(j+1)*omem/psimi)
    &*cos(ang)
     endif
32 continue
     endif
c pw=pw*dk
     endif
    pio(id,jd)=pw
1 continue
    return
     end
  -------------
                -----------------------------
```
subroutine so0(r,rp,teta,tetap,N,rsio,pio)

```
* LAPLACE SPACE
* r : distance puits producteur-centre du disque
* rp : distance puits obsevateur-centre du disque
* teta,tetap : angles
* dk=k1/k2 : rapport des permeabilites
* smin,smax,ds : bornes sur s
*--------------------------------------------------------------
      include 'influ.inc'
      dimension rsio(NTM,NWM),pio(NTM,NWM)
      dimension r(NWM),teta(NWM)
      complex z,com
      do 1 jd=1,nw
      do 1 id=1,N
     Rg=r(jd)**2.+rp**2.-2*r(jd)*rp*cos
     &(.017453292*(teta(jd)-tetap))
     Rg=sqrt(Rg)
      if (Rg.lt.1.) then
     Rg=1.
      endif
      s=1./rsio(id,jd)
     z=Rg*sqrt(s)
      call bsslk(0,z,0,com)
     Bk0=real(com)
     z=sqrt(s)
      call bsslk(0,z,1,com)
      Bk1=real(com)
      pw=Bk0/(sqrt(s)*Bk1)
     pio(id,jd)=pw
\mathbf{1}continue
      return
      end
```
## APPENDIX A. COMPUTER PROGRAMS

```
***************************************************
  subroutine update(No,psim,dpsim,pcl,dpcl,obj,oinit)
* update simulated pressures using Eclipse run
     include 'influ.inc'
     logical Hderiv
     character *40 Eclfile
     Hderiv=.true.
     nante=6* write Eclipse input file
     call writecl
* run Eclipse
     call calsimu
* read output pressures & Laplace t.
    Eclfile="ECLI.A0001
                                                \mathbf{H}treatpres=2.
    call outpres(Eclfile,treatpres,Hderiv,
    &ti,psim,dpsim,No)
* update Objective function
     obj=0.
     do 1 j=1, nwx=0.
     y=0.
     do 2 i=1,No
     x=x+abs(psim(i,j)-pcl(i,j))/pcl(No,j)
     y=y+abs(dpsim(i,j)-dpcl(i,j))/dpcl(No-nante,j)
2 continue
     obj=obj+(1.-wderiv(j))*wel(j)*x
```

```
obj=obj+wderiv(j)*wel(j)*y
1 continue
     obj=obj/oinit
     return
*---------------------------------------------------
***************************************************
*---------------------------------------------------
      subroutine outprog(N,Nc,ofile,nswap,obj,
    &nperturb,tid,ti,pcl,tc,pc,pel,
    &nrunecl,pe,affi)
     include 'influ.inc'
     logical Hderiv
     real affi(NBM)
     character *40 Eclfile
     character *6 ofile
     character *80 filef
     real pfin(NTM,NWM),dp(NTM,NWM)
     real toutd(NTM,NWM),tout(NTM,NWM),pfinl(NTM,NWM)
* write output files
     Hderiv=.false.
     Nout=136tstart=.0005
     tstep=1.04
     tend=3.
* output file in real space
* write Eclipse input file
     call writecl
* run Eclipse
```

```
call calsimu
      Eclfile="ECLI.A0001
* output file in real space
      treatpres=0.
      call outpres(Eclfile, treatpres, Hderiv,
     &tout,pfin,dp,Nout)
* ouput file in Laplace space
      treatpres=2.
      Eclfile="ECLI.A0001
      call outpres(Eclfile,treatpres,Hderiv,
     &toutd,pfinl,dp,Nout)
* write Permeability output file
      filef=ofile//'-perm.out'
       open(1,file=filef,status="unknown")
      write(1,*) 'permeability recovered'
      write(1,*) '1'
      write(1,*) 'Permeability'
      do 2 j=1,nxy
      do 2 i=1,nxy
      write(1, *) xk(i, j)\mathcal{D}continue
      close(1)close the close of the close of the close of the close of the close of the close of the close of the close
* write Porosity output file
      filef=ofile//'-poro.out'
       open(15,file=filef,status="unknown")
      write(15,*) 'porosity recovered'
      write(15,*) '1'
      write(15,*) 'Porosity'
      do 16 j=1,nxy
      do 16 i=1,nxy
      write(15,*) xporo(i,j)
 16 continue
       \sim \sim \sim \sim \sim \sim \sim
```
\* write Thickness output file

 $\mathbf{u}$ 

 $\bar{\mathbf{u}}$ 

```
filef=ofile//'-thick.out'
      open(17,file=filef,status="unknown")
      write(17,*) 'thickness upscaled'
      write(17,*) '1'
      write(17,*) 'Thickness'
      do 18 j=1,nxy
      do 18 i=1,nxy
      write(17, *) xthick(i, j)18 continue
      close(17)
      indi=1
      if (affi(indi).eq.1.) then
* write Laplace/true pressures
      call deriv(N,ti,pcl,dp)
      do 3 iw=1,nw
      j=iv+64filef=ofile//'TL-WEll'//char(j)//'.out'
      open(iw+20,file=filef,status="unknown")
      do 4 i=2,N-1
      write(iw+20,*) ti(i,iw),pcl(i,iw),dp(i,iw)
\overline{4}continue
      close(iw+20)close (in the close of the close of the close of the close of the close of the close of the close of the close
\mathbf{3}endif
      indi=indi+1
      if (affi(indi).eq.1.) then
* write Real/true pressures
      call deriv(Nc,tc,pc,dp)
      do 5 iw=1,nw
      j=iv+64filef=ofile//'TR-WEll'//char(j)//'.out'
      open(iw+30,file=filef,status="unknown")
      do 6 i=2,Nc-1
      write(iw+30,*) tc(i,iw),pc(i,iw),dp(i,iw)6
      6 continue
```

```
close(iw+30)
5 continue
     endif
     indi=indi+1
     if (affi(indi).eq.1.) then
* write Laplace/starting pressures
     call deriv(N,ti,pel,dp)
     do 7 iw=1,nw
     j=iv+64filef=ofile//'SL-WEll'//char(j)//'.out'
     open(iw+40,file=filef,status="unknown")
     do 8 i=2,N-1
     write(iw+40,*) ti(i,iw),pel(i,iw),dp(i,iw)
8
     continue
     close(iw+40)
7 continue
     endif
     indi=indi+1
     if (affi(indi).eq.1.) then
* write Real/starting pressures
     call deriv(N,tid,pe,dp)
     do 9 iw=1,nw
     j=iv+64filef=ofile//'SR-WEll'//char(j)//'.out'
     open(iw+50,file=filef,status="unknown")
     do 10 i=2,N-1
     write(iw+50,*) tid(i,iw),pe(i,iw),dp(i,iw)10 continue
     close(iw+50)
9 continue
     endif
     if (affi(indi).eq.1.) then
* write Laplace/Final pressures
```

```
call deriv(Nout,toutd,pfinl,dp)
     do 11 iw=1,nw
     j=iv+64filef=ofile//'FL-WEll'//char(j)//'.out'
     open(iw+60,file=filef,status="unknown")
     do 12 i=2,Nout-1
     write(iw+60,*) total(i,iw),pfinl(i,iw),dp(i,iw)12 continue
     close(iw+60)
11 continue
     endif
     if (affi(indi).eq.1.) then
* write Real/Final pressures
     call deriv(Nout,tout,pfin,dp)
     do 13 iw=1,nw
     i=iv+64filef=ofile//'FR-WEll'//char(j)//'.out'
     open(iw+70,file=filef,status="unknown")
     do 14 i=2,Nout-1
     write(iw+70,*) tout(i,iw),pfin(i,iw),dp(i,iw)
14 continue
      close(iw+70)
13 continue
     endif
* write debug file
     filef=ofile//'DEBUG.out'
     open(100,file=filef,status="unknown")
     write(100,*) 'INFLU RUN - RUN PARAMETERS'
     write(100,*)
     write(100,200) 'Lecl',sas(1)
     write(100,300) 'Errmin',sas(2)
     write(100,200) 'Itmax',sas(3)
     write(100,200) 'Ntrymax',sas(4)
     write(100,300) 'Lt',sas(5)
```

```
write(100,200) 'Nacceptmax',sas(6)
    write(100,300) 'To',sas(7)
    write(100,200) 'Eclo',Sas(8)
    write(100,400) 'nloo',nloo
    write(100, *)write(100,300) 'Final O',obj
    write(100,400) 'Number of tried swaps',nswap
     write(100,400) 'Number of accepted swap',nperturb
     write(100,400) 'Number of Eclipse runs',nrunecl
     close(100)
200 format(A, '=', 1x, F6.0)300 format(A, '=' , 1x, F6.4)400 format(A, '=' , 1x, I8)return
SUBROUTINE BSSLK (MO, A, IN, W)
************************************************************************
    FORTRAN SUBROUTINE FOR MODIFIED BESSEL FUNCTION OF INTEGRAL ORDER
\astMO = MODE OF OPERATION'LIBNAVAL' SUBROUTINES LIBRARY.
************************************************************************
    A = ARGUMENT (COMPLEX NUMBER)
\starIN = ORDER (INTER)\starW = FUNCTION OF SECOND KIND (COMPLEX NUMBER)
\star____________________
\astimplicit double precision(a-h, o-z)
\mathbf{c}COMPLEX A, W
     DIMENSION AZ(2)
    DIMENSION CD(30), CE(30)
    DIMENSION SZ(2), RZ(2), ZL(2)
```
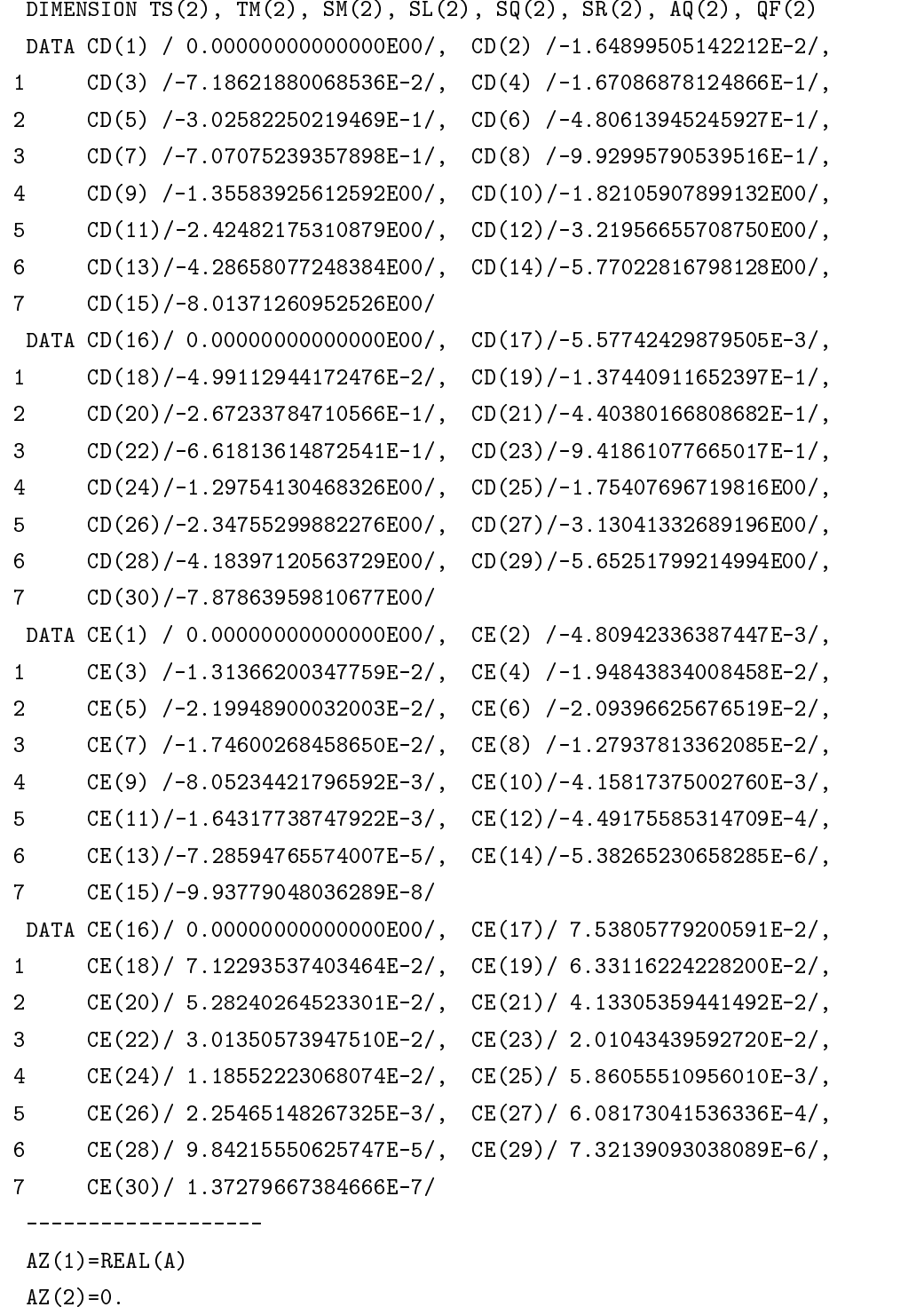

 $ZS = AZ(1) * AZ(1) + AZ(2) * AZ(2)$ 

```
ZL(1)=0.5*LOG(ZS)
    ZL(2)=ATAN2(AZ(2),AZ(1))
   AN=IABS(IN)
   TM(1)=0.0TM(2)=0.0IF(MO.NE.0)GO TO 002
   TM(1)=AZ(1)TM(1)=AZ(1)
   TM(2)=AZ(2)002 IF(ZS-1.0)020,020,003
003 IF(ZS-289.0)004,010,010
004 IF(AZ(1)+0.096*AZ(2)*AZ(2))020,020,015
010 QM=1.25331413731550*EXP(-0.5*ZL(1)-TM(1))
    QF(1) = QM*COS(-0.5*ZL(2)-TM(2))QF(2) = QM * SIN(-0.5*ZL(2)-TM(2))IF(AN.GT.1.0)GO TO 012
   PN = ANASSIGN 011 TO LA
   GO TO 100
011 TS(1)=QF(1)*SM(1)-QF(2)*SM(2)TS(2)=QF(1)*SM(2)+QF(2)*SM(1)SM(1) = TS(1)SM(2) = TS(2)GO TO 029
   ASSIGN 013 TO LA
    GO TO 100
013 SQ(1) = QF(1) * SM(1) - QF(2) * SM(2)SQ(2) = QF(1) * SM(2) + QF(2) * SM(1)PN=0.0
   ASSIGN 014 TO LA
   GO TO 100
014 SR(1) = QF(1) * SM(1) - QF(2) * SM(2)SR(2) = QF(1) * SM(2) + QF(2) * SM(1)GO TO 026
015 QM=1.25331413731550*EXP(-0.5*ZL(1)-TM(1))
    QF(1) = QM*COS(-0.5*ZL(2)-TM(2))QF(2) = QM * SIN(-0.5 * ZL(2) - TM(2))
```

```
IF(AN.GT.1.0)GO TO 017
   PN=AN
   ASSIGN 016 TO LR
   GO TO 104
016 TS(1) = QF(1) * SM(1) - QF(2) * SM(2)TS(2)=QF(1)*SM(2)+QF(2)*SM(1)SM(1) = TS(1)SM(2) = TS(2)GO TO 029
017 PN=1.0
   ASSIGN 018 TO LR
   GO TO 104
018 SQ(1) = QF(1) * SM(1) - QF(2) * SM(2)SQ(2) = QF(1) * SM(2) + QF(2) * SM(1)PN=0.0
   ASSIGN 019 TO LR
   GO TO 104
019 SR(1) = QF(1) * SM(1) - QF(2) * SM(2)SR(2)=QF(1)*SM(2)+QF(2)*SM(1)GO TO 026
020 QF(1)=1.0QF(2)=0.0IF(MO.EQ.0)GO TO 021
    QM=EXP(AZ(1))
    QF(1) = QM*COS(AZ(2))QF(2) = QM * SIN(AZ(2))021 IF(AN.GT.1.0)GO TO 023
   PN=AN
   ASSIGN 022 TO LK
   GO TO 106
022 TS(1)=QF(1)*SM(1)-QF(2)*SM(2)
   TS(2)=QF(1)*SM(2)+QF(2)*SM(1)SM(1) = TS(1)SM(2) = TS(2)023 PN=1.0
   ASSIGN 024 TO LK
```

```
GO TO 106
024 SQ(1) = QF(1) * SM(1) - QF(2) * SM(2)SQ(2) = QF(1) * SM(2) + QF(2) * SM(1)PN=0.0
   ASSIGN 025 TO LK
025 SR(1) = QF(1) * SM(1) - QF(2) * SM(2)SR(2)=QF(1)*SM(2)+QF(2)*SM(1)026 RZ(1)=+AZ(1)/ZS
    RZ(2) = -AZ(2)/ZSPN=0.0
   GO TO 028
027 SQ(1)=SR(1)
    SQ(2)=SR(2)SR(1)=SM(1)SR(2)=SM(2)028 SM(1)=2.0*PN*(RZ(1)*SR(1)-RZ(2)*SR(2))+SQ(1)
    SM(2)=2.0*PN*(RZ(1)*SR(2)+RZ(2)*SR(1))*SQ(2)PN=PN+1.0
    IF(PN.LT.AN)GO TO 027
029 W=CMPLX(SM(1),SM(2))
   RETURN
100 SM(1)=0.0SM(2)=0.0RZ(1)=+0.5*AZ(1)/ZSRZ(2)=-0.5*AZ(2)/ZSQN = (PN - O.5) * (PN + O.5)TM(1)=1.0TM(2)=0.0PM=0.0GO TO 102
101 QN=QN-2.0*PM
   PM=PM+1.0
    TS(1)=RZ(1)*TM(1)-RZ(2)*TM(2)TS(2)=RZ(1)*TM(2)+RZ(2)*TM(1)TM(1)=QN*TS(1)/PMTM(2) = QN * TS(2)/PM
```

```
IF(ABS(SM(1))+ABS(TM(1)).NE.ABS(SM(1)))GO TO 102
   IF(ABS(SM(2))+ABS(TM(2)).EQ.ABS(SM(2))GO TO 103
102 SM(1)=SM(1)+TM(1)
   SM(2)=SM(2)+TM(2)IF(PM.LT.36.0)GO TO 101
103 GO TO LA,(011,013,014)
104 SM(1)=1.0SM(2)=0.0M=15.0*PN+2.0
   N=15.0*PN+15.0
   DO 105 I=M,N
   TS(1)=AZ(1)-CD(I)TS(2)=AZ(2)SS=TS(1)*TS(1)+TS(2)*TS(2)
   TM(1)=+CE(I)*TS(1)/SSTM(2) = -CE(I) * TS(2)/SSSM(1)=SM(1)+TM(1)SM(2)=SM(2)+TM(2)105 CONTINUE
   GO TO LR,(016,018,019)
106 AQ(1)=1.0AQ(2)=0.0RN=0.0
   PM=0.0
   GO TO 108
107 PM=PM+1.0
   RN=RN+0.5/PM
   SN=-SN
   TS(1)=0.5*(AZ(1)*AQ(1)-AZ(2)*AQ(2))TS(2)=0.5*(AZ(1)*AQ(2)+AZ(2)*AQ(1))AQ(1)=TS(1)/PMAQ(2)=TS(2)/PM108 IF(PM.LT.PN)GO TO 107
    SZ(1)=0.25*(AZ(1)-AZ(2))*(AZ(1)+AZ(2))SZ(2)=0.5*AZ(1)*AZ(2)SR(1)=0.0
```

```
SR(2)=0.0SS=AQ(1)*AQ(1)+AQ(2)*AQ(2)TM(1)=+AQ(1)/SSTM(2)=-AQ(2)/SSPM=0.0109 TM(1)=TM(1)/(PN-PM)
   TM(2)=TM(2)/(PN-PM)SR(1)=SR(1)+0.5*TM(1)SR(2)=SR(2)+0.5*TM(2)PM=PM+1.0
   TS(1)=SZ(1)*TM(1)-SZ(2)*TM(2)
   TS(2)=SZ(1)*TM(2)+SZ(2)*TM(1)TM(1) = -TS(1)/PMTM(2) = -TS(2)/PM110 IF(PM.LT.PN)GO TO 109
   SM(1)=0.0SM(2)=0.0RM=1.0
   QM=0.0
   AQ(1)=SN*AQ(1)AQ(2) = SN * AQ(2)SL(1)=-0.115931515658412+ZL(1)-RN
    S = \{Z, Z, Z, Z\}PM=0.0
   GO TO 112
111 QM=QM+RM
   PM=PM+1.0
   RM=0.25*ZS*RM/(PM*(PN+PM))
   TS(1)=SZ(1)*AQ(1)-SZ(2)*AQ(2)TS(2)=SZ(1)*AQ(2)+SZ(2)*AQ(1)AQ(1)=TS(1)/(PM*(PN+PM))AQ(2)=TS(2)/(PM*(PN+PM))SL(1)=SL(1)-0.5/PM-0.5/(PN+PM)
112 TM(1)=AQ(1)*SL(1)-AQ(2)*SL(2)TM(2)=AQ(1)*SL(2)+AQ(2)*SL(1)SM(1)=SM(1)+TM(1)
```

```
SM(2)=SM(2)+TM(2)IF(QM+RM.GT.QM)GO TO 111
SM(1)=SR(1)+SM(1)SM(2) = SR(2) + SM(2)GO TO LK,(022,024,025)
FND
```
SUBROUTINE BSSLI (MO, A, IN, W)

\* FORTRAN SUBROUTINE FOR MODIFIED BESSEL FUNCTION OF INTEGRAL ORDER \* `LIBNAVAL' SUBROUTINES LIBRARY  $MO = MODE OF OPERATION$ A = ARGUMENT (COMPLEX NUMBER) IN = ORDER (INTEGER)  $\star$  $W =$  FUNCTION OF FIRST KIND (COMPLEX NUMBER)  $\star$ \_\_\_\_\_\_\_\_\_\_\_\_\_\_\_\_\_\_\_\_  $\star$ implicit double precision( $a-h$ , $o-z$ )  $\mathbf{c}$ COMPLEX A, W DIMENSION AZ(2), FI(2) DIMENSION CD(30), CE(30) DIMENSION QZ(2), RZ(2), SZ(2), ZR(2) DIMENSION TS(2), TM(2), RM(4), SM(4), AQ(2), QF(2) DATA CD(1) / 0.00000000000000E00/, CD(2) /-1.64899505142212E-2/,  $CD(3)$  /-7.18621880068536E-2/,  $CD(4)$  /-1.67086878124866E-1/,  $1$  $CD(5)$  /-3.02582250219469E-1/,  $CD(6)$  /-4.80613945245927E-1/,  $\overline{2}$ 3 CD(7) /-7.07075239357898E-1/, CD(8) /-9.92995790539516E-1/, CD(9) /-1.35583925612592E00/, CD(10)/-1.82105907899132E00/,  $\overline{4}$ 5 CD(11)/-2.42482175310879E00/, CD(12)/-3.21956655708750E00/,  $5 -$ 6 6 CD(13)/-4.28658077248384E00/, CD(14)/-5.77022816798128E00/,  $7<sup>7</sup>$ 7 CD(15)/-8.0137126095252525252527 DATA CD(16)/ 0.00000000000000E00/, CD(17)/-5.57742429879505E-3/,  $CD(18)/-4.99112944172476E-2/$ ,  $CD(19)/-1.37440911652397E-1/$ ,  $1$ 

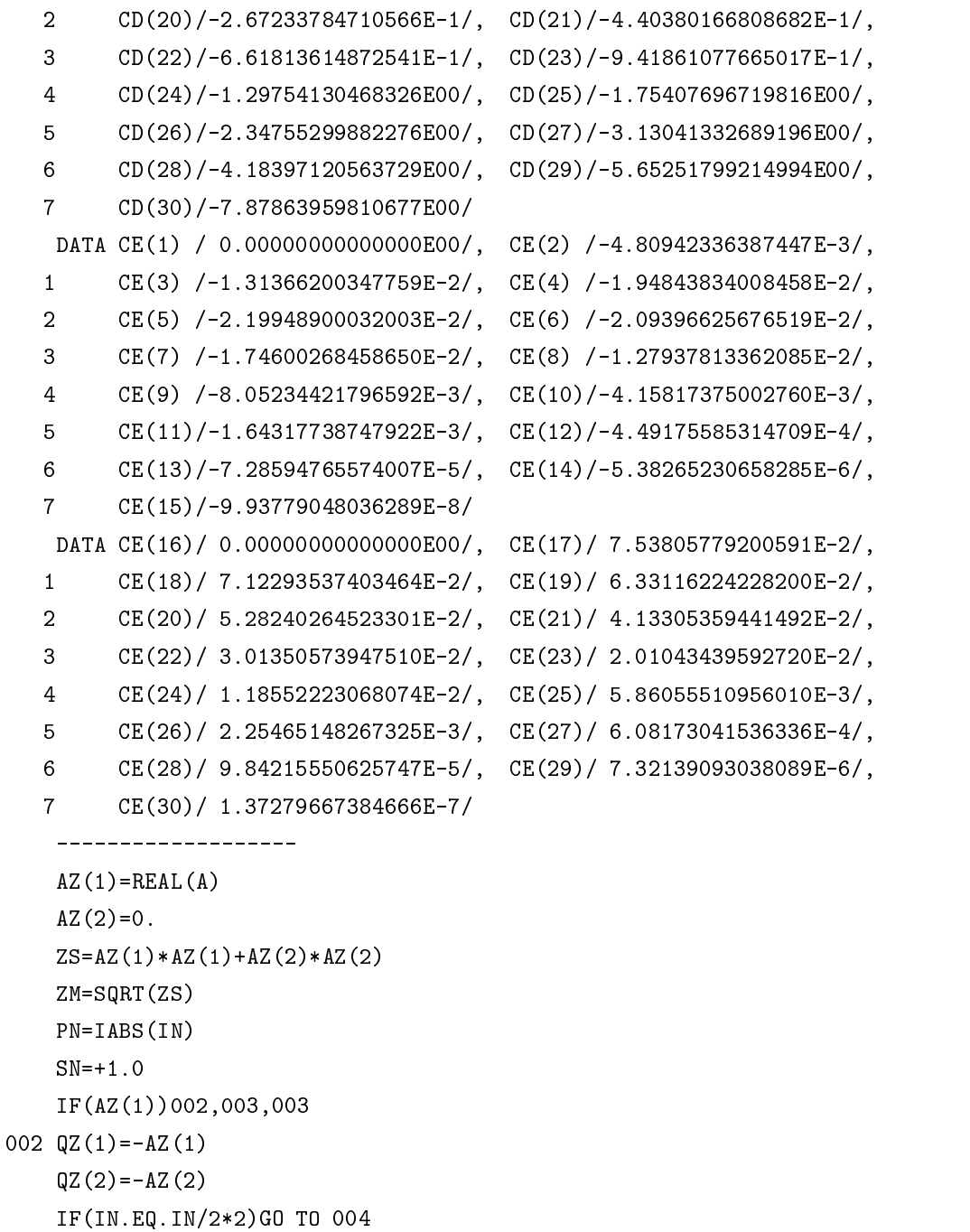

 $SN=-1.0$ 

GO TO 004

```
003 QZ(1)=AZ(1)
    QZ(2) = AZ(2)
```
004 IF(ZM.LE.17.5+0.5\*PN\*PN)GO TO 005

QN=PN

GO TO 011

- 005 QN=0.5\*ZM-0.5\*ABS(QZ(1))+0.5\*ABS(0.5\*ZM-ABS(QZ(1))) IF(PN.LE.QN)GO TO 006
	- QN=+AINT(0.0625\*ZS)
	- IF(PN.LE.QN)GO TO 039

QN=PN

- GO TO 039
- 006 IF(ZM.LE.17.5)GO TO 007  $QN = +AINT(SQRT(2.0*(ZM-17.5)))$ GO TO 011
- 007 IF(ZS-1.0)009,008,008
- 008 IF(-ABS(AZ(1))+0.096\*AZ(2)\*AZ(2))009,010,010
- 009 QN=AINT(0.0625\*ZS) IF(PN.LE.QN)GO TO 039
	- QN=PN
	- GO TO 039
- 010 QN=0.0
- $011$  SZ $(1)$ =QZ $(1)$ 
	- $SZ(2) = QZ(2)$
	- QM=SN\*0.398942280401433
	- $ZR(1)=SQRT(SZ(1)+ZM)$
	- ZR(2)=SZ(2)/ZR(1)
	- ZR(1)=0.707106781186548\*ZR(1)
	- ZR(2)=0.707106781186548\*ZR(2)
	- $QF(1)$ =+ $QM*ZR(1)/ZM$
	- $QF(2) = -QM*ZR(2)/ZM$
	- IF(ZM.LE.17.5)GO TO 017
- 012  $RZ(1) = +0.5*QZ(1)/ZS$ 
	- $RZ(2)=-0.5*QZ(2)/ZS$
	- $AN=QN*QN-O.25$
	- $SM(1)=0.0$
	- $SM(2)=0.0$
	- $SM(3)=0.0$
	- $SM(4)=0.0$
	- $TM(1)=1.0$

```
TM(2)=0.0PM=0.0
   GO TO 014
013 AN=AN-2.0*PM
   PM=PM+1.0
   TS(1)=TM(1)*RZ(1)-TM(2)*RZ(2)
   TS(2)=TM(1)*RZ(2)+TM(2)*RZ(1)TM(1)=AN*TS(1)/PMTM(2) = AN * TS(2)/PM014 SM(1)=SM(1)+TM(1)
   SM(2)=SM(2)+TM(2)AN=AN-2.0*PMPM=PM+1.0
   TS(1)=TM(1)*RZ(1)-TM(2)*RZ(2)TS(2)=TM(1)*RZ(2)+TM(2)*RZ(1)TM(1)=AN*TS(1)/PMTM(2) = AN * TS(2)/PMIF(ABS(SM(3))+ABS(TM(1)).NE.ABS(SM(3)))GO TO 015
   IF(ABS(SM(4))+ABS(TM(2)).EQ.ABS(SM(4))GO TO 016
015 SM(3)=SM(3)+TM(1)
   SM(4) = SM(4) + TM(2)IF(PM.LT.35.0)GO TO 013
016 TS(1)=SM(1)+SM(3)TS(2)=SM(2)+SM(4)SM(1) = SM(1) - SM(3)SM(2) = SM(2) - SM(4)SM(3) = TS(1)SM(4) = TS(2)GO TO 019
017 SM(1)=1.0SM(2)=0.0SM(3)=1.0SM(4)=0.0M=15.0*QN+2.0
   N=15.0*QN+15.0
   DO 018 I=M,N
   TS(1) = -QZ(1) - CD(I)
```

```
TS(2) = -QZ(2)SS=TS(1)*TS(1)+TS(2)*TS(2)TM(1)=+CE(I)*TS(1)/SSTM(2) = -CE(I) * TS(2)/SSSM(1)=SM(1)+TM(1)SM(2)=SM(2)+TM(2)TS(1)=QZ(1)-CD(I)TS(2)=QZ(2)SS=TS(1)*TS(1)+TS(2)*TS(2)TM(1)=+CE(I)*TS(1)/SSTM(2) = -CE(I) * TS(2)/SSSM(3) = SM(3) + TM(1)SM(4) = SM(4) + TM(2)018 CONTINUE
019 RM(1)=SM(1)
   RM(2)=SM(2)IF(QZ(1).GE.17.5)GO TO 023
   AQ(1)=-2.0*QZ(1)IF(QZ(2))020,021,021
020 AQ(2)=-2.0*QZ(2)-3.14159265358979*(QN+0.5)
   GO TO 022
021 AQ(2)=-2.0*QZ(2)+3.14159265358979*(QN+0.5)
022 QM=EXP(AQ(1))
   TS(1) = QM*COS(AQ(2))TS(2)=QM*SIN(AQ(2))RM(1) = RM(1) + TS(1) *SM(3) - TS(2) *SM(4)RM(2)=RM(2)+TS(1)*SM(4)+TS(2)*SM(3)023 IF(QN.EQ.PN)GO TO 037
   RM(3) = RM(1)RM(4) = RM(2)QN=QN+1.0IF(ZM.LE.17.5)GO TO 029
024 AN=QN*QN-0.25
   SM(1)=0.0SM(2)=0.0
```
 $SM(4)=0.0$ 

```
TM(1)=1.0TM(2)=0.0PM=0.0
   GO TO 026
025 AN=AN-2.0*PM
   TS(1)=TM(1)*RZ(1)-TM(2)*RZ(2)TS(2)=TM(1)*RZ(2)+TM(2)*RZ(1)TM(1)=AN*TS(1)/PMTM(2) = AN * TS(2)/PM026 SM(1)=SM(1)+TM(1)
   SM(2)=SM(2)+TM(2)AN=AN-2.0*PMPM=PM+1.0
   TS(1)=TM(1)*RZ(1)-TM(2)*RZ(2)TS(2)=TM(1)*RZ(2)+TM(2)*RZ(1)TM(1)=AN*TS(1)/PMTM(2)=AN*TS(2)/PMIF(ABS(SM(3))+ABS(TM(1)).NE.ABS(SM(3)))GO TO 027
   IF(ABS(SM(4))+ABS(TM(2)).EQ.ABS(SM(4)))GO TO 028
027 SM(3)=SM(3)+TM(1)
   SM(4) = SM(4) + TM(2)IF(PM.LT.35.0)GO TO 025
028 TS(1)=SM(1)+SM(3)
   TS(2)=SM(2)+SM(4)
   SM(1)=SM(1)-SM(3)SM(2) = SM(2) - SM(4)SM(3) = TS(1)SM(4) = TS(2)GO TO 031
029 SM(1)=1.0SM(2)=0.0SM(3)=1.0SM(4)=0.0M=15.0*QN+2.0
   N=15.0*QN+15.0
   DO 030 I=M,N
```

```
TS(1) = -QZ(1) - CD(I)TS(2) = -QZ(2)SS=TS(1)*TS(1)+TS(2)*TS(2)
   TM(1)=+CE(I)*TS(1)/SSTM(2) = -CE(I) * TS(2)/SSSM(1)=SM(1)+TM(1)SM(2)=SM(2)+TM(2)TS(1)=+QZ(1)-CD(I)TS(2)=+QZ(2)SS=TS(1)*TS(1)+TS(2)*TS(2)
   TM(1)=+CE(I)*TS(1)/SSTM(2) = -CE(I) * TS(2)/SSSM(3) = SM(3) + TM(1)SM(4) = SM(4) + TM(2)030 CONTINUE
031 RM(1)=SM(1)
   RM(2)=SM(2)IF(QZ(1).GE.17.5)GO TO 036
   AQ(1)=-2.0*QZ(1)IF(QZ(2))032,033,033
032 AQ(2)=-2.0*QZ(2)-3.14159265358979*(QN+0.5)
    GO TO 034
033 AQ(2)=-2.0*QZ(2)+3.14159265358979*(QN+0.5)
034 QM=EXP(AQ(1))
    TS(1) = QM*COS(AQ(2))TS(2) = QM*SIN(AQ(2))RM(1)=RM(1)+TS(1)*SM(3)-TS(2)*SM(4)RM(2) = RM(2) + TS(1) *SM(4) + TS(2) *SM(3)GO TO 036
035 TM(1)=-2.0*QN*QZ(1)/ZS
    TM(2)=+2.0*QN*QZ(2)/ZSTS(1)=TM(1)*RM(1)-TM(2)*RM(2)+RM(3)
   TS(2)=TM(1)*RM(2)+TM(2)*RM(1)+RM(4)RM(3) = RM(1)RM(4) = RM(2)RM(1) = TS(1)RM(2) = TS(2)
```
 $QN=QN+1.0$ 

```
036 IF(QN.LT.PN)GO TO 035
037 IF(MO.NE.0)GO TO 038
   QM=EXP(QZ(1))
   TM(1) = QM*COS(QZ(2))TM(2) = QM * SIN(QZ(2))TS(1)=TM(1)*RM(1)-TM(2)*RM(2)TS(2)=TM(1)*RM(2)+TM(2)*RM(1)RM(1) = TS(1)RM(2) = TS(2)038 FI(1)=QF(1)*RM(1)-QF(2)*RM(2)
   FI(2)=QF(1)*RM(2)+QF(2)*RM(1)W=CMPLX(FI(1),FI(2))RETURN
039 SZ(1)=0.25*(QZ(1)*QZ(1)-QZ(2)*QZ(2))
   SZ(2)=0.5*QZ(1)*QZ(2)
   AN=QN
   SM(1)=0.0SM(2)=0.0SM(3)=0.0SM(4)=0.0TM(1)=1.0TM(2)=0.0PM=0.0040 AN=AN+1.0
   TS(1)=TM(1)/ANTS(2)=TM(2)/ANSM(3) = SM(3) + TS(1)SM(4) = SM(4) + TS(2)TM(1)=TS(1)*SZ(1)-TS(2)*SZ(2)TM(2)=TS(1)*SZ(2)+TS(2)*SZ(1)PM=PM+1.0
   TM(1)=TM(1)/PMTM(2)=TM(2)/PMIF(ABS(SM(1))+ABS(TM(1)).NE.ABS(SM(1)))G0 TO 041
   IF(ABS(SM(2))+ABS(TM(2)).EQ.ABS(SM(2))GO TO 042
041 SM(1)=SM(1)+TM(1)
```

```
SM(2)=SM(2)+TM(2)GO TO 040
042 SM(1)=SM(1)+1.0AN=QN+1.0SM(3) = AN * SM(3)SM(4) = AN * SM(4)GO TO 044
043 AN=QN*(QN+1.0)
   TM(1)=SZ(1)/ANTM(2)=SZ(2)/ANTS(1) = +TM(1)*SM(3) -TM(2)*SM(4)TS(2) = +TM(1)*SM(4) +TM(2)*SM(3)SM(3) = SM(1)SM(4) = SM(2)SM(1)=SM(1)+TS(1)SM(2) = SM(2) + TS(2)QN=QN-1.0044 IF(QN.GT.PN)GO TO 043
   QF(1)=SNQF(2)=0.0QN=0.0GO TO 046
045 QN=QN+1.0
   TM(1)=QF(1)*QZ(1)-QF(2)*QZ(2)TM(2)=QF(1)*QZ(2)+QF(2)*QZ(1)QF(1)=0.5*TM(1)/QNQF(2)=0.5*TM(2)/QN046 IF(QN.LT.PN)GO TO 045
   IF(MO.EQ.0)GO TO 047
   QM=EXP(-QZ(1))TM(1)=QM*COS(-QZ(2))TM(2) = QM * SIN(-QZ(2))TS(1)=TM(1)*QF(1)-TM(2)*QF(2)
   TS(2)=TM(1)*QF(2)+TM(2)*QF(1)QF(1) = TS(1)QF(2) = TS(2)047 FI(1)=QF(1)*SM(1)-QF(2)*SM(2)
```
 $FI(2)=QF(1)*SM(2)+QF(2)*SM(1)$  $W=CMPLX(FI(1),FI(2))$ RETURN END

## A.4 *influ.inc* - Definition of Variables

- NTM= max number of time steps  $\star$
- NWM= max number of wells
- $\star$  $NBM=max$  number of blocks along x (or y) axis

parameter(NTM=200,NWM=20,NBM=100)

\* declaration of variables and arrays

```
real rw(NWM),q(NWM),wel(NWM),xw(NWM),yw(NWM)
real sas(8)
&,wderiv(NWM)
 real tc(NTM,NWM),ti(NTM,NWM),pc(NTM,NWM),
&tid(NTM,NWM),pcl(NTM,NWM)
&,pe(NTM,NWM),pel(NTM,NWM),
&psim(NTM,NWM)
&,dpcl(NTM,NWM),dpel(NTM,NWM),dpsim(NTM,NWM)
real xkh(NBM,NBM),xk(NBM,NBM),xkf(NBM,NBM)
real xporoh(NBM,NBM),xporo(NBM,NBM),xporof(NBM,NBM)
real xthick(NBM,NBM), xthickf(NBM,NBM)
 integer nxw(NWM),nyw(NWM)
 real presi,bark,barh,B,vis,ctot,barporo,a,ad,afar,
&epstad,lambd,xdum,tstart,tend,tstep,qmax,rwmax
 integer m,nloo,nxy,nclo,nfar,nsub,nw,nxwmax,nywmax
 logical Hthick,Hporo,Hperm,Hupdate
```
\* common blocks

```
common rw,q,wel,xw,yw,sas,xkh,xk,nxw,nyw
&,epstad,xporo,xporoh,xthick
&,wderiv
 common presi,bark,barh,B,vis,ctot,barporo,a,ad,afar,
&xdum,tstart,tend,tstep,qmax,rwmax
 common m,nloo,nxy,nclo,nfar,nsub,nw,nxwmax,nywmax
 common Hthick,Hporo,Hperm,Hupdate
```